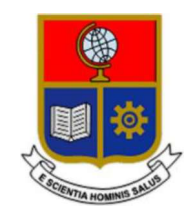

# ESCUELA POLITÉCNICA NACIONAL

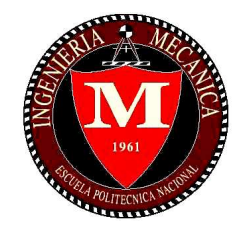

# FACULTAD DE INGENIERÍA MECÁNICA

# ESTUDIO DEL CONFORT TÉRMICO MEDIANTE SIMULACIÓN VALIDADA DE UNA EDIFICACIÓN TIPO CON MATERIAL DE CAMBIO DE FASE EN LA ENVOLVENTE EN VARIAS ZONAS CLIMÁTICAS DEL ECUADOR

# TRABAJO DE TITULACIÓN PREVIO A LA OBTENCIÓN DEL TÍTULO DE INGENIERO MECÁNICO

### ROMERO ESPINOSA HUGO SEBASTIÁN hugo.romero01@epn.edu.ec

DIRECTOR: ORTEGA LÓPEZ MIGUEL DARÍO, M.Sc. miguel.ortega@epn.edu.ec

### CODIRECTORA: VALLEJO CORAL EVELYN CATALINA, M.Sc. catalina.vallejo@geonergia.gob.ec

Quito, Julio 2019

# CERTIFICACIÓN

Certifico que el presente trabajo fue desarrollado por Hugo Sebastián Romero Espinosa, bajo nuestra supervisión.

Ing. Miguel Ortega

DIRECTOR DE PROYECTO

Ing. Catalina Vallejo

 $\mathcal{L}_\text{max}$  and  $\mathcal{L}_\text{max}$  and  $\mathcal{L}_\text{max}$  and  $\mathcal{L}_\text{max}$ 

CODIRECTORA DE PROYECTO

# DECLARACIÓN

Yo, Hugo Sebastián Romero, declaro bajo juramento que el trabajo aquí descrito es de mi autoría; que no ha sido previamente presentado para ningún grado o calificación profesional; y, que he consultado las referencias bibliográficas que se incluyen en este documento.

A través de la presente declaración cedo mis derechos de propiedad intelectual correspondiente a este trabajo, a la Escuela Politécnica Nacional, según lo establecido por la Ley de Propiedad Intelectual, por su Reglamento y por la normativa institucional vigente.

Hugo Sebastián Romero Espinosa

# DEDICATORIA

A la comunidad científica, que el desarrollo de la ciencia siempre este junto a la conciencia ecológica y social.

A mi familia, sin su apoyo incondicional esto no hubiera sido posible.

A mi compañera de aventuras, sin ti no hubiera encontrado equilibrio en este camino.

# AGRADECIMIENTO

Agradezco a Katty, Hugo, Alejandra, Giuliana, Damaris y Sam por la confianza que depositaron en mí durante toda mi carrera universitaria.

A Catalina Vallejo y Miguel Ortega por las enseñanzas que brindaron a mi desarrollo personal y profesional.

A los profesionales del Instituto de Investigación Geológica y Energética que me guiaron en el desarrollo de trabajo.

A la Escuela Politécnica Nacional y a sus docentes que me guiaron en esta etapa de mi vida profesional

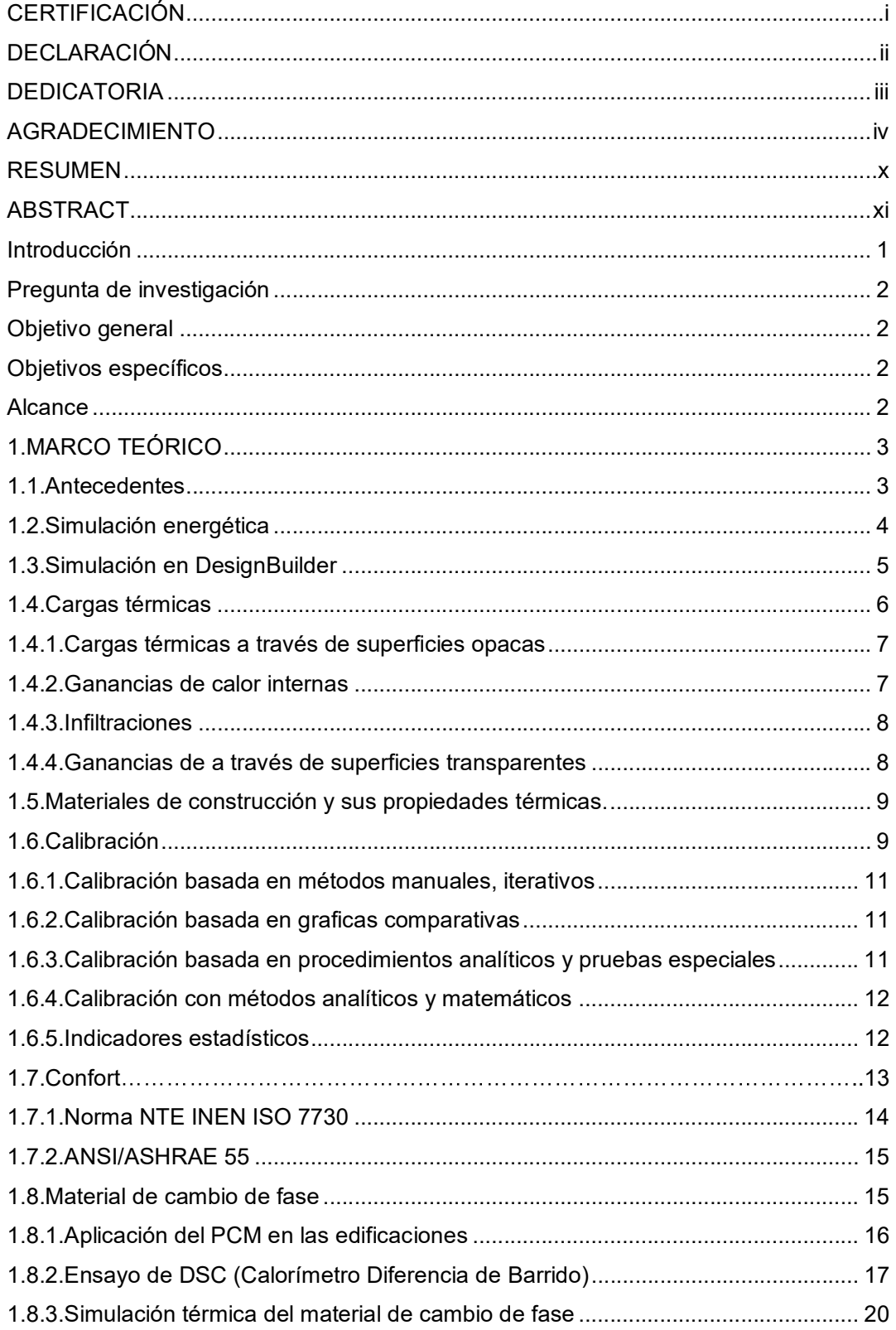

# **INDICE**

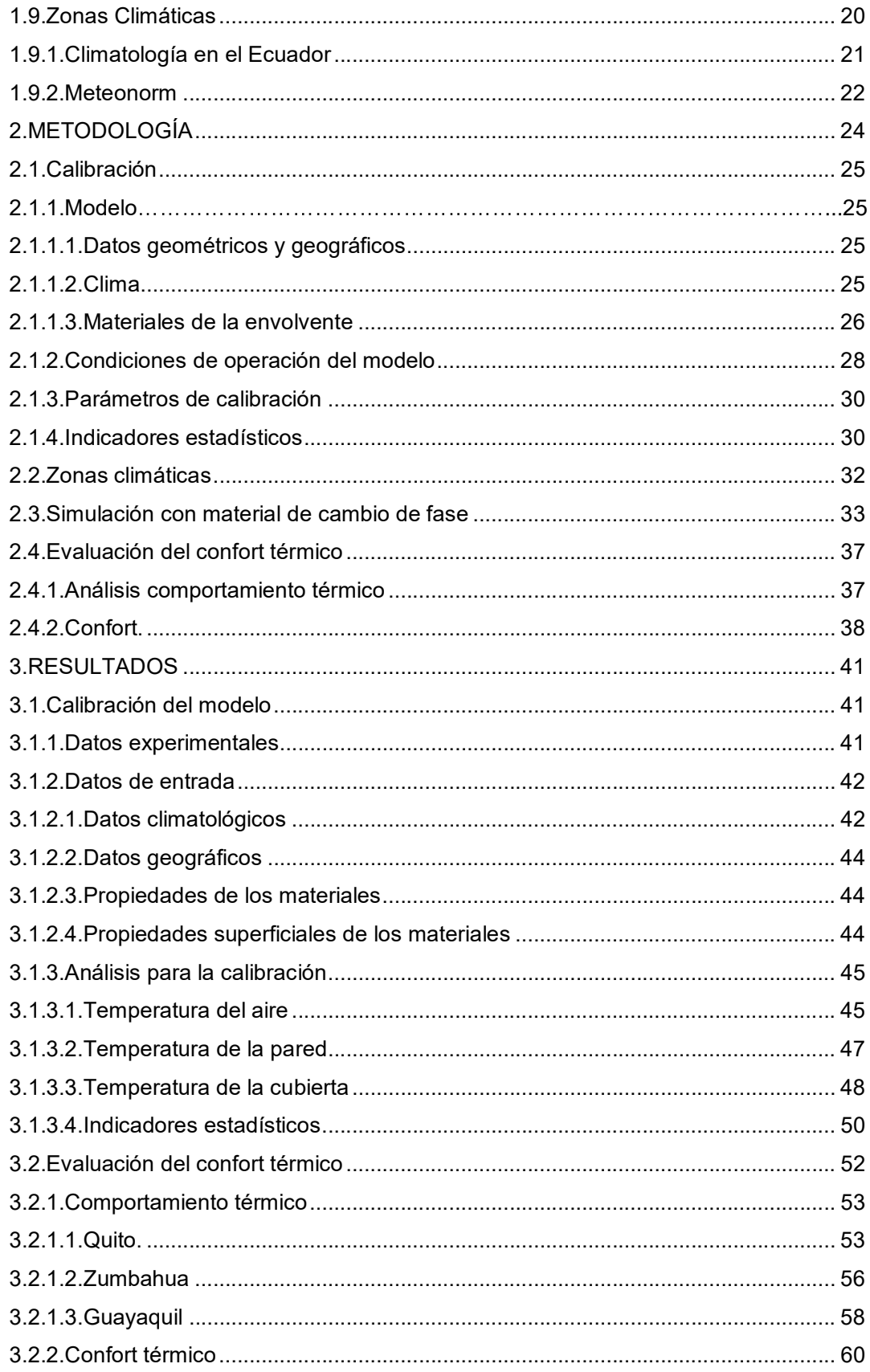

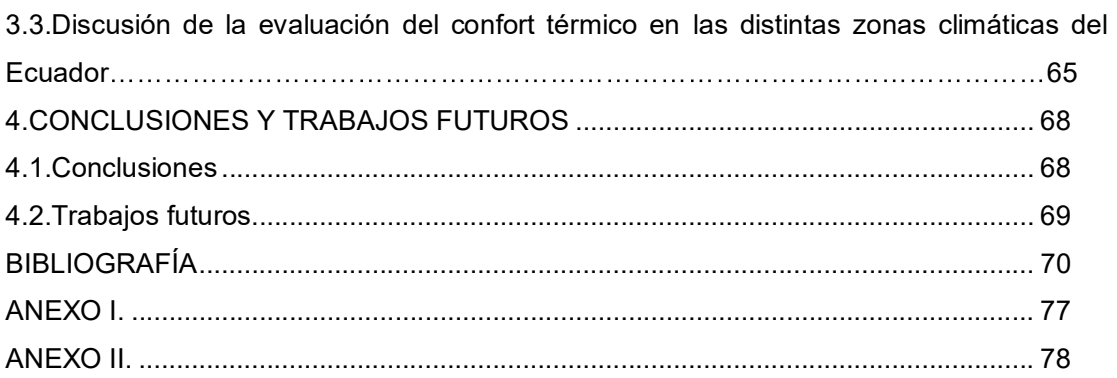

# Tabla de figuras

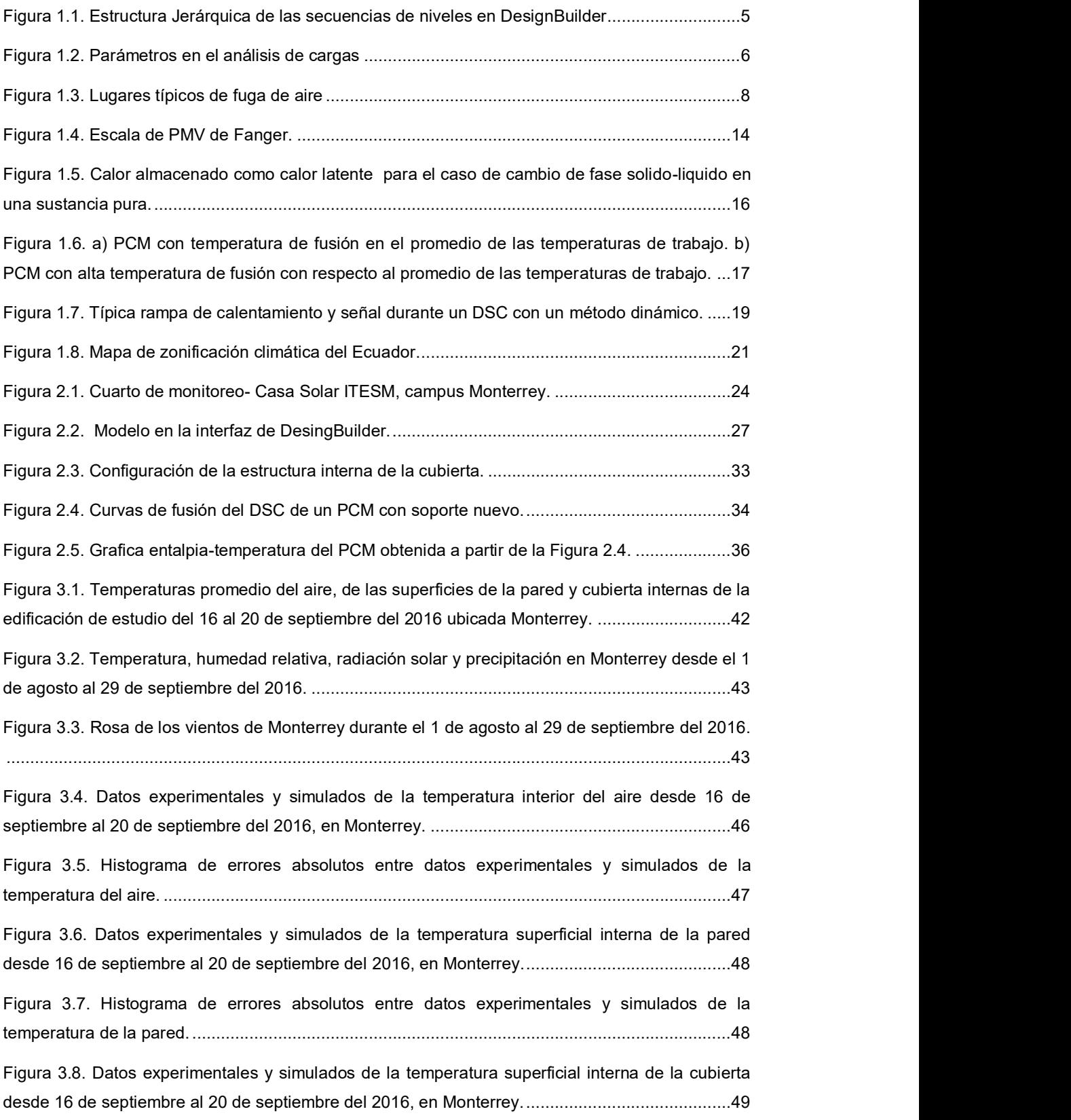

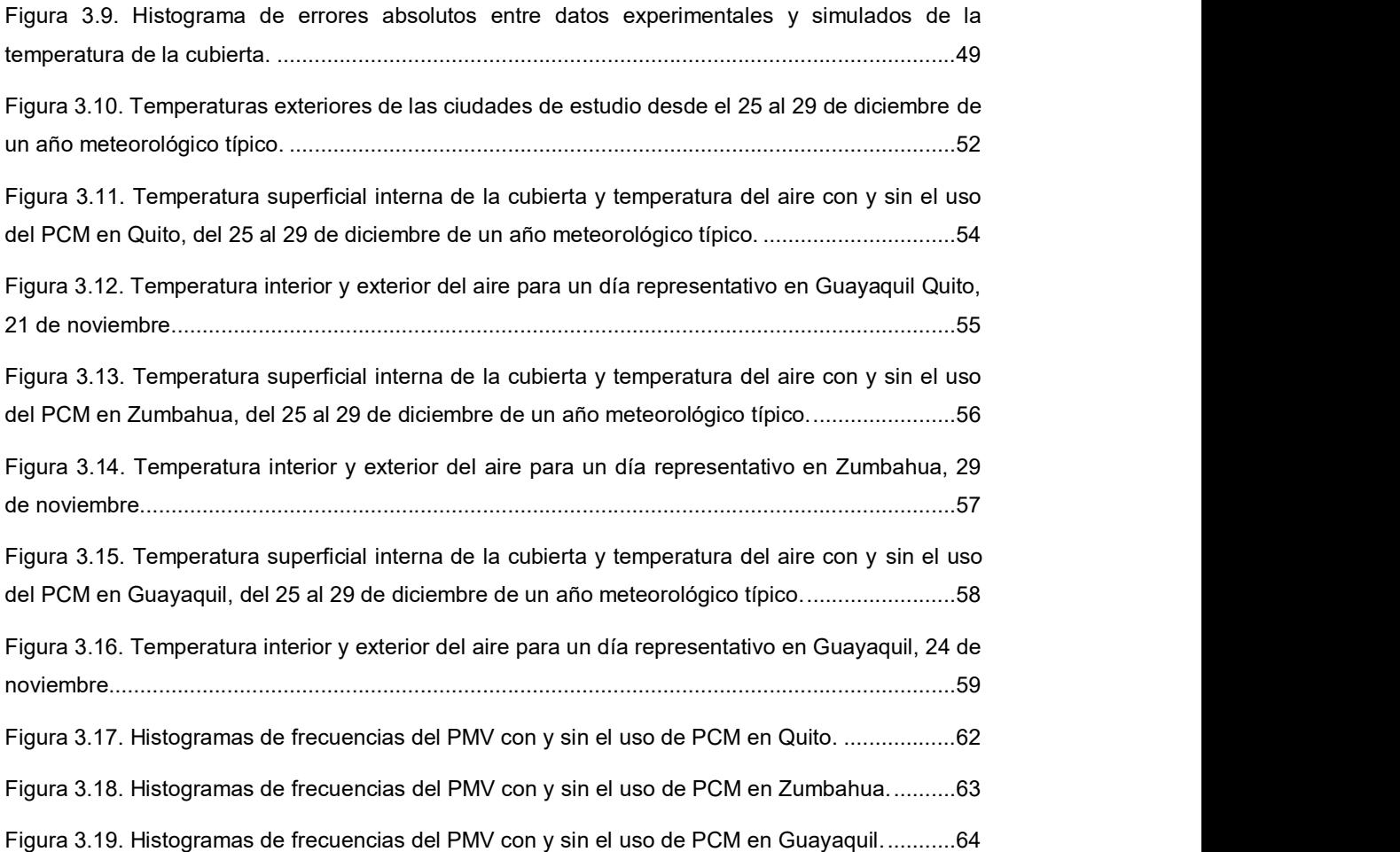

### RESUMEN

Hoy en día, el sector de las edificaciones tiene como objetivo de mejorar el confort térmico y reducir el consumo energético implementando nuevos sistemas alternativos. Con este propósito, un nuevo material de cambio de fase (PCM) está siendo estudiado para conocer el desempeño de una edificación en diferentes climas del Ecuador utilizando la simulación como herramienta.

Este estudio evalúa el rendimiento del uso del PCM a través de un modelo virtual en DesignBuilder. Para mejorar la fiabilidad de los resultados el modelo se calibra con datos experimentales previamente obtenidos de un cuarto de monitoreo sin ocupación en Monterrey estudiado anteriormente.

El PCM se incluye en las paredes y cubierta del modelo virtual. La materia prima para el PCM se la encuentra en Ecuador; sus características químicas y térmicas fueron evaluadas en un trabajo anterior. Este estudio evalúa el confort térmico mediante el voto medio predictivo (PMV). El modelo original y los resultados con PCM se comparan a través del tiempo de confort anual que presentan 3 ciudades ecuatorianas.

Las principales conclusiones sobre el uso del PCM en Quito son el incremento de las horas de confort debido a que el PCM reduce las fluctuaciones de temperatura del aire. Mientras en Zumbahua el efecto del PCM es una desventaja porque las condiciones climáticas no permiten al material almacenar calor latente. En el caso de Guayaquil, el desempeño del PCM puede mejorar si se utiliza aire acondicionado alcanzando las temperaturas de cambio de fase y ahorro de energía en dichos sistemas.

Palabras clave: Material de cambio de fase (PCM), Confort Térmico, Simulación energética en Edificaciones, DesignBuilder, Zonas Climáticas en el Ecuador

### ABSTRACT

Nowadays, the building sector aims to improve the thermal comfort and reduce the energy consumption implementing new alternative systems. For this purpose, a new phase change material (PCM) is being studied to analyze performance of a building in three different climates of Ecuador by using a simulation tool.

This work assesses performance of the use of PCM through a virtual model in Design Builder. To improve reliability of simulation results, model is calibrated with experimental previous existing data of a building, which is a monitoring room without occupancy already studied (original model) in Monterrey.

The PCM is located in the roof and walls of the virtual calibrated model. The prime matter of PCM is found in Ecuador and its thermal and chemical characteristics were evaluated a previous study. This study assesses thermal comfort by using the predicted mean vote (PMV). The original model and PCM results are compared by the total time of thermal comfort during a year in three Ecuadorian cities.

The main found conclusions includes that the use of a PCM into a building located in Quito increase the thermal comfort time, since the PMC reduces the air temperature fluctuation. However, the use of PCM in Zumbahua represents a disadvantage because the climate conditions do not allow storing energy in the PCM as latent heat. In Guayaquil, the performance of the PCM could be improved by using air conditioned systems, reaching both, change phase temperature and also energy savings in these systems.

Keywords: Phase change material (PCM), thermal comfort, building energy simulation, DesignBuilder, Ecuador climate zones.

# ESTUDIO DEL CONFORT TÉRMICO MEDIANTE SIMULACIÓN VALIDADA DE UNA EDIFICACIÓN TIPO CON MATERIAL DE CAMBIO DE FASE EN LA ENVOLVENTE EN VARIAS ZONAS CLIMÁTICAS DEL ECUADOR

### Introducción

Las Naciones Unidas en el 2015 acordaron un set de objetivos para el desarrollo sostenible, de los cuales uno de ellos está relacionado con las edificaciones y las condiciones de habitabilidad [1]. Por lo general, en el Ecuador no se toma en cuenta la influencia de las propiedades termo-físicas de los materiales en el diseño arquitectónico de las edificaciones para mejorar confort térmico [2]. Actualmente 130 millones de familias en América Latina habitan en áreas urbanas, de las cuales 42 millones viven bajo las condiciones mínimas de habitabilidad afectando al confort y la salud de las personas [3].

El Ecuador se caracteriza por presentar distintas condiciones climáticas en tan poca extensión de territorio, esto debido a la influencia de la cordillera de los Andes, las corrientes marinas, su localización y altitud [2]. Por ende los estudios que analizan el comportamiento térmico de las edificaciones en distintas zonas climáticas pretenden optimizar al diseño y de esta manera mejorar las condiciones de vida dentro de las edificaciones [4].

En la actualidad son pocos los estudios que se preocupan en la eficiencia energética y confort higrotérmico en las edificaciones. Sin embargo, la implementación de la sección NE-HS-EE [5] en la Norma Ecuatoriana de la Construcción demuestra el interés en el desarrollo de estudios sobre la influencia del comportamiento térmico de las edificaciones en el confort. Además, el avance de la tecnología introduce nuevas alternativas para reducir el consumo energético y mejorar el confort en edificaciones utilizando materiales nuevos para la envolvente de la edificación tal como aislantes o materiales de cambio de fase (PCM, por sus siglas en inglés) [6]. En base a lo expuesto se planteó la pregunta de investigación y los objetivos de este estudio.

### Pregunta de investigación

¿Cómo afecta el uso de un material de cambio de fase en el confort térmico al interior de una edificación de acuerdo a las zonas climáticas en el Ecuador?

# Objetivo general

Estudiar el confort térmico mediante simulación validada de una edificación tipo con material de cambio de fase en la envolvente en varias zonas climáticas del Ecuador.

# Objetivos específicos

Modelar la edificación en el software DesignBuilder considerando las características geométricas y propiedades de los materiales.

Validación del modelo por medio de la comparación de los resultados de simulación con datos experimentales de una localidad específica.

Evaluar el confort térmico de la edificación en distintas zonas climáticas del Ecuador.

Evaluar el confort térmico de la edificación tomando en cuenta un material de cambio de fase como parte de la envolvente.

### Alcance

Este estudio se limita a la simulación, calibración, estudio del confort térmico de una edificación tipo con sistemas constructivos usualmente usados en el medio ecuatoriano y con el uso del PCM, en distintas zonas climáticas del Ecuador.

### 1. MARCO TEÓRICO

En este capítulo se revisa algunos de los trabajos realizados anteriormente en el Ecuador para tener un lineamiento en el modelado, calibración y evaluación del confort térmico. Además, se describen aspectos teóricos sobre simulación energética e información básica del software DesignBuilder. Igualmente, se describe aspectos sobre cargas térmicas, materiales de construcción y sus propiedades térmicas, calibración de simulaciones energéticas para edificaciones con el objetivo de conocer los parámetros influyentes para que un modelo virtual obtenga resultados confiables. Así mismo, se describen parámetros de confort térmico y aspectos teóricos sobre PCMs (materiales de cambio de fase) además de una descripción sobre zonas climáticas del Ecuador.

### 1.1. Antecedentes

Existen varios estudios sobre el confort térmico en edificaciones sociales. Entre los más importantes se tiene el trabajo de Gallardo [4] que estudia el desempeño térmico de los materiales en una vivienda social mediante simulación, obteniendo como resultados que el diseño de la edificación propuesta por el Ministerio de Desarrollo Urbano y Vivienda son inadecuados para mantener un ambiente en condiciones de confort. Además, propone una combinación de materiales de construcción que mejoran las condiciones de confort térmico al interior de la vivienda como por ejemplo en las viviendas con climas fríos se recomienda usar paredes de adobe, concreto para el piso, galvalume de alta eficiencia, para el techo y acristalamiento simple con una emisividad baja, mientras que para la región de la costa se recomiendan los mismos materiales con la diferencia del uso de acristalamiento claro. Un estudio con la misma temática y del mismo autor [2] evalúa el confort térmico de viviendas sociales en diferentes zonas climáticas del Ecuador dando como resultados que el mayor disconfort térmico se presenta en las edificaciones ubicada en zonas altas de la Cordillera de los Andes.

Otro estudio importante sobre la influencia de las condiciones climáticas en el confort térmico de las edificaciones es el presentado por el INER [3] (Instituto de Investigación Nacional de Eficiencia Energética y Energías Renovables) actual IIGE (Instituto de Investigación Geológica y Energética), el cual describe estrategias para mejorar la habitabilidad y disminuir la demanda de consumo energético en viviendas ubicadas en varias zonas climáticas del Ecuador.

3

Por último existen dos estudios con respecto al uso del PCM en edificaciones, el primero desarrollado por Beltrán [6] el cual selecciona para una vivienda, un material de cambio de fase realizando un análisis multicriterio y después compara la selección con los resultados de una simulación energética. Mediante la simulación se concluye que es necesario realizar la evaluación térmica del material para entender el efecto del comportamiento de los materiales durante la operación con el efecto de las condiciones ambientales. Este estudio recomienda el análisis del comportamiento térmico del PCM debido a que dependiendo de las condiciones climáticas el PCM se comporta diferente, en algunos casos es una ventaja mientras que en otros es una desventaja. A partir de esto, menciona que el PCM tiene un buen comportamiento en climas fríos mientras que en climas cálidos y húmedos por si solos presentan una disminución en el confort.

El segundo es un trabajo de un PCM el cual la materia prima para fabricarlo puede ser encontrada en el Ecuador [7]. El objetivo de este estudio es caracterizar al material de cambio de fase mediante varios ensayos químicos y térmicos, de esta manera usar los resultados para evaluar el desempeño cuando se usa en edificaciones. Acurio, en su trabajo menciona que el material que se estudia puede ser utilizado como un sistema de almacenamiento térmico en edificaciones debido a los resultados del PCM después de 360 ciclos tiene un desempeño térmico aceptable.

### 1.2. Simulación energética

La simulación energética emerge tras el desarrollo de la tecnología y como respuesta a la necesidad de tomar decisiones importantes durante las primeras etapas del diseño de una edificación, además para mejorar la salud y el confort a través de técnicas sustentables que disminuya la demanda energética [8].

El enfoque que maneja la simulación energética se puede observar como él de una red de circuitos eléctricos lleno de resistencias y capacitancia que dependen del tiempo, cada una sometida a una diferencia de potencial igual dependiente del tiempo. Las corrientes que circulan por cada rama representan los flujos de calor entre los elementos de la envolvente. La estructura de la edificación, los sistemas de acristalamiento, las aberturas, etc se pueden representar como nodos, y cada nodo tiene variables de estado que en el caso térmico son temperatura y presión, esto análogo al voltaje. Debido a que cada nodo tiene capacidad diferente, el problema dinámico radica en que cada nodo tiene un comportamiento distinto, uno almacena, otro libera y otro captura energía al mismo tiempo.[8] Este análisis de nodos permiten obtener el comportamiento dinámico de la edificación mediante el cálculo computarizado, por lo que la estimación temprana de las temperaturas extremas y otros resultados, incrementa la eficiencia del diseño de la edificación.<br>Existen varios programas que realizan simulaciones energéticas como DesignBuilder,

Acote o Trnsys de un modo exhaustivo, permitiendo obtener resultados térmicos como también demandas de consumo y de emisiones de CO2, pero no se puede dejar de lado la incertidumbre que tiene el uso de estas herramientas [9]. Por esta razón es necesario realizar un proceso de calibración para la construcción de un modelo que garantice la confiabilidad de los resultados.

### 1.3. Simulación en DesignBuilder

DesignBuilder es un software que se especializa con la simulación energética y ambiental de las edificaciones. Como se mencionó anteriormente los resultados que presenta van desde consumos energéticos, emisiones de CO2 hasta niveles de confort, temperaturas superficiales de los materiales, etc [10].

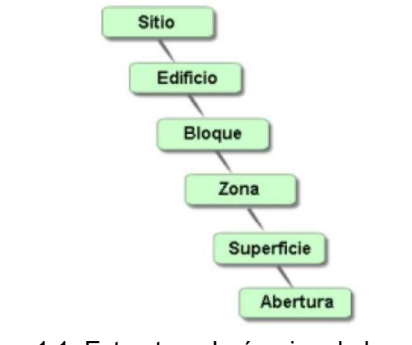

Figura 1.1. Estructura Jerárquica de las secuencias de niveles en DesignBuilder

Fuente:[10]

Este programa incluye un modelador 3D, 8 módulos de análisis para realizar estudios más específicos. Los módulos usados para este estudio son los de "Visualización" y el módulo de EnergyPlus. El primero ofrece un entorno virtual que muestra formas de perspectiva renderizadas, siendo una valiosa herramienta para estudiar el impacto del soleamiento en el edificio. El módulo de EnergyPlus es el motor de cálculo desarrollado por el departamento de Energía de los Estados Unidos (DOE). Con este módulo se pueden desarrollar simulaciones dinámicas avanzadas en tiempo real, empleando

archivos de datos climáticos horarios, además cálculos de dimensionamiento de los sistemas de aire acondicionado [10]. Existen otros módulos como el de iluminación natural, coste, optimización, HVAC y CFD que no se utilizaron en este trabajo.

El programa DesingBuilder funciona con una secuencia de niveles donde los datos asignados a un nivel serán heredados a los niveles más bajos, como se muestra en la Figura 1.1. Es importante conocer la estructura jerárquica del programa debido que algunos datos como el de cerramiento y aberturas se toman del nivel superficie mientras que los datos de actividad provienen del nivel zona. Además, para administrar los datos de entrada que define características del modelo DesignBuilder ofrece un sistema de biblioteca de "Componentes y Plantillas", que son paquetes de datos que caracterizan elementos específicos como materiales, cerramientos, vidrios, programaciones de ocupación etc [10].

### 1.4. Cargas térmicas

La transferencia de calor es el mecanismo principal el cual las condiciones externas se manifiestan dentro de los edificios [11]. La conducción a través de las paredes, la radiación solar a través de las ventanas, la ocupación, la ventilación natural y las infiltraciones son ejemplos de las diferentes cargas térmicas que influyen en el comportamiento térmico de las edificaciones. Los principales parámetros que intervienen en el análisis de cargas se observan en la Figura 1.2.

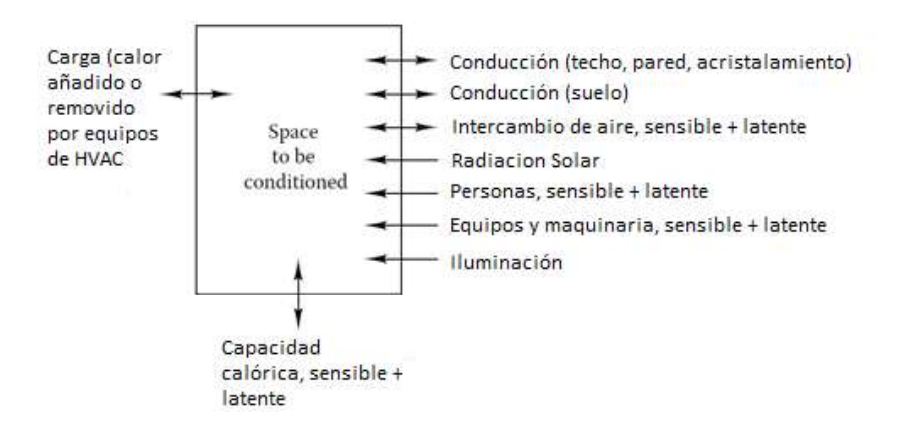

Figura 1.2. Parámetros en el análisis de cargas

Fuente:[11]

Las temperaturas superficiales afectan considerablemente el confort térmico de un espacio [12], además, que estas temperaturas en algunos elementos de la envolvente pueden afectar a la durabilidad de los mismos. Varios de los efectos térmicos en una edificación pueden ser evaluados con un estudio en condiciones estables sin embargo hay otros que requieren el estudio en estado transitorio [12].

#### 1.4.1. Cargas térmicas a través de superficies opacas

Las cargas térmicas a través de las paredes, el techo, pisos y puertas son causados por dos factores: la diferencia de temperaturas entre la superficie y el aire, o por las cargas térmicas incidentes en las superficies. La capacidad calórica de una típica construcción modera y retrasa las ganancias de calor de la edificación, generándose una diferencia entre el ambiente interno y externo [12].

En las edificaciones existe un efecto de almacenamiento de energía relacionado con la masa térmica de la edificación, muebles o del aire. Este efecto se observa cuando radiación solar es absorbida por el piso, paredes, techo o muebles y aumentan su temperatura. El aire no absorbe ninguna radiación solar considerable, sino que se calienta de manera indirecta. Debido a la radiación absorbida el calor puede fluir desde la masa térmica del edifico hacia el aire generando un efecto de descarga del calor de los elementos cuando no exista cambio de fase, todo este análisis es almacenamiento por calor sensible. Mientras que para el almacenamiento por calor latente el análisis es más complejo y generalmente es despreciado para el caso del aumento de la humedad [11].

#### 1.4.2. Ganancias de calor internas

Las ganancias de calor por fuentes internas se deben a las personas, iluminación, motores, dispositivos y equipos que pueden contribuir considerablemente en una edificación moderna. Las cargas internas han aumentado en el paso del tiempo debido al incremento de uso de computadores y densidad de ocupación [12].

En la bibliografía se puede encontrar valores representativos de calor sensible dependiendo del género y de la actividad que se encuentra realizando. El cálculo de la carga por iluminación depende del caso de estudio y de la frecuencia de uso. Además, existen valores representativos en bibliografía. Las cargas internas dependen del tipo de espacio y las actividades que se realizan. Debido a la variedad de dispositivos, horarios, aplicaciones estimar interna esta carga puede ser realmente subjetivo. Este tipo de cargas se encuentran en manuales y en bibliografía. [12]

#### 1.4.3. Infiltraciones

Las infiltraciones son el flujo del aire exterior, no intencional, que ingresa a la edificación a través de grietas, aberturas y del uso normal de las puertas [12]. Al igual que la ventilación natural, las infiltraciones dependen de los cambios de presión. Las infiltraciones también dependen de la dirección y magnitud del viento, diferencia de temperaturas, calidad, tipo de construcción y el uso de las puertas y ventanas operables. Usualmente los diseñadores que acondicionan un lugar utilizan el número de cambios de aire por hora.

Los cambios de aire incrementan las cargas térmicas en varias formas, además modifica el contenido de humedad en el aire dentro de la edificación lo que altera el desempeño de la envolvente. El flujo de aire a través de la envolvente puede aumentar la carga térmica. Como se observa en la Figura 1.3 existen varias partes de la envolvente donde pueden existir fugas de aire, varias de ellas son debidas a métodos de construcción y diseño arquitectónico de la edificación.

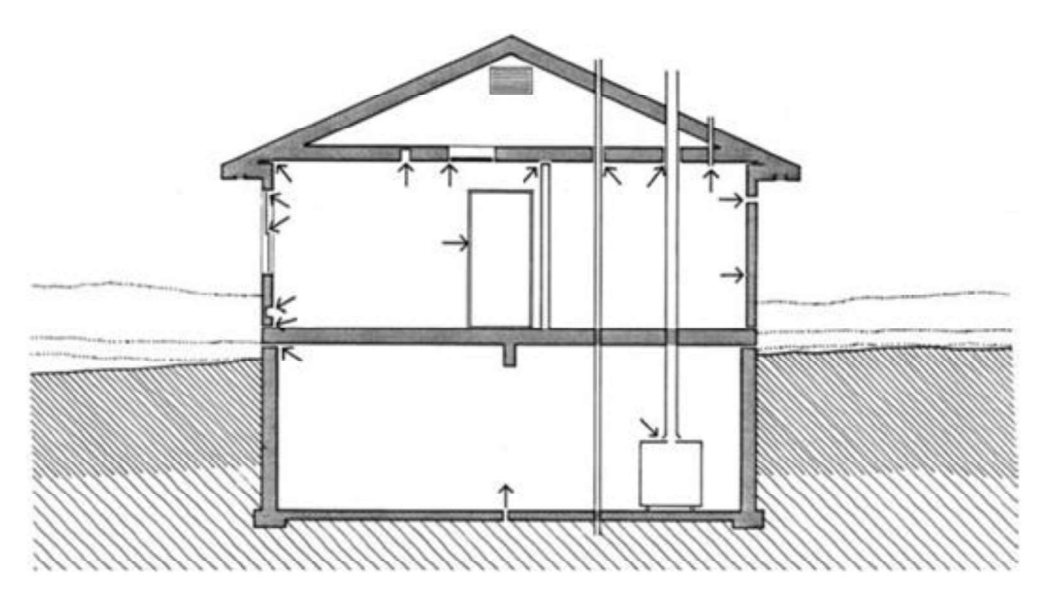

Figura 1.3. Lugares típicos de fuga de aire

Fuente: [11]

#### 1.4.4. Ganancias de a través de superficies transparentes

El efecto de la radiación solar es más influyente e inmediato en superficies expuestas, no opacas. El flujo de energía a través del acristalamiento puede ser por vía: conductiva y convectiva las cuales dependen de la diferencia de temperaturas entre las temperaturas externa e interna del aire, por radiación de onda corta entre la superficie y los alrededores, de onda larga que es la radiación solar incidente directa del sol o reflejada de objetos adyacentes, y por infiltraciones a través del acristalamiento. Los cálculos simplificados están basados en observaciones de las temperaturas del techo, del suelo, de los objetos de alrededores correlacionada con la temperatura de aire exterior [12].

### 1.5. Materiales de construcción y sus propiedades térmicas.

Las propiedades de los materiales son fundamentales para conocer y modelar el comportamiento térmico de una edificación. Las propiedades que se describen a continuación son las que se utilizan para el desarrollo del modelo en este estudio.

- La conductividad térmica es la capacidad que tiene un material para conducir calor y está definida por la ley de Fourier; describe el flujo de calor a través de una unidad de espesor [12] .
- La densidad es una propiedad que representa el grado de compactación de un material y se define como el cociente de la masa y el volumen [13].
- Capacidad calórica especifica o Cp , es el cambio de energía en forma de calor de una unidad de masa de un material por unidad de temperatura [12].
- La absortancia térmica es una propiedad superficial de los materiales y es el cociente entre el flujo radiante que emite una superficie y el flujo que emite por una superficie negra a la misma temperatura. La emisividad se define solo para los materiales que son lo suficientemente gruesos como para ser completamente opacos [12].
- Absorbancia solar es una propiedad superficial de los materiales y representa la fracción de radiación solar incidente que la superficie del material absorbe.

### 1.6. Calibración

La simulación energética basada solo en predicciones y suposiciones podría ofrecer resultados significativamente erróneos cuando se los compara con el comportamiento energético real de una edificación [14], por lo tanto, la calibración de una simulación energética aumenta la confiabilidad de los resultados. Los modelos energéticos de edificaciones son complejos debido a que necesitan varios datos de entrada además depende en gran cantidad de la experiencia del autor del modelo [15]. La calibración de una simulación tiene el propósito de mejorar un modelo en específico [16] usando datos medidos o facturas de la energía consumida. La validación puede identificar las causas del mal rendimiento de un programa, idealmente saber el mal rendimiento de este puede ser empleado para encontrar una posible solución en los datos de entrada de un modelo [17]. Existes varios obstáculos para realizar la calibración del modelo, Fabrizio menciona varios de ellos:

- Estandarización: un criterio estadístico es usado para evaluar la validación de un modelo, pero no ofrece un método de calibración.
- Costos de calibración: el proceso de modelamiento y simulación no es fácil, por lo que modelos calibrados requieren más trabajo. Los modelos automáticos no han sido definidos todavía por ello requiere un consumo de tiempo considerable. Además, la recolección de datos contribuye a costos en la calibración de una simulación.
- Datos de entrada: existen una gran cantidad de datos de entrada para generar un modelo. El nivel de calibración de una simulación depende de la información disponible [16].
- Incertidumbre en la creación de modelos: cuando se realiza una calibración manual se debe tomar en cuenta que cada parámetro no afecta de la misma manera al consumo de energía de la edificación.
- Experiencia del usuario: la calibración de un modelo depende considerablemente del juicio del analista [16].

En la práctica existen varios estudios que se encuentran involucrados en la calibración de simulaciones en edificaciones [9], [18]-[20]. Reddy enlista algunas ventajas de la calibración tomando en cuenta varios de los estudios anteriores:

- 
- Mejora el modelo específico usado en la simulación.<br>● Provee una visión si el comportamiento térmico de la edificación está relacionado con el consumo energético de la misma.
- 
- Provee un desglose del consumo eléctrico.<br>● Soporta recomendaciones de auditorías energéticas.
- Provee facilidad de control de los servicios como también identifica fallas de calefacción o aire acondicionado, además se obtiene control de supervisión óptimo para los horarios de uso de equipos, de operación de la edificación, etc.

Los autores Reddy y Frabrizio [15], [16] estudian la validación realizando un análisis bibliográfico sobre estudios previos. Clarke [17] propone categorías de las metodologías de calibración, que Reddy también menciona.

Muchos autores mencionan el uso de facturas y/o consumo energético de la edificación [15] [17], [19], [21] como parámetro de calibración en el modelo pero pocos estudios que realizan toman la temperatura de aire interior [14], [18].

#### 1.6.1. Calibración basada en métodos manuales, iterativos

- Este método se compone de 7 pasos: 1. Se realiza un modelo inicial eso implica reunir datos y planos de la edificación, datos climatológicos, facturas de energía además la ubicación geográfica de la edificación.
	- 2. Usando los datos monitoreados se analiza la diferencia de la simulación con los datos medidos usando gráficos de dispersión con la temperatura exterior.
	- 3. Se ajusta la simulación en las diferentes estaciones.
	- 4. se realizan visitas adicionales y entrevistas para ajustar el uso de equipos, horarios, número de ocupantes y horario de luz artificial.
	-
	- 5. Se calibra la estación caliente y fría.<br>6. Se evalúa la calibración mediante el cálculo de índices estadísticos como también usar gráficos de dispersión y de caja.
	- 7. Se evalúa el efecto de lo prometedor que son las medidas de conservación de energía [16].

#### 1.6.2. Calibración basada en graficas comparativas

El enfoque compara gráficas de los resultados de la simulación con los datos monitoreados. Para la aplicación del método descrito es necesario disponer de datos para la creación del modelo inicial por lo que se procede a realizar la simulación y los resultados comparan en 3 tipos de gráficos: Series de tiempo, gráficos horarios 3-D, y gráficos de caja y bigotes. Se realiza una comparación estadística y gráfica para decidir si los datos simulados concuerdan con los monitoreados, en el caso de que se identifique que los datos simulados no coinciden con los medidos se procede a afinar los datos de entrada [22].

# 1.6.3. Calibración basada en procedimientos analíticos y pruebas especiales

Existe un conjunto de pruebas especiales para que durante el monitoreo de la edificación se pueda controlar la temperatura, además de procedimientos analíticos que aumentan o deducen parámetros que no se obtienen a partir del monitoreo tomando en cuenta deducciones de las cargas de una zona ideal de la edificación [16].

#### 1.6.4. Calibración con métodos analíticos y matemáticos

Mientras que los procesos mencionados anteriormente dependen de la experiencia y experticia del usuario, el método matemático se transforma en un análisis de optimización para disminuir el error de una función [16].

#### 1.6.5. Indicadores estadísticos

Los indicadores estadísticos son criterios más usados para la evaluación de la exactitud de una calibración y determinar si la simulación se considera validada. [15]. Los indicadores estadísticos son el error de sesgo medio normalizado (MBE) y el error cuadrático medio (RMSE) Estos son recomendados por tres organismos internacionales:

- American Society of Heating, Refrigerating and Air-Conditioning Engineers (ASHRAE) en la guía 14:2002 y 14:2014 (ASHRAE,2014)
- International Performance Measurements and Verification protocol (IPMVP) [17]
- M&V Guías para FEMP [23]

El uso de estos dos indicadores permite prevenir errores de calibración por compensación [15]. El MBE determina que tan cercanos son los valores simulados de los datos monitoreados, pero debido a que están presentes resultados positivos y negativos existe un efecto de compensación. El RMSE complementa al MBE pues es una medida de la desviación entre las medidas monitoreadas y las simuladas. El RMSE es una medida de la variabilidad entre el resultado del monitoreo y los datos de la predicción de la simulación.<br>Otro parámetro estadístico importante y usado por algunos autores es el coeficiente de

correlación (R) [14], [22], [24], [25], que describe el nivel de relación entre dos parámetros en escala de intervalo o de razón. Este coeficiente puede adoptar varios valores desde 1 a -1 por lo que un valor de R en estos límites indican una correlación perfecta [26].

Para el análisis del confort se utilizan histogramas y otros parámetros estadísticos, entre ellos están:

 Media poblacional: se define como la suma de todos los valores observados en la población dividida entre el número de valores de la población [26].

- Mediana: es el parámetro que divide a los datos en un número de partes iguales [26].
- Moda: es una medida de ubicación que representa el valor de la observación que aparece con mayor frecuencia [26].
- Rango: es la medida más simple de dispersión, representa la diferencia entre los valores máximos y mínimos de un conjunto de datos [26].
- Desviación estándar: es una medida de dispersión que se deriva de la varianza; por facilidad de análisis se utiliza la desviación estándar [26].
- Varianza: es una medida de la diferencia elevada al cuadrado entre los valores y la media. Un valor pequeño de la varianza indica que los valores se aceran a la media [26].
- Sesgo positivo: es una distribución no simétrica donde la media es mayor a las 3 medidas, por lo general la mediana es la siguiente medida más grande y la más pequeña es la moda.
- Sesgo negativo: es una distribución no simétrica donde la media es el menor valor, la mediana es mayor que la media y la moda es la más grande de las 3

# 1.7. Confort

El confort térmico según la ASHRAE es una condición mental que expresa satisfacción con el ambiente térmico y es evaluado subjetivamente [27]. Normas internacionales como la ASHRAE 55 y la ISO 7730 son las empleadas para la evaluación térmica. Existen 6 factores principales que se deben tomar en cuenta cuando se definen condiciones de confort térmico:

- Tasa metabólica
- Aislamiento de la ropa
- Temperatura del aire
- Temperatura radiante
- Velocidad del viento
- Humedad del aire

Los primeros dos factores son características de los ocupantes mientras que el resto son condiciones del ambiente térmico [27]. El confort térmico es clasificado dependiendo del tipo de ambiente, en el caso de un ambiente interno se puede diferenciar dos tipos de enfoques, el uno relacionado con el voto medio predictivo (PMV) desarrollado por Fanger en 1970 [28]. Este enfoque presenta una escala que determina qué nivel de disconfort presenta una persona (Figura 1.4). El segundo enfoque es el de modelo adaptativo basado en el principio adaptativo que menciona que si ocurre un cambio en algún factor del ambiente y este produce disconfort, los ocupantes reaccionan con el objetivo de restaurar su confort [28].

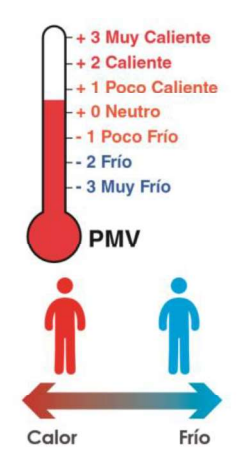

Figura 1.4. Escala de PMV de Fanger.

Fuente:[3]

En la sección 5 de la norma de ANSI/ASHRAE 55 se determinan las condiciones aceptables de un ambiente térmico, también describe métodos para determinar las características del ocupante y métodos para determinar un ambiente aceptable térmicamente con y sin aire acondicionado [27].

La norma NTE INEN ISO 7730 es la traducción de la norma internacional ISO 7730:2005 y contiene contenido más relacionado con el PMV mientras que en la norma ASHRAE se utilizan modelos basados en el PMV y el método adaptativo.

#### 1.7.1. Norma NTE INEN ISO 7730

Esta norma presenta métodos para la determinación de la sensación térmica mediante equilibrio global del cuerpo humano por lo que depende de la actividad física, aislamiento de vestimenta, temperatura del aire, temperatura radiante media, velocidad del aire y humedad del aire. Tomando cuenta estos factores se determina si la ocupación se encuentra en confort calculando el PMV y comparándolo con los límites que se encuentran en esta norma.

Como complemento del PMV existe el porcentaje estimado de insatisfacción (PPD) que proporciona la proporción de la población de los miembros insatisfechos. La incomodidad térmica también puede producirse por el calentamiento o el enfriamiento local del cuerpo y la norma menciona como estimar el porcentaje de insatisfacción debido a parámetros de incomodidad local.

La norma también tiene herramientas para evaluar estados no estacionarios, como fluctuaciones transitorias, variaciones cíclicas o rampas de temperatura. Además, los ambientes pueden variar en el tiempo por lo que presenta método para la evaluación del bienestar térmico a largo plazo.

#### 1.7.2. ANSI/ASHRAE 55

Esta norma tiene contiene los dos enfoques el adaptativo y el PMV. En el enfoque del PMV se menciona 3 métodos para determinar el confort térmico de un ambiente y menciona algunos criterios de su aplicabilidad dependiendo del promedio de velocidad del aire, humedad relativa, tasa metabólica y aislamiento de vestimenta.<br>Para el método en este estudio se utiliza el cálculo de PMV tomando en cuenta el código

de programación del ANSI/ASHRAE estándar 55 [27] que también se encuentra en la norma NTE INEN ISO 7730 [29]. Los límites de ±0.5 de PMV predice que 10% PPD son recomendados, se puede ver que son similares a la categoría B de la Tabla 2.4.

Para el cálculo del PMV es necesario datos sobre temperatura del aire, temperatura radiante media, velocidad del aire y la humedad del aire, aislamiento de vestimenta y tasa metabólica; los dos últimos pueden encontrarse como valores típicos en la norma ANSI/ASHRAE 55 basado en las características de la actividad y en conjunto de prendas típicos.

### 1.8. Material de cambio de fase

Un material de cambio de fase (PCM) es un sistema térmico de almacenamiento que remueve o añade calor a un medio de almacenamiento para usarlo en otro momento [30].

El tipo de almacenamiento térmico es por calor latente de fusión. En un ciclo de trabajo el PCM se calienta y alcanza la temperatura de fusión y adquiere energía hasta que toda su masa se fusiona y pasa de un estado sólido a líquido. Al derretirse el calor se está transfiriendo al material de almacenamiento a una temperatura constante [31]. En la Figura 1.5 se observa el comportamiento de un material de cambio de una sustancia pura. Mientras el material se calienta, este almaceno calor sensible hasta la temperatura de cambio de fase. El calor que se almacena a partir de esta temperatura es calor latente

de fusión hasta que toda la masa se encuentra en estado líquido. Cuando toda la sustancia cambia de fase vuelve a almacenar calor sensible.

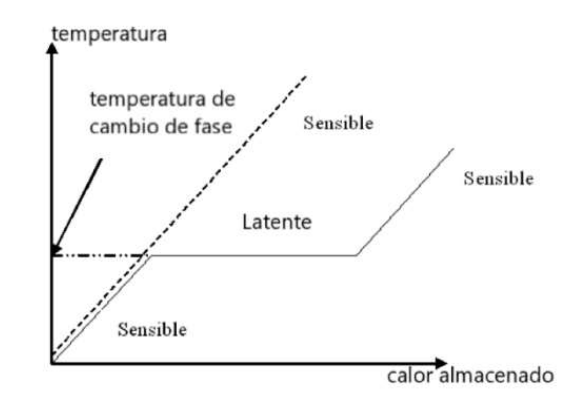

Figura 1.5. Calor almacenado como calor latente para el caso de cambio de fase solido-liquido en una sustancia pura.

Fuente: [31].

El calor latente almacenado durante el proceso de cambio de fase es calculado entre la diferencia de entalpia de la fase sólida y la liquida [31]. La alta densidad energética de sistema de almacenamiento latente permite compactar la instalación y permiten realizar sistemas prácticos [30].

#### 1.8.1. Aplicación del PCM en las edificaciones

El confort humano, desde un enfoque de transferencia de calor está relacionado con la combinación de la temperatura del aire, temperatura de las superficies internas de toda la envolvente y humedad. Esto abarca todas las formas de transferencia de calor: conductiva, convectiva, radiactiva y evaportativa [31]. Históricamente la energía almacenada se ha usado para el confort y en procesos de calentamiento y enfriamiento para reducir el consumo de equipos de calefacción y aire acondicionado [30]. La aplicación de PCM fue estudiada en 1930 por M. Telkes para el calentamiento de espacios, pero los estudios más profundos iniciaron en la crisis del petróleo de 1973 donde el costo energético aumento, además de que la demanda de equipos de aire acondicionado y calefacción aumento. La búsqueda de métodos pasivos para mantener confort térmico en espacios logro incrementar los estudios sobre los PCMs [31].

Para Mehling y Cabeza los PCM se pueden clasificar tomando en cuenta la temperatura de control o la cantidad de almacenamiento de calor o frío con una pequeña variación de temperatura [31]. Para saber si un PCM tiene una aplicación potencial por temperatura de control es necesario entender la influencia que tiene la estructura de la edificación.<br>Para evaluar el potencial que tiene un PCM, tomando en cuenta la temperatura de control

es necesario saber el punto de fusión del material. Para ello Mehling y Cabeza explican dos ejemplos. En el caso a) (Figura 1.6) las temperaturas de trabajo fluctúan alrededor de la temperatura de fusión, es el caso en el que el promedio de las temperaturas de trabajo está cercano a la temperatura de cambio de fase lo que genera un amortiguamiento en las fluctuaciones de las temperaturas. En el caso de b) de la misma fgura las temperaturas de trabajo no fluctúan alrededor de la temperatura de fusión esto provoca una disminución en la velocidad de incremento o disminución de la temperatura más allá de la temperatura de cambio de fase lo que reduce los picos de temperatura[31].

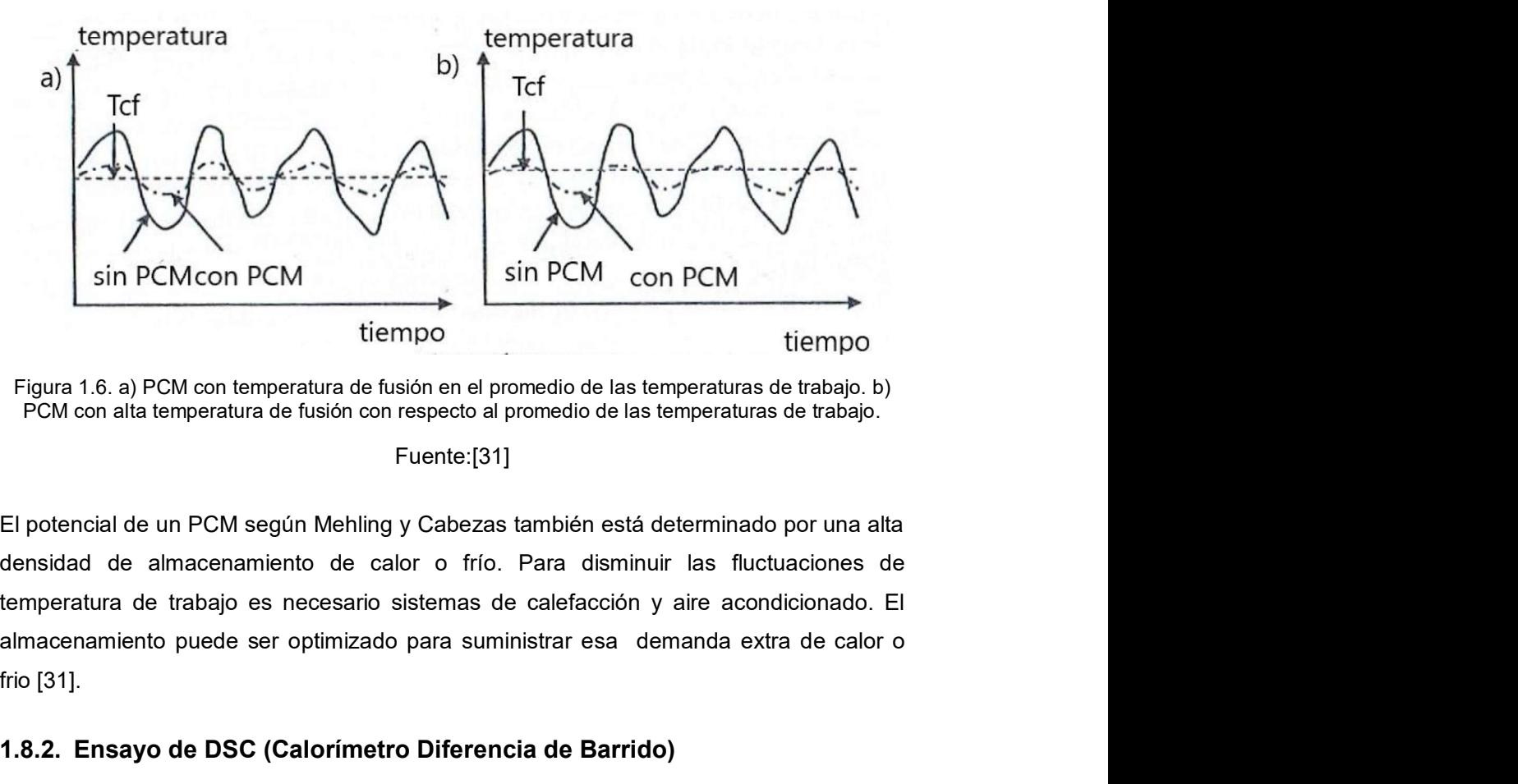

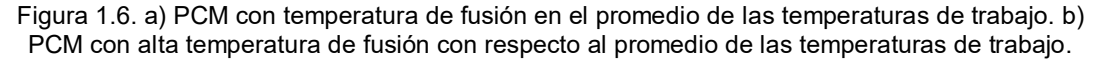

#### Fuente:[31]

El potencial de un PCM según Mehling y Cabezas también está determinado por una alta densidad de almacenamiento de calor o frío. Para disminuir las fluctuaciones de temperatura de trabajo es necesario sistemas de calefacción y aire acondicionado. El frio [31].

#### 1.8.2. Ensayo de DSC (Calorímetro Diferencia de Barrido)

El análisis térmico constituye una serie de técnicas que determinan las propiedades físicas o químicas de una sustancia cuando se calienta, se enfría o se mantiene a una temperatura constante. La técnica depende de la propiedad que se desee analizar y los datos obtenidos son presentados en curvas termoanaliticas en un diagrama termoanalítico. Usualmente el objetivo es medir cantidades físicas sin tener en cuenta los efectos térmicos como capacidad calorífica específica, coeficiente de expansión [31].

El ensayo DSC se basa en la calorimetría, donde el calor almacenado y su principal formula se expresa en la ecuación (1) y define la relación entre el calor almacenado y la capacidad calórica C [31].

$$
dQ = \frac{dQ}{dT} \cdot dT = C \cdot dT \tag{1}
$$

Para condiciones de presión constante se considera la ecuación (2).

$$
\Delta H = \Delta Q \tag{2}
$$

Para determinar los cambios de calor en cualquier proceso se utilizan métodos calorimétricos que generalmente utilizan alguna de estas dos maneras basadas en la ecuación (1):

- El calorímetro suministra calor a la muestra a través de un calentador de resistencia eléctrica y se mide la temperatura de cambio de la muestra. La energía eléctrica suministrada es calculada por el voltaje y la corriente del calentador.
- El calorímetro suministra calor a la muestra a través de una resistencia térmica y a  $\bullet$ un diferenciador de temperatura entre la muestra y los alrededores. Entonces se mide la temperatura de cambio de fase de la muestra. El calor suministrado a la muestra por la resistencia térmica es calculado considerando el gradiente de temperatura a través de la resistencia térmica. Ésta se encuentra determinada mediante calibración de materiales estándar del cual se sabe la capacidad calórica o la entalpia de fusión [31].

Existen varios modos de operar los calorímetros para determinar la capacidad de almacenamiento de calor con un intervalo de temperatura. Estos difieren de la resolución de los datos en el calor suministrado en la muestra y el correspondiente cambio de temperatura [31] :

 Modo de intervalo: el calentamiento o enfriamiento se encuentra al inicio y al final del intervalo de temperatura de interés. La ecuación (3) determina la diferencia de calor. El valor de la capacidad calórica determinada es un promedio de todo el intervalo.

$$
\Delta Q = Cp \cdot (T_{end} - T_{star})
$$
\n(3)

- Modo de Paso: es como el" Modo de Intervalo" con la diferencia de que el rango de interés se divide en varios intervalos pequeños. La resolución es igual al tamaño de los pasos.
- Modo Dinámico: el intervalo es escaneado continuamente mientras se calienta o se enfría, acorde a la ecuación (1). La velocidad de calentamiento o enfriamiento tiene que ser suficientemente lenta para asegurar un equilibrio termodinámico dentro de la muestra.

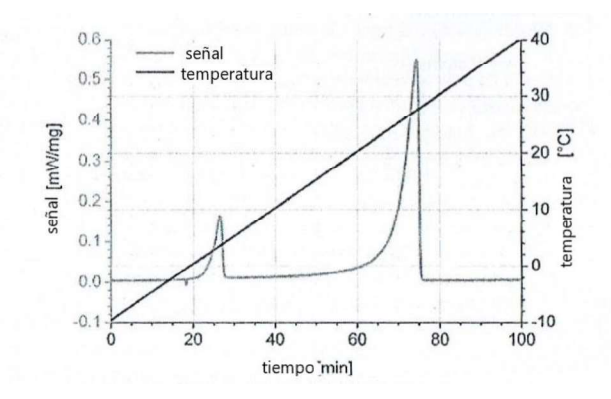

Figura 1.7. Típica rampa de calentamiento y señal durante un DSC con un método dinámico.

#### Fuente: [31]

A partir de los datos del calor suministrado a la muestra y la correspondiente temperatura de cambio de fase la capacidad puede ser calculada. En el caso de la temperatura de fusión, la capacidad calórica es la primera derivada del calor almacenado con respecto a la temperatura y podría ser infinita [31]. En algunos casos no es infinita, sino que se tiene un intervalo de temperaturas.

El ensayo de DSC es construido comúnmente por calorímetros de intercambio de calor que determinan la diferencia entre el calor transferido de la muestra con el ambiente, y el ambiente con la referencia. Este método utiliza el método calorimétrico de resistencia térmica ya mencionado anteriormente.

Las medidas tomadas por el calorímetro y la evaluación del procedimiento se realizan de dos formas: con la calibración de capacidad calórica y la calibración por entalpia. Generalmente un DSC registra la diferencia de voltaje de la termocupla entre la muestra y la referencia [31]. Como se observa en la Figura 1.7 el software transforma las señales en flujos de calor. Además, se observa que la temperatura tiene una relación lineal con respecto al tiempo.

#### 1.8.3. Simulación térmica del material de cambio de fase

Existen varios estudios en que se realizan simulaciones utilizando PCM como el caso de Auzeby [32] que evalúa la efectividad del PCM para disminuir problemas de confort debido a las altas temperaturas, concluyendo que el PCM genera una disminución en el sobrecalentamiento de los edificios residenciales en el Reino Unido. El programa usado fue el DesignBuilder y el parámetro principal necesario para modelar el material de cambio de fase fue la curva entalpía/temperatura.

Otro trabajo utiliza la simulación energética para seleccionar la temperatura de fusión recomendable en cada zona climática en la clasificación Kôppen-Geiger [33]. Mientras que Esbati analiza los efectos de un PCM en un caso de estudio usando el mismo programa que se usa para este estudio y obteniendo resultados de ahorros de energía y de horas de confort térmico [34]. También existen estudios del PCM en zonas climáticas en el Ecuador, por ejemplo Beltrán selecciona un PCM mediante el uso de un método multicriterio y utiliza la simulación para comparar los resultados [6]. En todos los estudios fue requerida la curva entalpía/ temperatura del material.

### 1.9. Zonas Climáticas

Para el estudio de las zonas climáticas del Ecuador se debe tomar en cuenta que debido a la ubicación y diversos factores orográficos algunas clasificaciones climatológicas mundiales son poco precisas y que las épocas del año son distintas a las zonas en el hemisferio norte y sur del planeta. Ecuador presenta 3 regiones principales, cada una con condiciones climáticas diferentes debido a la altitud, locación, influencia de la cordillera de los Andes y de las corrientes marinas; se debe tomar en cuenta que en estas 3 regiones se presentan microclimas que generan un cambio considerable en el comportamiento de las edificaciones [2].

La orientación y la localización es un aspecto importante en el comportamiento térmico de las edificaciones. La posición espacial de la edificación influye en los efectos que generan

la radiación solar y la dirección del viento [35] mientras que la localización de la edificación determina las condiciones climáticas a las cuales se va a someter.

#### 1.9.1. Climatología en el Ecuador

La primera clasificación cuantitativa de clima a nivel mundial se realizó por el científico alemán Waldimir Kôpen [36]. Sin embargo, estudios como el de Marcus Kottek proponen presentar un mapa mundial digital tomando en cuenta la clasificación Kôppen-Geiger actualizando información de temperatura global y datos de precipitación. Esta información es utilizada por profesionales en el sector de la construcción para tomar decisiones con respecto a tipologías constructivas y selección de materiales adecuados.

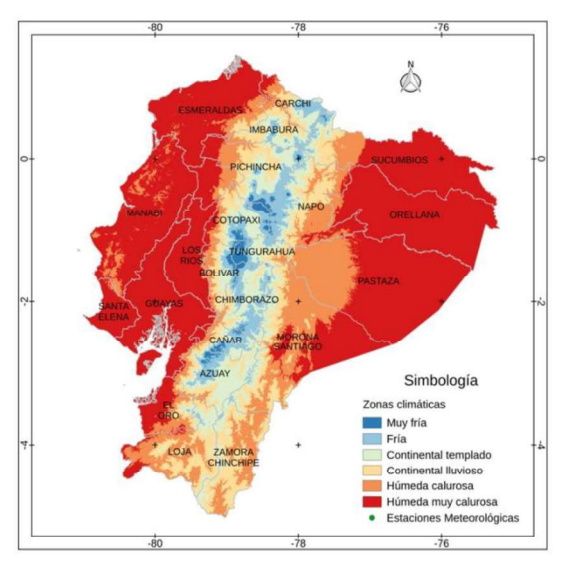

Figura 1.8. Mapa de zonificación climática del Ecuador.

#### Fuente: [3]

Tomando en cuenta el estudio de Marcus Kottek el Ecuador pertenece a tres tipos de clima Af (ecuatorial Muy Húmedo), Cf (templado cálido muy húmedo) y Aw (Ecuatorial desértico) [36], pero estos no son los más adecuados para proponer parámetros de diseño en edificaciones [3]. La ASHRAE propone una clasificación donde ubica al Ecuador en la zona 1-A (muy caluroso húmedo), 1-B (muy caluroso seco), 2-A (caluroso húmedo), 3-A (templado húmedo) [37]. Esta clasificación es aceptable debido a que toma en cuenta conceptos de confort térmico. Sin embargo un aumento en la resolución de la zonificación climática es importante para el análisis térmico y energético de una edificación, ya que la selección de materiales en la fase de diseño y construcción depende considerablemente de los parámetros meteorológicos [3].

El Ecuador continental se encuentra dividido en tres macrozonas bien establecidas: Costa, Sierra y Amazonía. Las condiciones climáticas están determinadas por la influencia marítima, la ubicación de la cordillera de los Andes y la altitud [3].

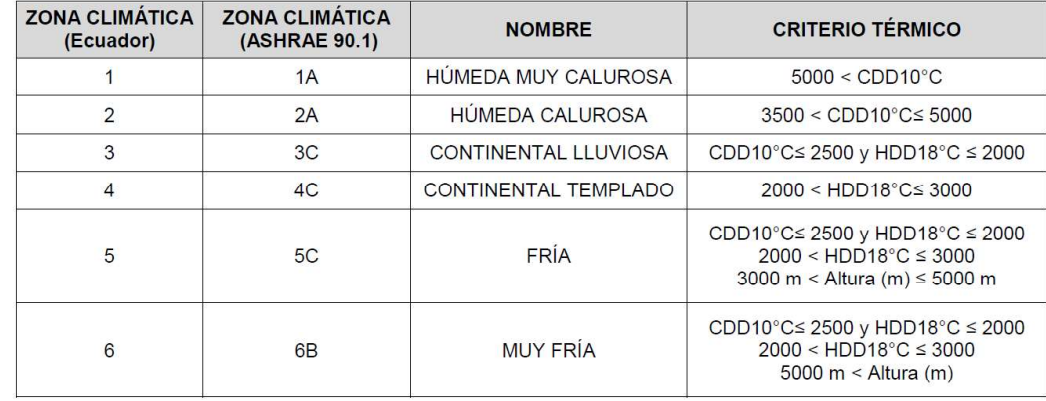

Tabla 1.1 Referencia para zonificación climática.

Fuente:[5]

Estudios dirigidos por entidades gubernamentales como el IIGE (anteriormente llamado INER) con datos proporcionados por estaciones meteorológicas han logrado obtener un mapa de zonificación climática para todo el país (Figura 1.8). En febrero del 2018, el Ministerio de Desarrollo Urbano y Vivienda pública el código de Eficiencia Energética en Edificaciones Residenciales como parte de la Norma Ecuatoriana de la Construcción, estableciendo los criterios y requisitos que deben ser aplicados en el diseño y construcción de nuevas edificaciones [5].

Para la aplicación de la NEC-HS-EE se debe determinar la zona climática en la que se pretende evaluar la edificación. Para identificar una zona climática se debe tomar parámetros como grados día de calentamiento, grados días de enfriamiento y altura sobre el nivel del mar todo esto basándose en la Tabla 1.1.

#### 1.9.2. Meteonorm

Meteonorm es una referencia meteorológica Integral que en su base de datos incorpora de datos meteorológicos. Los datos climatológicos provienen de 8 055 estaciones meteorológicas y utiliza métodos de interpolación para calcular los valores medios de cualquier lugar del mundo. A partir de los valores mensuales, este programa calcula valores horarios de todos los valores por hora generando series de tiempo que corresponden a un año meteorológico típico tomando de años base para la temperatura,

humedad, precipitación y velocidades del viento desde 1961-1990 y desde 1996 hasta 2005 mientras que para la radiación toma los años 1981-2000 [38].

Un año meteorológico típico es un conjunto de datos climatológicos representativos y seleccionados para una localidad específica separados en un rango horario para todo un año. Estos valores son seleccionados de datos registrados en varios años y usualmente se utilizan para realizar simulaciones energéticas [39].

### 2. METODOLOGÍA

En este capítulo se detalla la metodología que se empleó para la creación, calibración del modelo, la simulación del material de cambio de fase en distintas zonas climáticas del Ecuador y la evaluación del confort térmico. Inicialmente, se determina los parámetros y condiciones de operación del modelo realizado en DesignBuilder. Luego se explica la metodología de la calibración y los parámetros de calibración. Posteriormente se describe la obtención de los datos climatológicos del Ecuador y se establece el PCM (material de cambio de fase) que se utiliza en este estudio. Finalmente se reseña el método que se utiliza para evaluar el confort térmico.

En este trabajo se encuentra representado el modelo de una edificación en Monterrey-México que es parte de las instalaciones del ITSEM (Instituto Tecnológico y de Estudios superiores de Monterrey) - Campus Monterrey. La edificación en la que se realiza el modelo virtual es una construcción de 2.60 metros de altura con una área de 7.20 m², en la Figura 2.1 presenta una fotografía del alzado frontal de la edificación.

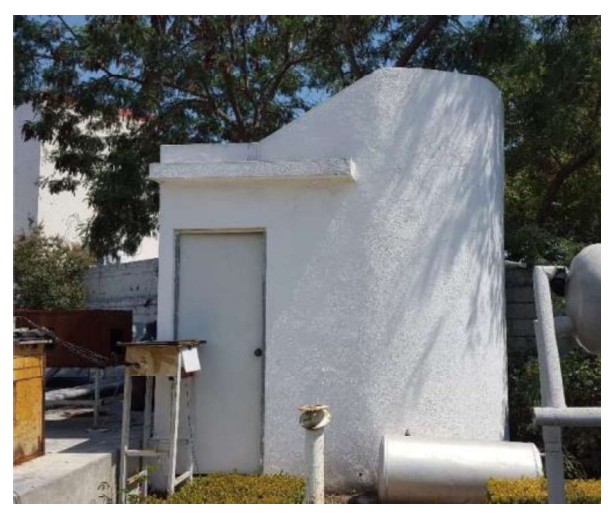

Figura 2.1. Cuarto de monitoreo- Casa Solar ITESM, campus Monterrey.

#### Fuente:[13]

El 61.00 % de las edificaciones en el Ecuador utilizan bloque para la construcción de paredes y el 47.00 % utilizan hormigón armado en la cubierta [40]. La edificación de la Figura 2.1 tiene los sistemas constructivos mencionados. El modelo para la simulación se genera a partir de varios parámetros de entrada. Para mejorar la confiabilidad en los resultados se disponen de datos experimentales de temperaturas superficiales de pared, cubierta y aire que calibran el modelo simulado.
Una vez calibrado el modelo, se seleccionan las ciudades de estudio ubicadas en diferentes zonas climáticas del Ecuador y se determinan las horas de confort del ambiente interior para condiciones constructivas originales (sin PCM) y con PCM en cada ciudad seleccionada.

# 2.1. Calibración

El método que se usa en la calibración de la simulación se basa en los pasos manuales e iterativos descritos por Reddy (ver capítulo 1). El paso para esta metodología depende del modelo por lo tanto el método es flexible en su ejecución [16]. Los resultados obtenidos por parte de varios autores al aplicar esta metodología han sido satisfactorios [14], [18], [19], [21].

En esta sección se describe los datos de entrada, parámetros de calibración, indicadores usados y variables de ajuste determinadas para que el modelo presente un comportamiento similar al encontrado en la realidad.

# 2.1.1. Modelo

Para la simulación se requiere construir un modelo considerando dimensiones de la geometría de la edificación, propiedades de los materiales, datos climáticos de los meses de la calibración además de otros parámetros propios del modelo que se mencionan más adelante. Normalmente es necesario datos horarios de ocupación, pero para la calibración no se requiere ya que durante la recolección de los datos experimentales no se presentó ocupación, por lo que en los días de monitoreo no se registró ningún tipo de carga interna.

#### 2.1.1.1. Datos geométricos y geográficos

La geometría se realizó en la interfaz del programa DesingBuilder con las dimensiones suministradas por Vallejo [13]. Tomando en cuenta las coordenadas geográficas se procedió a ingresarlas en Google Maps determinándose el ángulo de orientación de la edificación con respecto al norte magnético.

## 2.1.1.2. Clima

Los datos climatológicos fueron adquiridos de una estación meteorológica cerca de la edificación de monitoreo. Estos se encontraban en intervalos de tiempo de 10 minutos.

El rango que se utilizó fue desde el 1 de julio del 2016 hasta el 29 de septiembre del mismo año.

Para que DesignBuilder reconozca la información de clima es necesario organizar y guardar los datos en un formato EPW. El software tiene programas auxiliares que convierten información en este formato debido a que los datos climatológicos generalmente necesitan una organización y tratamiento antes de ingresarlos al DesignBuilder [41].

El programa auxiliar necesita dos archivos para generar un archivo EPW, uno con formato CVS y el otro DEF. El primero contiene información meteorológica organizada en un formato texto separado por comas. El segundo contiene detalles sobre la configuración de la transformación del archivo CVS a un archivo EPW donde se definen los parámetros climatológicos que se ingresan al software, coordenadas del lugar, magnitudes físicas de los parámetros climatológicos entre otras configuraciones para que el archivo EPW pueda ser leído por el DesignBuilder. El rango mínimo que el software reconoce información son datos horarios consecuentemente se utilizó el promedio de los datos climatológicos disponibles.

El archivo con formato CVS debe tener el encabezado de cada variable climatológica y se debe separar por comas. Las variables para este estudio son: año, mes, día, hora, minuto, temperatura ambiente, humedad relativa, presión barométrica, velocidad del viento, dirección del viento, radiación solar y precipitación.

El archivo DEF trabaja con lenguaje de programación Fortran y es editado en cualquier editor de texto. Su principal función es de enlace entre el programa auxiliar y el archivo que contiene la información climatológica con formato CVS.

## 2.1.1.3. Materiales de la envolvente

La interfaz del DesingBuilder proporciona opciones de unidades funcionales las cuales generan que el comportamiento varíe en la simulación; para este estudio se utilizó 2 tipos de unidades, el primero es del tipo unidad de "edificio" que automáticamente genera cerramientos y separa zonas térmicas. El segundo es una unidad de genera sólidos para elementos tipo accesorio en la edificación como salientes, voladizos, balcones, bardas e incluso construcciones vecinas. Estos no generan zonas térmicas, pero hacen que el software reconozca las sombras que afectan al comportamiento de la edificación. Los dos tipos de unidades se encuentran representados en la Figura 2.2, los magenta como unidad de componente y la gama de grises como unidad de edificio.

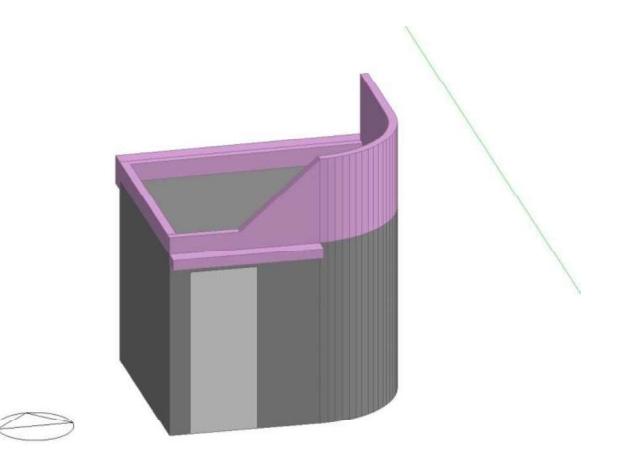

Figura 2.2. Modelo en la interfaz de DesingBuilder.

#### Fuente: Propia.

Para especificar las propiedades de los elementos estructurales se modificaron los elementos que constituyen internamente la pared y la cubierta. Para la pared se creó una estructura de 3 partes, dos de enlucido de 1.90cm de espesor y una en medio de bloque de concreto de 10.16cm de ancho, mientras que en la cubierta se colocó una lámina de concreto de 15.24cm de espesor con la superficie externa y una capa de enlucido con la superficie interna como se observa en la Tabla 2.1.

Para los materiales que constituyen las paredes y cubierta se utilizan 3 elementos estructurales: enlucido, bloque y hormigón. Para la franja de enlucido se creó en la biblioteca del DesignBuilder un nuevo material, para el bloque de construcción se modificó las propiedades térmicas de la plantilla de la biblioteca del software Block" mientras que para el hormigón se modificó la plantilla "Cast Concrete". Todas las propiedades térmicas de los materiales ingresadas en el programa se basan en el ASHRAE Handbook Fundamentals [12] y mientras que sus dimensiones se basaron en el trabajo de Vallejo [13].

Las propiedades superficiales intervienen en el comportamiento térmico de la envolvente. Estas propiedades fueron las variables de ajuste, que son las propiedades de los materiales que ajustan y calibran el modelo. Para el modelo se escoge los valores de las propiedades superficiales (variables de ajuste) que generaron el mejor comportamiento de la temperatura del aire simulada comparada con la experimental. Se tomaron como punto de partida los valores del ASHRAE Hanbook Fundamenals y se modifican sin superar una variación del 10%.

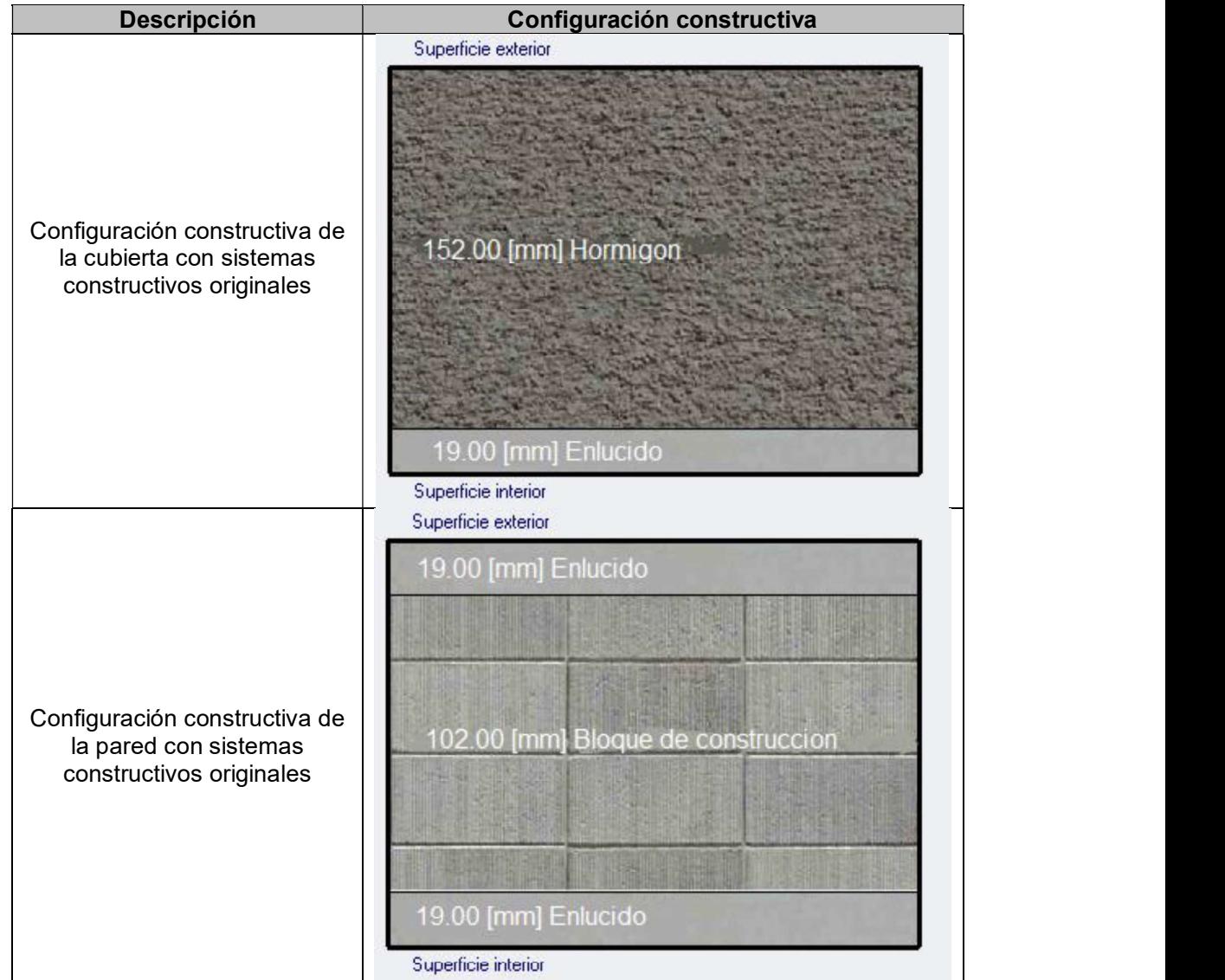

Tabla 2.1. Configuración constructiva de las paredes y cubierta del modelo virtual.

Fuente: Propia.

# 2.1.2. Condiciones de operación del modelo

Para caracterizar el modelo se deben definir ciertos parámetros en la interfaz de DesignBuilder, tales como ventilación natural, cargas internas y aire acondicionado que son los factores más influyentes en la simulación y determinan el comportamiento de la edificación.

Para la ventilación natural se utiliza la opción de "calculada" para que el programa realice el cálculo de la ventilación natural e infiltraciones tomando en cuenta las dimensiones de las aberturas y las grietas, el efecto chimenea y la presión del viento [10]. Esta opción permite seleccionar una temperatura límite para que las ventanas y rejillas de la edificación se abran, en este caso no se selecciona ninguna porque durante el monitoreo la edificación permanece cerrada. Además, existen flujos de aire que están relacionados a las grietas, por ello se selecciona la opción "Modelar Infiltración" y se selecciona una plantilla de grietas "Excelente" con esto el software realiza el cálculo de las infiltraciones tomando en cuenta que la edificación tiene poco desgaste y muy pocas grietas. Al modelar las infiltraciones, se establece la tasa de renovaciones de aire a 1 de acuerdo a lo recomendado por Ordoñez.

El software brinda opciones para trabajos más específicos, pero en este caso los parámetros como la convergencia de temperaturas y de cargas se mantienen por defecto de acuerdo a lo recomendado por Ordoñez [10].

Para la solución por conducción se mantiene el algoritmo basado solo en el calor sensible por lo que no se considera el almacenamiento de humedad ni la difusión del sistema constructivo [10]. Esto debido a que en el proceso de calibración los materiales de la envolvente no cambian de fase, por otro lado el almacenamiento de humedad puede ser despreciable para un análisis más general según observaciones recomendadas por Ordoñez.<br>En cuanto al parámetro de cargas internas se selecciona la opción "Unoccupied" y en

ocupación se selecciona una densidad poblacional de 0; se debe tomar en cuenta que ninguna opción de cargas internas como computadoras, equipos de oficina, misceláneos, etc., se encuentre activado para representar el modelo de la edificación sin cargas internas de acuerdo a la realidad.

Considerando que en el periodo de monitoreo el aire acondicionado de la edificación se encuentra apagado se restringe al programa para que la simulación no tome en cuenta algún modificador del ambiente activo que cambie las condiciones internas de la edificación. En esta parte se utiliza una distribución de aire mezclado, con esto EnergyPlus asume que la temperatura del aire en cada zona es la misma permitiendo de esta manera establecer una variación de temperaturas en función de las condiciones externas.

29

Las fechas en las cuales se realiza la calibración son desde el 16 de septiembre hasta el 20 de septiembre del 2016 de acuerdo a la información del monitoreo de la edificación sin aire acondicionado.

#### 2.1.3. Parámetros de calibración

En este estudio los parámetros de calibración son las magnitudes físicas que se miden y se comparan con los resultados simulados. Para la calibración se utilizó parámetros como temperatura superficial interna de la pared, temperatura superficial interna de la cubierta y temperatura del aire del interior de la edificación puesto que para conocer el comportamiento de la edificación es necesario determinar el desempeño de los elementos de la envolvente y como estos modifican el ambiente interior de la edificación.<br>Además, dichos parámetros se encuentran disponibles en el periodo de monitoreo experimental.

Los resultados simulados se obtienen en intervalos horarios. Considerando que dispone de información monitoreada cada 3 minutos se calculó el promedio de los datos experimentales disponibles. La calibración se realizó en 120 horas desde del 16 al 20 de septiembre del 2016.

## 2.1.4. Indicadores estadísticos

Los indicadores estadísticos proveen información sobre la diferencia y variabilidad global entre los valores monitoreados y los pronosticados en simulación. Los valores de los indicadores indican que tan cercanos son los resultados de la simulación a los obtenidos experimentalmente.

Para la calibración se parte de un modelo inicial, en el cual se ingresan los datos de entrada y se compara en gráficos de las series de tiempo con datos monitoreados versus los simulados, además se calcula los indicadores estadísticos ya mencionados en el capítulo 1. Durante la creación del modelo inicial se desconocían algunas condiciones de operación del modelo virtual que en el programa DesignBuilder se ajustaron los valores por defecto a valores que en el proceso de calibración se corrigieron.

Los valores de los errores absolutos máximo y mínimo brindan información sobre el comportamiento de los parámetros de calibración que ayuda a la toma de decisiones al modificar las variables de ajuste del modelo. Los indicadores estadísticos RMSE (error cuadrático medio) y MBE (error marginal medio) son usados por varios autores para evaluar si la simulación energética se encuentra calibrada usando datos de consumo energético de la edificación [15], [16], [18], [21], [42], [43] por ello Roberti [18] y Gucyeter [14] recomiendan el uso de otros indicadores, por lo que en este caso se usa el coeficiente de correlación (R) y se calcula mediante la ecuación (4)

$$
R^{2} = \left(\frac{\sum_{t=1,n}(m_{i} - \overline{m})(s_{i} - \overline{s})}{\sqrt{\sum_{t=1,n}(m_{i} - \overline{m})^{2}\sum_{t=1,n}(s_{i} - \overline{s})^{2}}}\right)^{2}
$$
(4)

Para evaluar errores en la calibración de la simulación se toma en cuenta el trabajo de Gucyeter, que en su metodología utiliza dos análisis como criterios de aceptación [14].El primer enfoque está direccionado en una correlación lineal descrita en el capítulo anterior y calculado con la ecuación mientras que el segundo enfoque es un análisis de error que está basado en el cálculo del RMSE y MBE descritas con las ecuaciones (5) y (6).

$$
MBE = \frac{1}{\overline{m}} \times \frac{\sum_{i=1}^{n} (m_i - s_i)}{n - p} \times 100\% \tag{5}
$$

$$
RMSE = \frac{1}{\overline{m}} \times \sqrt{\frac{\sum_{i=1}^{n} (m_i - s_i)^2}{n - p}} \times 100\,\%
$$
 (6)

Reddy recomienda que el número de parámetros ajustables p sea igual a 0 [16].

Dónde:

- m: Promedio de los datos monitoreados.
- m<sub>i</sub>: Valor medido.
- $s_i$ : Valor simulado.
- : Número de parámetros ajustables.
- $n$ : Número de horas simuladas.
- : Promedio de los resultados simulados.

El error absoluto para cada hora es calculado por la ecuación (7), y se escoge el valor máximo y mínimo de todas las horas de calibración.

$$
Error = m_i - s_i \tag{7}
$$

Tabla 2.2. Tolerancias aceptables de calibración.

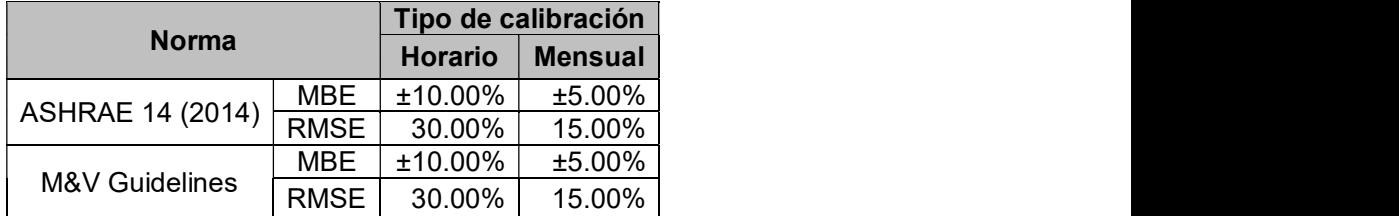

Fuente: [23], [44].

Las guías de ASHRAE 14 y M&V Guidelines (Measurement and Verification for Performance) [44] definen criterios de aceptación que están detallados en la Tabla 2.2. Mientras que para el coeficiente de correlación R, los valores cercanos a 1 y -1 indican una correlación lineal perfecta [26]. Estos rangos son utilizados por varios autores tomando en cuenta el parámetro de calibración de la energía consumida por la edificación, por ello se toma en cuenta la recomendación de Roberti [18] y se utilizan otros indicadores como el coeficiente de correlación R que lo utiliza Gucyeter [14]. Este coeficiente de correlación indica qué tan relacionadas linealmente se encuentran las temperaturas experimentales y simuladas.

# 2.2. Zonas climáticas

Para el presente estudio se selecciona ciudades del Ecuador que se encuentran en diferentes zonas climáticas (clima frio, húmedo muy calurosa y continental lluviosa). Estas zonas climáticas fueron escogidas para estudiar el comportamiento de un PCM en el confort térmico de una edificación tipo.

Las ciudades de Quito y Guayaquil se seleccionaron debido a su densidad poblacional mientras que Zumbahua representa a los poblados que superan los 3000.00 m.s.n.m. En la Tabla 2.3 se encuentra información sobre el número de habitantes y la altitud de cada ciudad seleccionada.

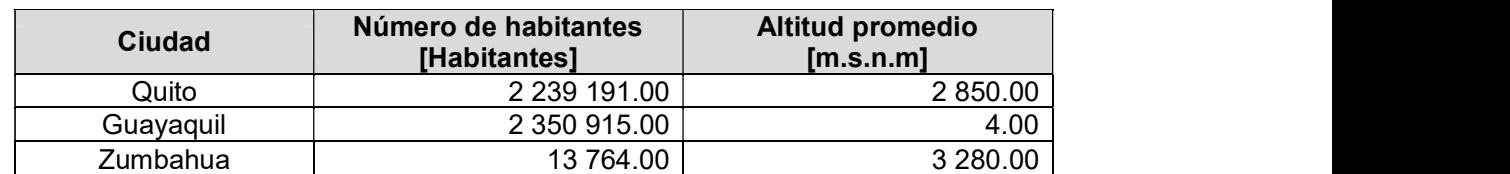

Tabla 2.3. Número de habitantes y altitud promedio de las ciudades seleccionadas.

Fuente: [45], [46]

Los 3 tipos de clima están descritos en el capítulo anterior y representan gran parte del territorio ecuatoriano como se observa en la Figura 1.8.

Los datos climatológicos que se usaron para las simulaciones de cada zona fueron generados por el software Meteonorm, que es una base de datos que genera datos horarios para un año meteorológico típico. Estos datos son generados para un punto localizado en el centroide de cada ciudad.

Los parámetros climatológicos que se ingresaron al software son: mes, día, año, hora, temperatura de bulbo seco exterior, temperatura de rocío exterior, radiación solar normal directa, radiación solar horizontal difusa, velocidad del viento, dirección del viento y presión atmosférica.

# 2.3. Simulación con material de cambio de fase

Con el objetivo de conocer el efecto que tiene un PCM en el confort térmico en la edificación se procedió a realizar la simulación tomando de base el modelo calibrado y los datos climatológicos de las diferentes ciudades descritas anteriormente. Para evaluar el confort térmico primero se evalúa el comportamiento de la envolvente a través del análisis de las temperaturas superficiales de los elementos de la envolvente, con esto se analiza la influencia de la envolvente en la temperatura del aire interior. El PCM se incluyó dentro de las paredes y la cubierta como se observa en la Figura 2.3

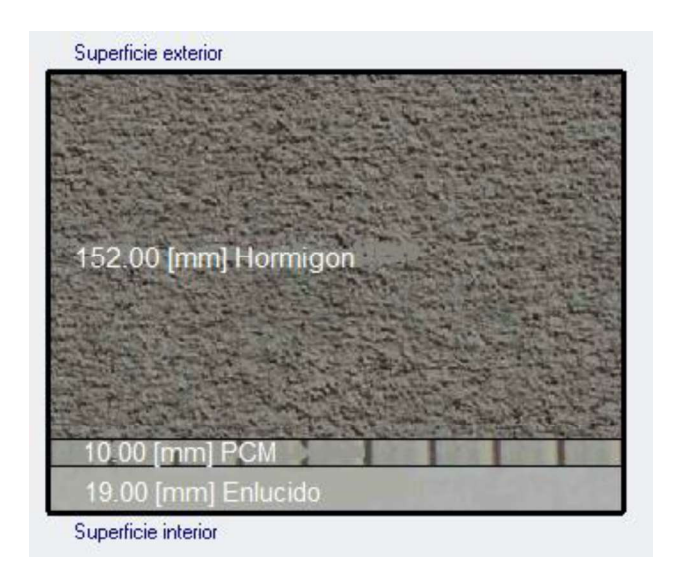

Figura 2.3. Configuración de la estructura interna de la cubierta. Fuente: Propia.

El PCM en este estudio se basa en un material estudiado por Acurio. [7] el cual está compuesto por un material de soporte y un compuesto orgánico; el material de soporte que Acurio utiliza en su trabajo es tierra diatomita nueva, calcinada, y gastada. La diatomita es un material poroso que puede ser adquirido en las empresas que extraen petróleo en el Ecuador. Como compuesto orgánico la autora utiliza en su estudio diferentes proporciones de una mezcla entre aceite de palma material sobreproducido en Ecuador y acido esteárico comercial que es un derivado de la producción del aceite de palma producido en el país. En este estudio, El PCM seleccionado es el representado con la curva amarrilla en la Figura 2.4 y utiliza 100% acido esteárico como compuesto orgánico y como material de soporte diatomita nueva debido a que los resultados del ensayo DSC (escaneo diferencial de calorimetría) realizado por Acurio [8] muestran que este tipo de PCM presenta mayor capacidad de almacenamiento de calor latente y su rango de temperatura de fusión es cercano a la fluctuaciones de la temperatura ambiental.

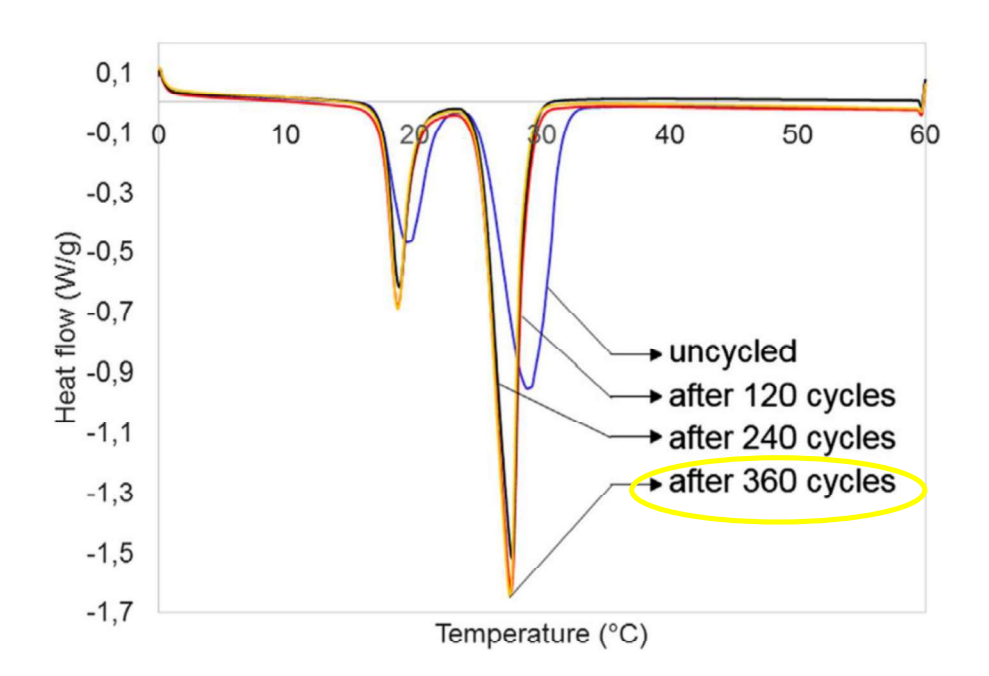

Figura 2.4. Curvas de fusión del DSC de un PCM con soporte nuevo.

Fuente: [7]

El software para realizar la simulación requiere de características térmicas del material que varíen con respecto a la temperatura, para ello es requerida la curva entalpíatemperatura del material. En el trabajo de Acurio se presentan los resultados del ensayo

DSC que determina la temperatura de cambio de fusión y el calor latente de fusión del PCM [7].

El ensayo de DSC determina la temperatura de fusión y el calor latente de fusión como se menciona en el capítulo 1. Este ensayo presenta la curva flujo de calor por unidad de tiempo vs temperatura de varios PCM que fueron sometidos a diferentes número de ciclos de calentamiento y enfriamiento como se observa en la Figura 2.4. Todos estos presentan una diatomita nueva. En el caso del estudio se escogió el material de 360 ciclos debido a que el material llega a estabilizar en este número de ciclos de trabajo. Por esto, la curva de 360 ciclos representa el comportamiento en la mayoría del tiempo de su vida útil.

Tomando en cuenta el trabajo de Acurio, la velocidad del aumento de temperatura en el ensayo de DSC tiene un valor constante de 4.00°C/min con estos datos se puede determinar el flujo de calor en cada tiempo.

El ensayo del DSC registra variaciones de flujo de calor por unidad de tiempo entre la muestra del PCM y una referencia conocida por la máquina que realiza el ensayo y que no cambia de fase, descrita en el capitulo1. Como se observa en la Figura 2.4 hasta los 17.00ºC no existe variación de flujo de calor debido a que en la muestra y en la referencia no existe un cambio en el mismo, sin embargo a partir de los 17.00ºC la muestra genera una diferencia de flujo de calor en otras palabras el calor que aporta la máquina a la muestra se está almacenando en forma de calor latente de fusión ya que se produce un cambio de fase hasta los 32.00ºC.

Para conocer el calor depositado a cada instante, se utiliza la velocidad constante de calentamiento del ensayo (4.00ºC/min) para transformar el eje x de la Figura 2.4 de temperatura a tiempo. Posteriormente se calcula el área sobre la curva (flujo de calor por unidad de tiempo vs tiempo) utilizando el método numérico del trapecio [47]. Empleando la ecuación (2) se determina que las variaciones de calor son igual a las variaciones de entalpía. Para obtener la curva final se obtiene la temperatura utilizando la velocidad de calentamiento.

De acuerdo a lo mencionado anteriormente el programa DesignBuilder requiere para la simulación de un PCM la curva entalpía vs temperatura como se observa en la Figura 2.5, ya que la curva entalpía-temperatura provee información sobre el rango de temperatura de fusión.

El proceso de fusión del material ocurre cuando la entalpía incrementa el valor de manera abrupta en un pequeño intervalo de temperatura. El rango de temperatura de fusión se encuentra entre dos límites, el inferior de 17.00ºC mientras que el límite superior es de 32.00ºC.

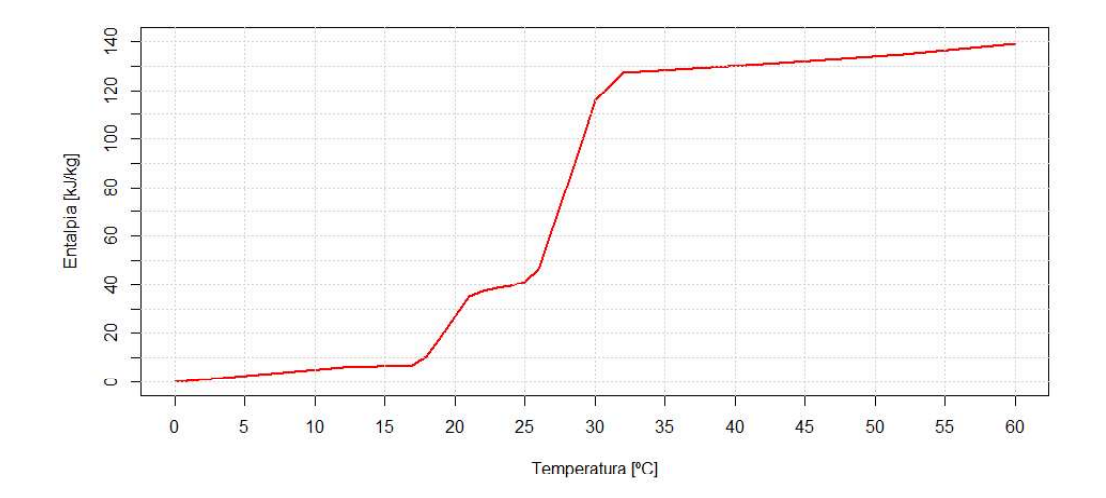

Figura 2.5. Grafica entalpia-temperatura del PCM obtenida a partir de la Figura 2.4.

#### Fuente: Propia.

Este material no es una sustancia pura, debido a que durante el proceso de fusión existe un punto de inflexión que crea una interrupción en el incremento abrupto de la entalpia. Entre los 17.00 y 22.00ºC se observa una pendiente pronunciada debido a la fusión de una de las sustancias que compone el PCM, mientras que desde los 22.00ºC hasta los 25.00ºC se produce el rango de inflexión debido a que la segunda sustancia necesita alcanzar los 25.00ºC para empezar el cambio de estado sólido a líquido. A partir de los 25.00ºC la segunda sustancia que compone al PCM se empieza a fundir hasta los 32.00°C, temperatura a partir de la cual las dos sustancias se encuentran en estado líquido.

En la Figura 2.5 se observan 3 comportamientos principales:

- 0.00-17.00°C: el PCM presenta una "zona" de baja entalpía evidenciándose el estado sólido del material.
- 17.00-32.00ºC: se observa que un incremento pequeño de la temperatura produce altos incrementos en la entalpia, esto es característico de un proceso de cambio de fase.

 32.00-60.00ºC: se observa una zona de alta entalpia, la cual no presenta grandes variaciones, frente al aumento de la temperatura evidenciando el comportamiento característico de una sustancia en estado líquido. Para conocer la influencia del PCM en el confort térmico en una edificación es necesario

analizar el comportamiento térmico de la envolvente con y sin el uso del PCM. El PCM se encuentra dentro de las paredes y de la cubierta, sin embargo, el techo se encuentra expuesto a todas las horas de luz por lo que el análisis de la temperatura interna de la cubierta ayuda a entender el efecto del PCM en un elemento importante de la edificación. El análisis horario de la temperatura del aire interior en un día demuestra el efecto que tiene el material de cambio de fase en el confort térmico.

# 2.4. Evaluación del confort térmico

Para evaluar el confort térmico se analiza el comportamiento térmico de la edificación mediante la comparación de la temperatura superficial interna de la cubierta con y sin el uso del PCM. Después, se procede a analizar la temperatura del aire de forma horaria para un día representativo. Este día se selecciona tomando en cuenta que las condiciones climáticas representen a la mayoría de días durante un año meteorológico típico. Para cada zona climática el día representativo se escoge cuando la diferencia entre la temperatura exterior máxima y mínima y la temperatura promedio se encuentren en el rango de mayor frecuencia, de esta manera los efectos del uso PCM se pueden generalizar para la mayoría de días.

## 2.4.1. Análisis comportamiento térmico

Para la evaluación del comportamiento térmico de la edificación se elige su cubierta como elemento representativo de la masa térmica debido a que siempre está expuesto a las condiciones climáticas. Además, la temperatura superficial interna de la cubierta es la más cercana a la del PCM debido a que este material se encuentra dentro de la estructura de la pared separada por la capa de enlucido que tiene un espesor de 1.90cm. Para el espesor del material se toma en cuenta el trabajo de Beltrán [48]. Como se observa en la Figura 2.3 el PCM se representa como un tablero que se incluye dentro de las paredes y la cubierta de la edificación. El tablero es de 1.00cm de espesor. En el caso de la cubierta esta se encuentra entre el la capa de concreto y enlucido mientras que en las paredes se encuentre entre el bloque y el enlucido interno.

En este análisis se puede identificar la influencia del techo en el comportamiento de la temperatura del aire interno, la influencia del PCM en la masa térmica de la edificación y el efecto de las condiciones climáticas en el comportamiento térmico del PCM.

#### 2.4.2. Confort

El confort térmico es una condición mental del ocupante que demuestra condición de satisfacción y depende de cada individuo, como se menciona en el capítulo 1. Dos de los 6 factores que intervienen en el confort térmico son condiciones propias de la ocupación,<br>el metabolismo y la vestimenta que se consideran posteriormente.

Con el modelo calibrado se asegura que los datos de entrada de la envolvente corresponden a los valores reales de la edificación. Para evaluar el impacto de la utilización de PCM en el confort de los ocupantes se plantea el siguiente escenario.<br>Debido a que es un espacio pequeño se considera un uso de oficina ocupada por una persona que se encuentra sentada y enfrente de un computador cuya vestimenta depende de la zona climática en la que se encuentre. Para la evaluación del modelo se modifican condiciones de operación del modelo en la sección de ganancias internas. Se incluye una ocupación por m<sup>2</sup> de área útil y se incluye un computador. El escenario plantea una ocupación desde 8:00 hasta 18:00 los 365 días del año y se modifica ventilación natural permitiendo que las ventanas se abran. Para esto se modifica la sincronización a "día laboral típico" lo que genera que la ocupación controle la abertura de las ventanas y se coloca la temperatura consigna para la ventilación a 24.00ºC, es decir que, si la temperatura interna es mayor a este valor en hora de ocupación las ventanas se abrirán.

El análisis del confort térmico del estudio se basa en el estándar 55 de la ANSI/ASHRAE y se utiliza el método del PMV (voto medio predictivo) debido a que es recomendable para la evaluación del confort térmico si las condiciones del ambiente son específicas [49]. En el caso del escenario planteado se controla varios aspectos del ambiente interior y de la ocupación. El metabolismo y vestimenta se determinan dependiendo de la actividad elegida y de las condiciones climáticas del estudio respectivamente [50]. Los valores de aislamiento por vestimenta se obtienen del ASHRAE Handbook Fundamentals [12]. Cabe recalcar que la norma NTE INEN ISO 7730 menciona que el PMV se utiliza para estudios con simulación.

El cálculo del PMV se realizó mediante el programa descrito en el estándar 55 de la ANSI/ASHRAE y en la norma NTE INEN ISO 7730. Además se utilizó la interfaz en R Studio para realizar el código de programación que se detalla en el ANEXO II.

Para el cálculo del PMV es necesaria la velocidad interna del aire por lo que se utiliza el reportado por el DesignBuilder que es 0.13 m/s.

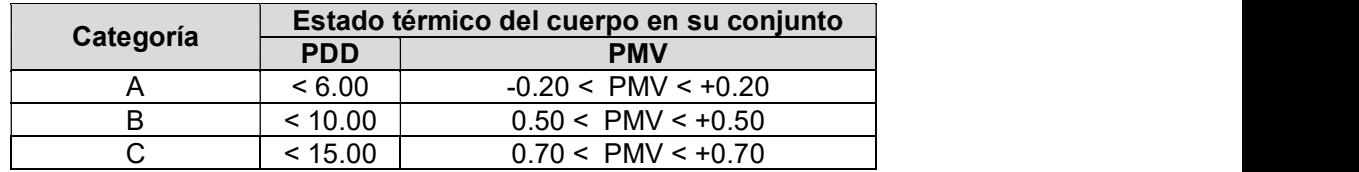

Tabla 2.4. Categorías de ambiente térmico.

Fuente: [29].

En el código de programación para evaluar el confort térmico, los siguientes datos de entrada son el producto de la simulación: temperatura del aire, temperatura radiante, velocidad del aire y humedad relativa del ambiente, mientras que el dato de salida es PMV horario. Para determinar si la persona se encuentra en confort térmico es necesario definir un rango de aceptación. Para el escenario planteado se seleccionó la categoría B descritas en la Tabla 2.4, este límite también se encuentra descrito en la Norma ANSI/ASHRAE. Se seleccionó la categoría B debido a que es un rango medianamente exigente y es el único rango que la norma ANSI/ASHRAE recomienda.

% estado de confort = 
$$
\frac{horas del estado}{horas totales de ocupacion} * 100 % \tag{8}
$$

Donde:

horas del estado: Horas de confort, disconfort por altas temperaturas, y disconfort por bajas temperaturas.

: Horas totales de ocupación durante un año, 3650 [h]. Tomando en cuenta que el análisis de confort se realiza anualmente se calculó el

porcentaje de horas de confort respecto a las horas que presentaron ocupación durante un año. Para el calcular el porcentaje de cada estado de confort (confort disconfort, disconfort por altas temperaturas y disconfort por bajas temperaturas) se utilizó la ecuación (8).

Para el análisis del confort térmico se utilizaron histogramas de frecuencia del PMV que se dividen en intervalos de 0.10 PMV y se establecieron parámetros estadísticos de posición y dispersión. Para las 3 ciudades se establecen la media, la mediana, la desviación estándar, el rango y el rango moda, este último es el intervalo donde se encuentra la moda.

Para el cálculo de los parámetros estadísticos se utilizó el programa R Studio y se utilizaron las funciones propias del software para obtener el valor de cada parámetro.

# 3. RESULTADOS

En este capítulo se detallan los datos experimentales que se utilizaron para la calibración, también se describen los datos de entrada para la creación del modelo virtual calibrado que en este caso son: datos climatológicos de Monterrey, datos geográficos de la edificación de estudio, propiedades térmicas y superficiales resultantes de la calibración, además de los gráficos comparativos de los resultados de la simulación y los datos experimentales de las temperaturas superficiales de la cubierta, pared y temperatura del aire interno. Así también, histogramas de frecuencia relativa de los errores absolutos que existe entre lo experimental y lo simulado. También se encuentran los resultados de los indicadores estadísticos que se mencionaron en el capítulo 2. En una segunda parte, se presentan los resultados del estudio del confort térmico con y sin el uso del PCM (material de cambio de fase). Se presentan los resultados mediante gráficos comparativos de la temperatura superficial interna de la cubierta con y sin el uso de PCM de una semana representativa, esto para las 3 zonas climáticas del Ecuador seleccionadas. Igualmente, se muestran gráficos comparativos de la temperatura del aire interno y del PMV (voto medio predictivo) con y sin el uso del PCM para un día representativo en cada zona climática del Ecuador; con el objetivo de analizar la influencia en el comportamiento térmico de la edificación. Finalmente se presentan los porcentajes del tiempo confort y disconfort en cada zona climática con y sin el uso del PCM, además se comparan los resultados del uso del material de cambio de fase en cada zona climática seleccionada.

# 3.1. Calibración del modelo

Como se mencionó en el capítulo 2 para realizar la calibración se usó los datos experimentales de temperatura interna del aire, temperatura superficial interna de una pared y temperatura superficial interna de la cubierta. La instrumentación para la recolección de datos se realizó tomando en cuenta los lineamientos de la norma ASTM (C1046:2013) que se describen en el trabajo de Vallejo [13].

## 3.1.1. Datos experimentales

En la Figura 3.1 se muestran los datos experimentales horarios utilizados de la edificación ubicada en el campus Monterrey del Instituto Tecnológico y de Estudios superiores de Monterrey (ITESM) correspondientes a las fechas del 16 al 20 de septiembre del 2016.

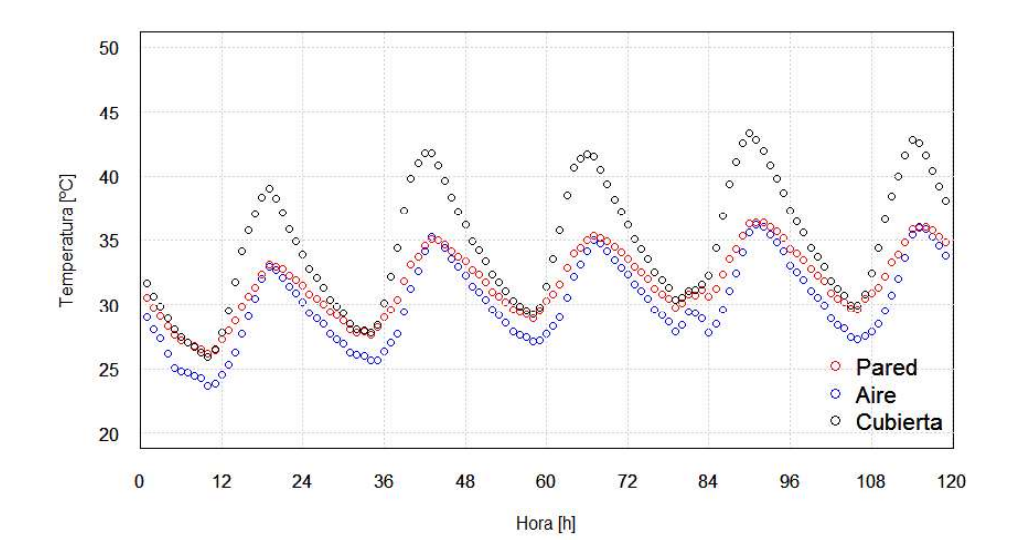

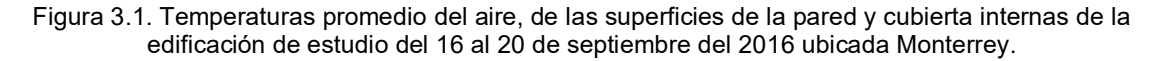

Fuente: Vallejo, C. 16 -20 de septiembre del 2016, Monterrey, México.

# 3.1.2. Datos de entrada

Para la creación del modelo virtual se requiere de los siguientes datos de entrada: datos climatológicos y geográficos de la edificación, propiedades termofísicas de los materiales y propiedades superficiales.

## 3.1.2.1. Datos climatológicos

Los datos climatológicos corresponden al periodo desde el 1 de agosto del 2016 al 29 de septiembre del 2016. La información disponible se encuentra en intervalos de 10 minutos y fue promediado por horas en base a los requerimientos de DesignBuilder. Se procedió a calcular el promedio los datos climatológicos a excepción de los datos de precipitación que se el sumo, debido a que a diferencia de los registros de temperatura y velocidad del viento son instantáneos, la precipitación se registra de manera acumulativa durante un tiempo. Estos se encuentran representados en las Figuras 3.2 y 3.3

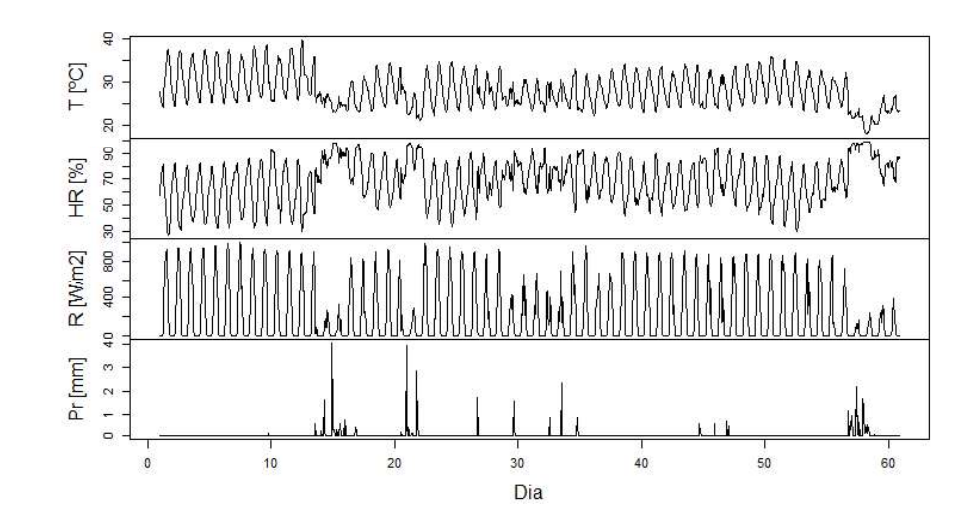

Figura 3.2. Temperatura, humedad relativa, radiación solar y precipitación en Monterrey desde el 1 de agosto al 29 de septiembre del 2016.

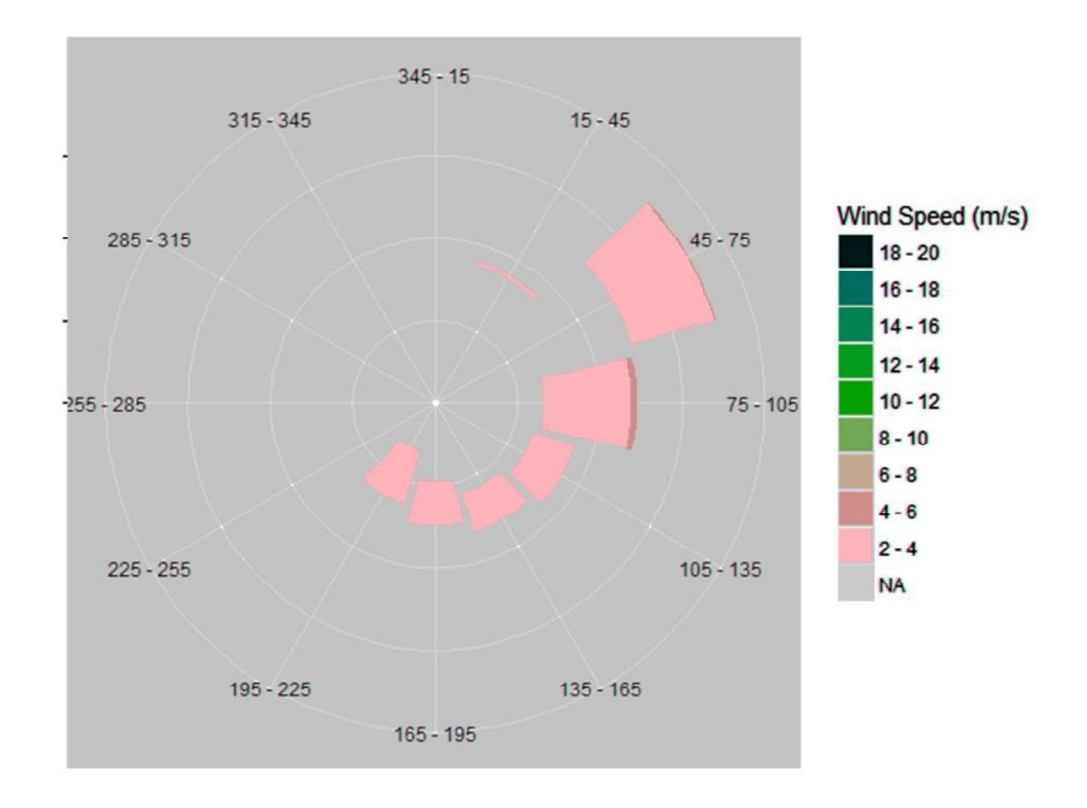

Fuente: ITESM, 1 de agosto hasta el 16 de septiembre del 2016. Monterrey, México.

Figura 3.3. Rosa de los vientos de Monterrey durante el 1 de agosto al 29 de septiembre del 2016. Fuente: ITESM, 1 de agosto hasta el 16 de septiembre del 2016. Monterrey, México.

# 3.1.2.2. Datos geográficos

Los datos geográficos requeridos por programa están detallados en la Tabla 3.1 y se los obtuvo mediante la metodología descrita en el capítulo anterior.

Tabla 3.1. Datos geográficos de la edificación de monitoreo.

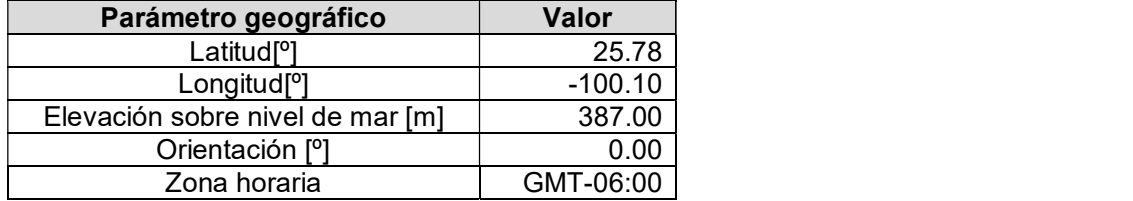

Fuente:[13]

## 3.1.2.3. Propiedades de los materiales

Las propiedades térmicas de la cubierta y de la pared dependen de las características térmicas de cada una de las capas que las conforman. La pared se encuentra constituida por una capa de bloque en medio de dos capas de enlucido mientras que la cubierta tiene una capa de hormigón con su superficie expuesta hacia el exterior y una capa de enlucido en el interior de la edificación (ANEXO I). En la Tabla 3.2 se detallan las propiedades termo físicas del enlucido, bloque y hormigón que se ingresaron en el modelo virtual calibrado.

Tabla 3.2. Propiedades térmicas de los materiales del modelo calibrado.

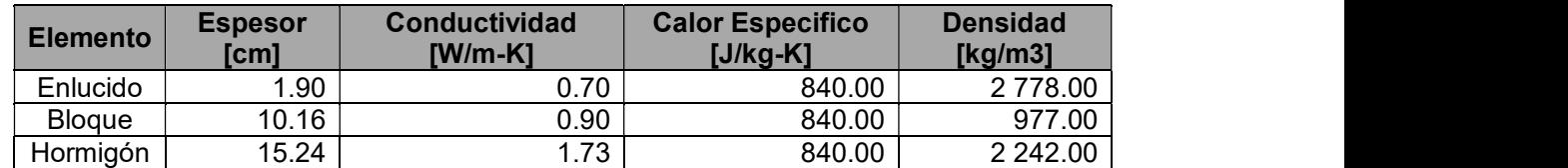

Fuente:[13].

#### 3.1.2.4. Propiedades superficiales de los materiales

En el proceso de calibración, las propiedades superficiales de los materiales fueron las variables de ajuste, debido a que el programa DesignBuilder utiliza estos valores para realizar cálculos relacionados con el análisis de convección [10] y tomando en cuenta la metodología en el capítulo 2 se encontraron los valores finales detallados en la Tabla 3.3. Esto valores son los de mejor ajuste para los 3 parámetros de calibración (temperatura del aire interno, temperaturas superficiales internas de cubierta y pared). En un inicio se colocaron valores encontrados en el ASHRAE Hanbook Fundamentals [12], y durante el proceso de calibración se procura variar el valor de las propiedades a valores menores al 10% de los valores de referencia con el fin de no diferir considerablemente el valor con respecto a la bibliografía.<br>A pesar de que las propiedades superficiales fueron las variables de ajuste, algunas

condiciones de operación del modelo son parámetros que durante el proceso de calibración se fueron ajustando, esto porque el programa DesignBuilder con el objetivo de facilitar el modelamiento térmico virtual mantiene varios parámetros por defecto, lo que en ocasiones puede disminuir la precisión de los resultados. Las condiciones de operaciones son descritas en el capítulo 2 en la sección 2.1.2.

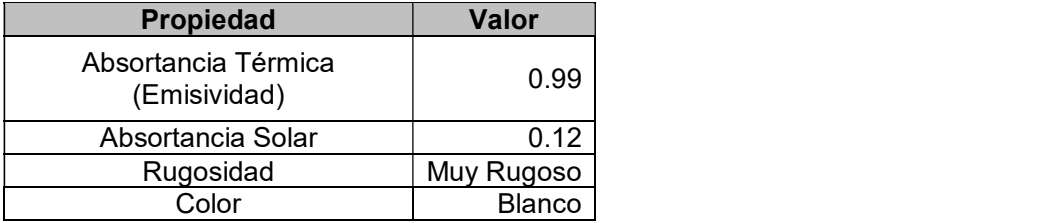

Tabla 3.3. Propiedades superficiales del enlucido interior del modelo calibrado.

Fuente: Propia.

## 3.1.3. Análisis para la calibración

Para realizar el análisis de la calibración se utiliza 2 herramientas, gráficos de comparación entre la temperatura experimental y simulada para los 3 parámetros de calibración (temperatura interior del aire, temperaturas superficiales internas de la pared y cubierta) e indicadores estadísticos (RMSE, MBE, R, error máximo y mínimo). En la siguiente sección se presentan los resultados de los parámetros de calibración y los indicadores estadísticos posteriores a la calibración. El periodo de 120 horas de calibración es del 16 de septiembre al 20 de septiembre del 2016. Como se especificó en el capítulo 2, los parámetros de calibración son magnitudes físicas que fueron medidas experimentalmente y son comparadas con los resultados de la simulación. Las variables de ajuste (propiedades superficiales) son datos de entrada en el modelo que fueron variando hasta un valor en el que los resultados de la simulación se aproximan más a la realidad y los indicadores estadísticos presentan los mejores valores.

# 3.1.3.1. Temperatura del aire

En la Figura 3.4 se observa a la temperatura del aire simulada del modelo calibrado y la temperatura experimental en el periodo de calibración. Se observa una tendencia similar

y los indicadores estadísticos detallados en la Tabla 3.4 mantienen los valores dentro de los rangos establecidos por las normas M&V Guidelines (Measurement and Verification for Performance) y en la ASHRAE 14:2014.

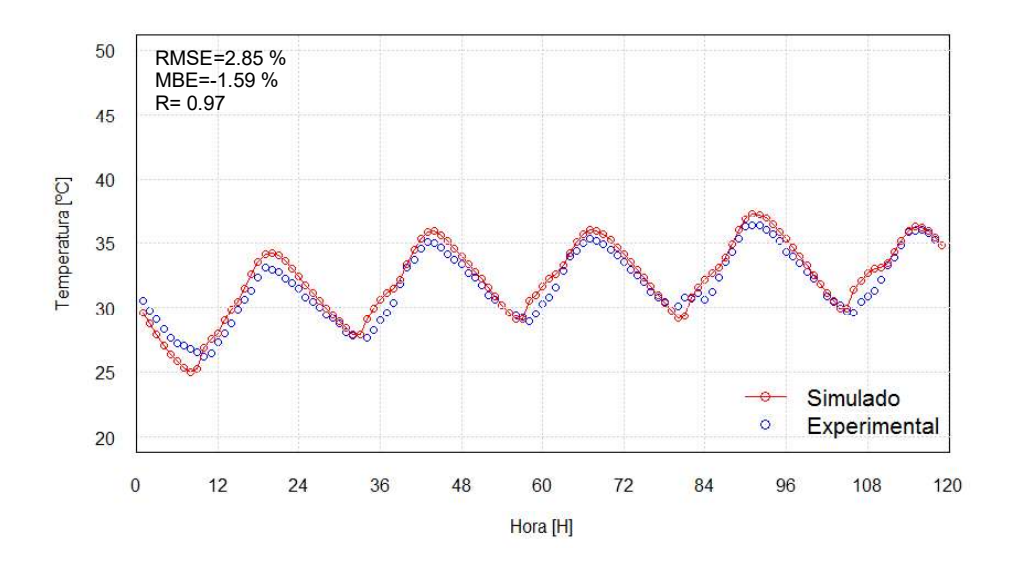

Figura 3.4. Datos experimentales y simulados de la temperatura interior del aire desde 16 de septiembre al 20 de septiembre del 2016, en Monterrey.

#### Fuente: Propia.

El cálculo de los errores utiliza la ecuación (7) y son representados en Figura 3.5. El 50 % de los errores están entre -0.80 y 0.00ºC. Además, alrededor del 85.00% de errores son negativos esto quiere decir en la mayoría de los casos la temperatura del aire simulada es ligeramente mayor a la temperatura del aire experimental. El 55.00% de los errores no superan la precisión de  $\pm 1.00^{\circ}$ C de los instrumentos de medición, por lo tanto, la mayoría de resultados de la simulación se encuentran en el rango de precisión de los instrumentos que se utilizaron para obtener los datos experimentales.

El parámetro de la temperatura interior del aire presenta el mejor ajuste con respecto a los parámetros de las temperaturas superficiales internas de la cubierta y de la pared. Esto se evidencia en los valores de los indicadores estadísticos, el valor del RMSE es el menor y el MBE es bajo además el coeficiente de correlación R tiene un valor cercano a 1.

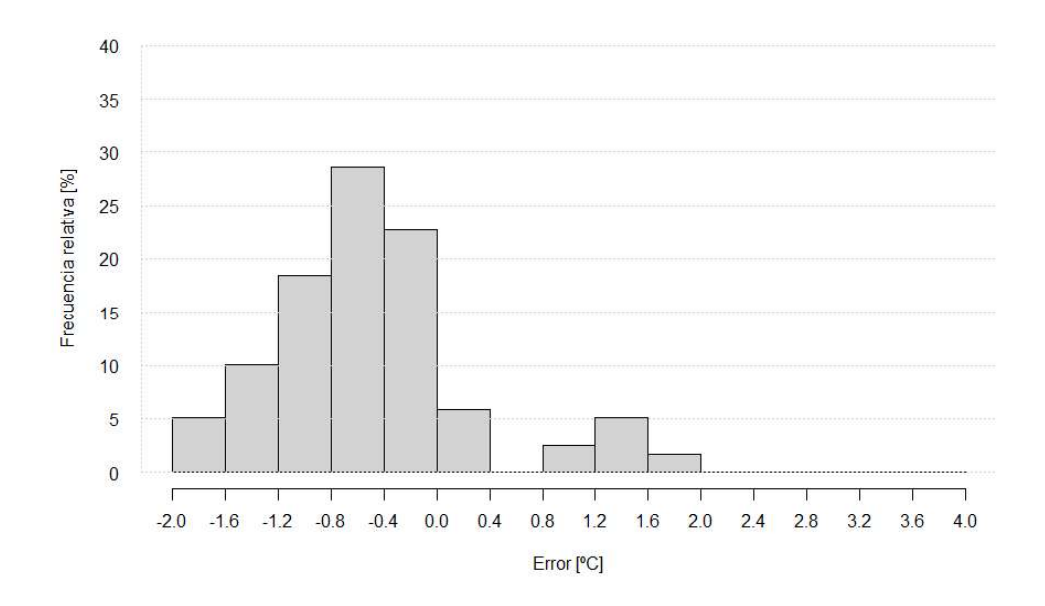

Figura 3.5. Histograma de errores absolutos entre datos experimentales y simulados de la temperatura del aire.

Fuente: Propia.

## 3.1.3.2. Temperatura de la pared

En la Figura 3.6 se muestran las comparaciones de los resultados del modelo calibrado obtenidos de la temperatura interior simuladas y experimentales de la pared en el periodo de calibración, se puede observar que las dos curvas tienen un comportamiento similar. Los valores de los indicadores estadísticos se muestran en la Tabla 3.4 y se encuentran dentro de los límites descritos en el capítulo anterior.

En la Figura 3.7 se observa que el rango de error con máxima frecuencia relativa se encuentran entre -1.60ºC y -1.20ºC y que el 45.00% de los puntos comparados presenta un error entre -0.80ºC y -1.60ºC, mientras que más del 95.00% de los errores se encuentran en el intervalo de  $\pm$  1.60°C. Las Figuras 3.6 y 3.7 los valores de los indicadores estadísticos en la Tabla 3.4 demuestran que el comportamiento de la temperatura superficial interna de la pared es similar al comportamiento de la temperatura experimental.

Los errores se pueden generar porque las propiedades de los materiales no fueron obtenidas experimentalmente lo que genera una ligera imprecisión en los resultados simulados. También estos se pueden generar por la incertidumbre de ±1.00ºC que los instrumentos de medición presentan.

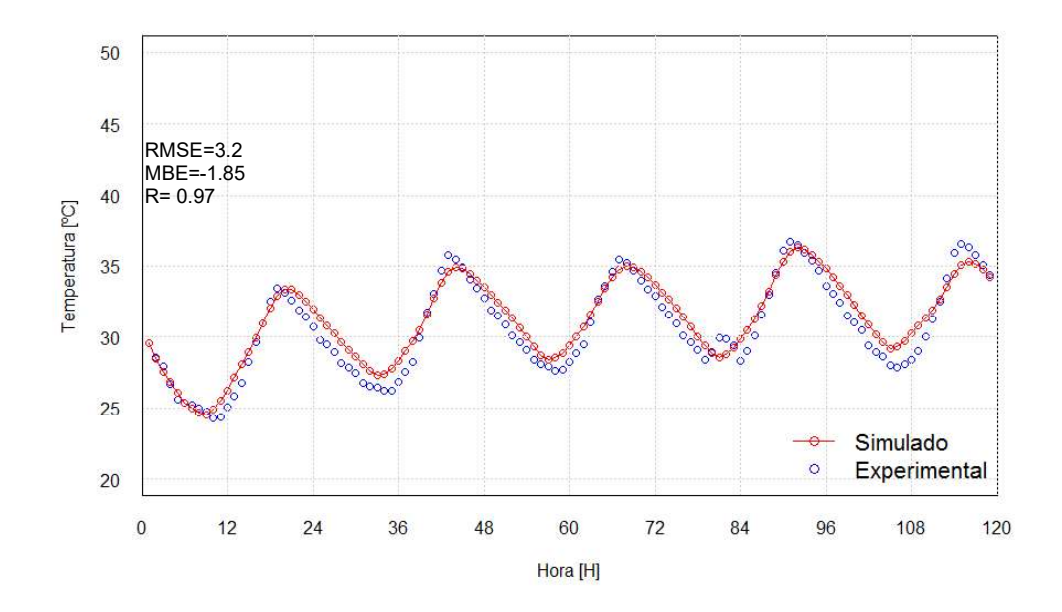

Figura 3.6. Datos experimentales y simulados de la temperatura superficial interna de la pared desde 16 de septiembre al 20 de septiembre del 2016, en Monterrey.

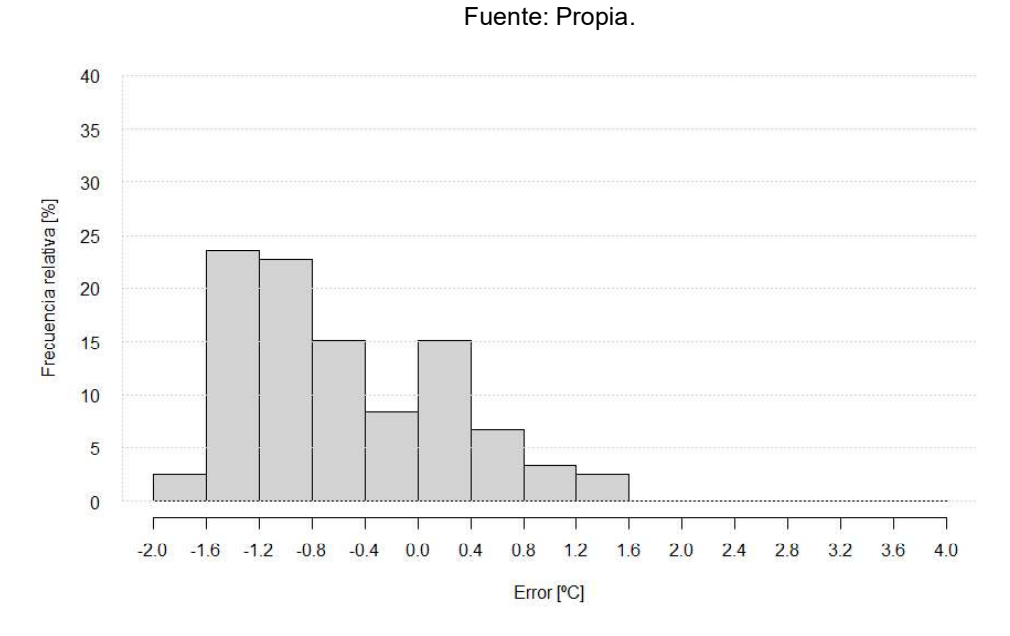

Figura 3.7. Histograma de errores absolutos entre datos experimentales y simulados de la temperatura de la pared.

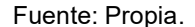

## 3.1.3.3. Temperatura de la cubierta

En la Figura 3.8 se muestra la comparacion entre los resultados obtenidos del modelo calibrado de la temperatura interior de la cubierta y las temperaturas experimentales en el periodo de calibración.

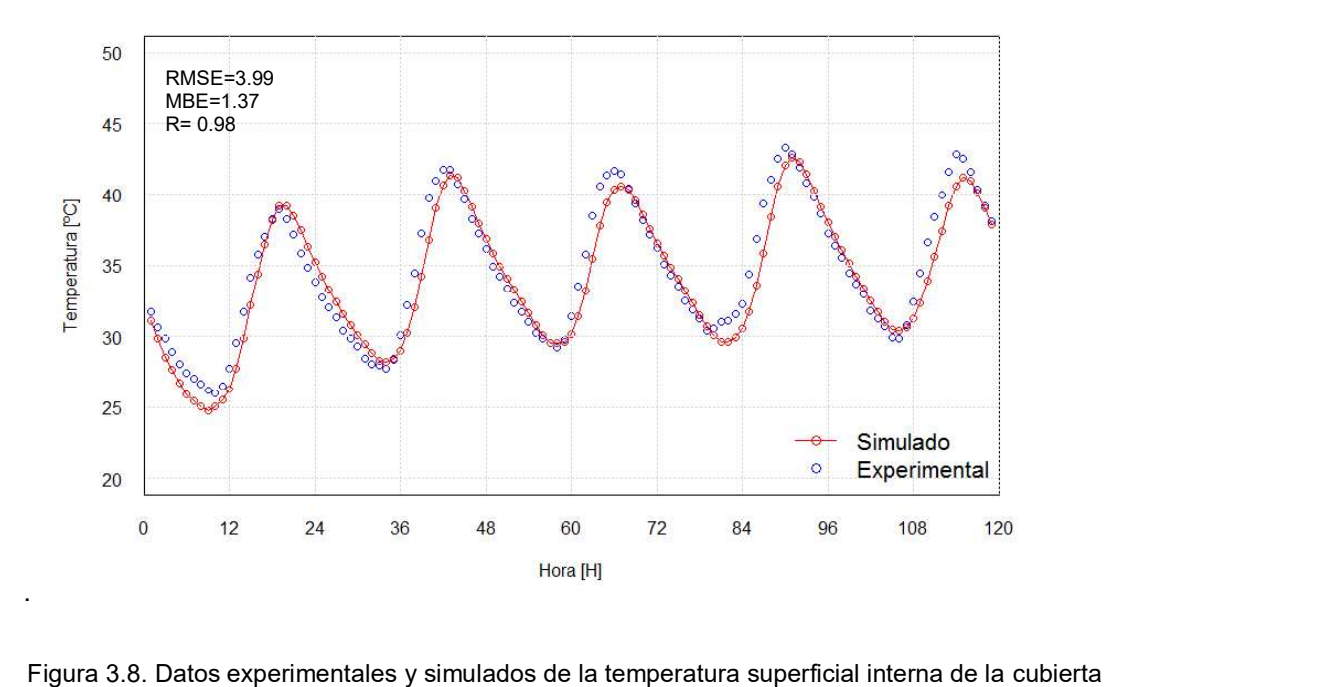

desde 16 de septiembre al 20 de septiembre del 2016, en Monterrey.

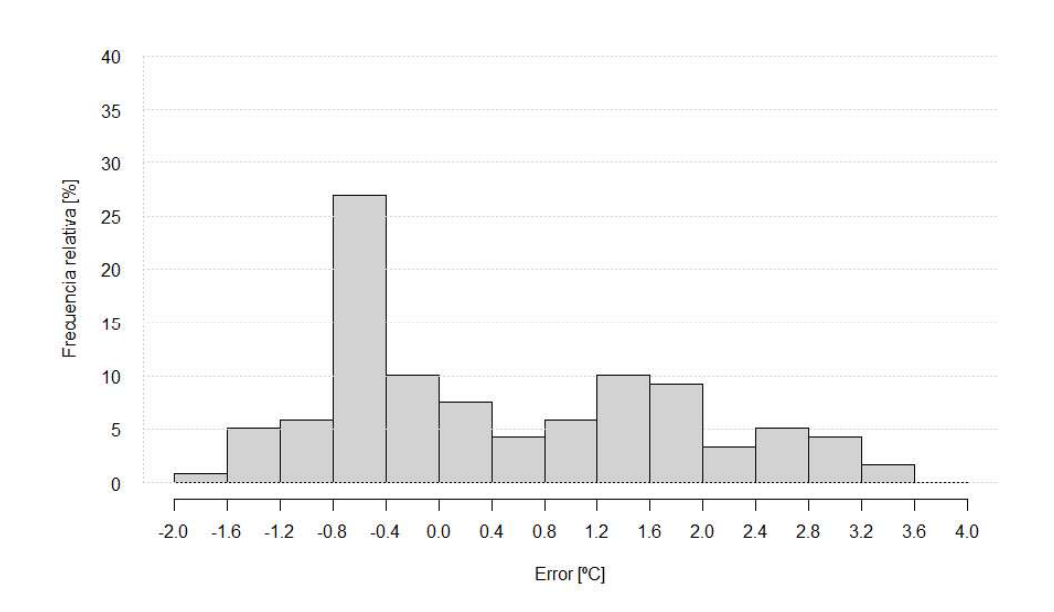

Fuente: Propia

Figura 3.9. Histograma de errores absolutos entre datos experimentales y simulados de la temperatura de la cubierta.

## Fuente: Propia

Como se observa en la Figura 3.9 el rango de error con la frecuencia relativa más alta esta entre -0.80 al -0.40ºC, en la que se encuentra el 27.00% de los errores mientras que menos del 8.00% presentan un error entre 2.80 y 3.60, además el 75.00% de los errores se encuentran en el rango ± 1.60°C.

El comportamiento que presenta la temperatura de la cubierta simulada tiene una tendencia similar a la experimental y los valores de los indicadores estadísticos que están detallados en la Tabla 3.4 se encuentran dentro de los límites descritos en el capítulo 2.

Los errores de la cubierta pueden tener las mismas causas descritas en la sección anterior y son mayores debido al efecto de la precipitación. El día 47 como se observa en la Figura 3.2 representa el 16 de septiembre del 2016 se registra precipitación. La temperatura de la cubierta presenta mayor diferencia en los días que se registró lluvia como se observa en la Figura 3.8 y la temperatura simulada es menor a la experimental debido a que el software DesignBuilder simula el comportamiento de la temperatura de la cubierta tomando en cuenta los efectos de la precipitación, por lo que se observa una disminución súbita de temperatura generando una diferencia notable en la temperatura simulada y experimental. Cuando existe precipitación la radiación solar y la temperatura del ambiente exterior disminuyen su valor (Figura 3.2) lo que genera que las temperaturas superficiales de la envolvente y principalmente de la cubierta disminuyan pero en el caso de la edificación ubicada en ITESM en Monterrey, un árbol que se observa en la parte posterior (Figura 2.1) protegió a la edificación de la lluvia por lo que ésta recibió menos agua en comparación a lo registrado por la estación, causando que la temperatura real sea mayor a la simulada.

#### 3.1.3.4. Indicadores estadísticos

En la Tabla 3.4 se muestran los valores obtenidos de los indicadores estadísticos una vez calibrado el modelo. Estos se evaluaron en el periodo monitoreado descrito anteriormente.

Los valores de los indicadores estadísticos RMSE (error marginal medio) y MBE (error cuadrático medio) de los 3 parámetros de calibración (temperatura del aire interno, temperaturas superficiales internas de la cubierta y pared) están dentro del rango establecido por M&V Guidelines y en la ASHRAE 14:2014 descrito en el capítulo anterior. Como se muestra en la Tabla 3.4, para los 3 parámetros de calibración el valor de R se acerca considerablemente a 1, lo que demuestra que las temperaturas simuladas y experimentales tiene una relación directa aceptable según lo descrito en la bibliografía [26].

El MBE y el RMSE se utilizan para analizar el comportamiento del error y verificar la desviación de la simulación. El MBE representa que tan cerca son las predicciones con respecto a lo medido pero este indicador puede ser influenciado por un error de compensación por ello se utiliza el RMSE. Este indicador es una medida de la variabilidad o que tan dispersos están los errores entre los datos simulados y los experimentales. Los valores entre más cercanos estén al 0 el ajuste entre los datos es mejor.

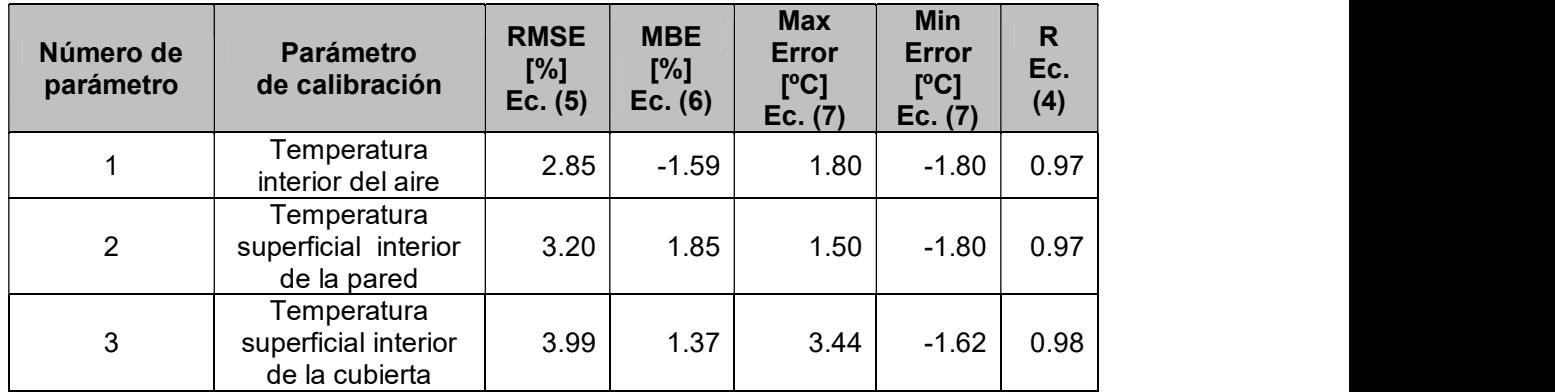

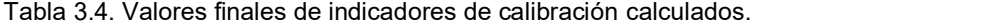

Fuente: Propia.

El valor de RMSE de mejor ajuste es el del parámetro de la temperatura interior del aire y se debe a que el aire presenta una menor dispersión en los errores ya que como se observa en la Figura 3.5, el 90.00 % de los errores tienen un valor entre 0.40 y – 2.00; sin embargo los valores de RMSE de los parámetros de temperaturas superficiales internas de la pared y cubierta no se diferencian considerablemente del valor de la temperatura del aire.

Los errores máximos y mínimos indican el rango en el que se encuentran todos los errores. La cubierta presenta el mayor rango esto quiere decir que los errores están más dispersos que el de los otros 2 parámetros de calibración como se observa en la Figura 3.9. Una de las causas de la dispersión es debido al efecto de la precipitación en la simulación como ya se mencionó anteriormente. El dato de entrada de precipitación en la simulación es mayor a la cantidad real de agua que recibió la edificación, esto genera que en las horas de lluvia la temperatura simulada de la cubierta sea menor a la experimental por lo tanto el error máximo sea de 3.44ºC por lo tanto presenta un mayor rango de dispersión.

Considerando las incertidumbres presentes en la recopilación de datos experimentales y en la simulación y que los indicadores se encuentran en los rangos definidos por las normas y bibliografía, se observa una correspondencia aceptable entre los parámetros de calibración simulados y las medidas experimentales.

# 3.2. Evaluación del confort térmico

Una vez calibrado el modelo se realizan simulaciones energéticas de la edificación con sus características constructivas actuales y utilizando un material de cambio de fase en la envolvente, considerando 3 zonas climáticas diferentes del Ecuador. Esto permite conocer el efecto del uso de PCM en el confort térmico al interior de la edificación. En primera instancia, se presentan los resultados del comportamiento térmico del modelo sin y con el uso del PCM en las zonas climáticas de Zumbahua, Quito y Guayaquil. Posteriormente se obtienen los resultados de la evaluación del confort térmico para las 3 ciudades.

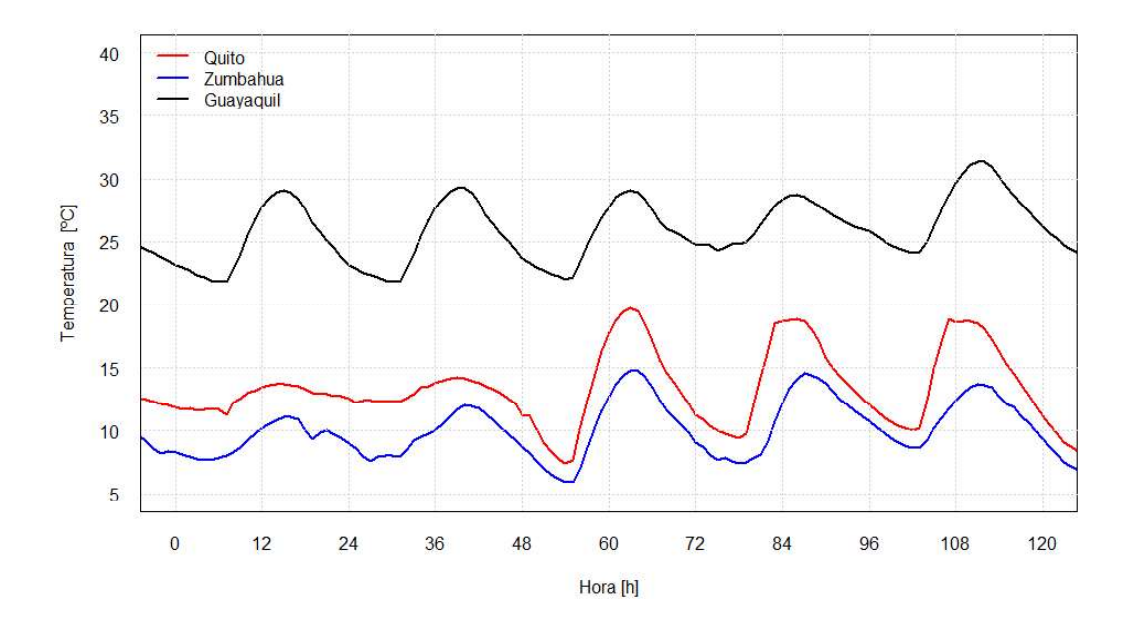

Figura 3.10. Temperaturas exteriores de las ciudades de estudio desde el 25 al 29 de diciembre de un año meteorológico típico.

#### Fuente: Propia.

Las condiciones climáticas de cada ciudad dependen de la altitud, localización, la influencia de la cordillera de los Andes y el océano Pacifico, además presentan 2 estaciones lluviosa y seca [2]. En general, las condiciones climáticas mantienen un rango de condiciones climatológicas similares durante un año, sin embargo algunas diferencias

se enlistan en la Tabla 3.5. Las temperaturas exteriores de las ciudades se representan en la Figura 3.10.

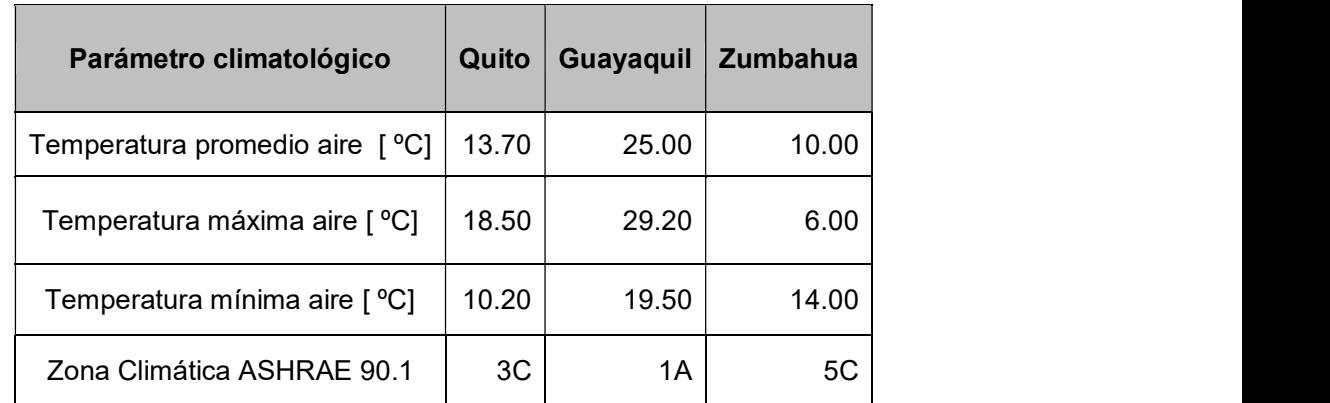

Tabla 3.5. Parámetros climatológicos anuales de las ciudades.

Fuente: [45], [2].

#### 3.2.1. Comportamiento térmico

Para evaluar el efecto del uso de PCM en el confort se evalúa el comportamiento de la edificación en las ciudades antes mencionadas. El PCM es un elemento estructural en las paredes y cubierta como se observa en el ANEXO I. El techo se encuentra expuesto a la radiación solar la mayor parte del tiempo por lo que la temperatura interna de la cubierta permite comprender el efecto del uso del PCM en el comportamiento térmico de la edificación. Además, el análisis horario de la temperatura del interior en un día demuestra el efecto que tiene el material de cambio de fase en el confort térmico. Para este análisis,<br>se muestra del 25 al 29 de diciembre de un año meteorológico típico debido a que la mayoría de días presentan la temperatura media del aire exterior dentro del rango de mayor frecuencia en las 3 ciudades.

# 3.2.1.1. Quito

A continuación, se presentan los resultados de la simulación de 5 días de diciembre para la ciudad de Quito. En la Figura 3.11 se presentan las temperaturas superficiales internas de la cubierta y se diferencia dos comportamientos. En las 60 primeras horas las condiciones climáticas no permiten que la temperatura de la cubierta sobrepase a la temperatura límite inferior del rango fusión del PCM, y produce que su comportamiento sea muy similar al de la cubierta sin el PCM, mientras que a partir de la hora 61 de diciembre la temperatura de la cubierta interna se eleva y sobrepasa el límite de fusión del material, lo que produce que el PCM empiece a derretirse.

Cuando la temperatura de la cubierta aumenta y sobrepasa el límite inferior de fusión del PCM, este empieza a almacenar energía como calor latente de fusión por lo que disminuye el flujo de calor hacia el interior y en consecuencia disminuyendo la temperatura superficial de la cubierta. Cuando la temperatura superficial interna de la cubierta alcanza su valor máximo, ésta empieza a enfriarse y produce un rechazo de calor debido a la solidificación del PCM. Parte de esa energía almacenada se rechaza hacia el interior, por lo que aumenta la temperatura superficial interior con respecto a la temperatura de la cubierta sin PCM, como se observa en la Figura 3.11 cuando el PCM solidifica.

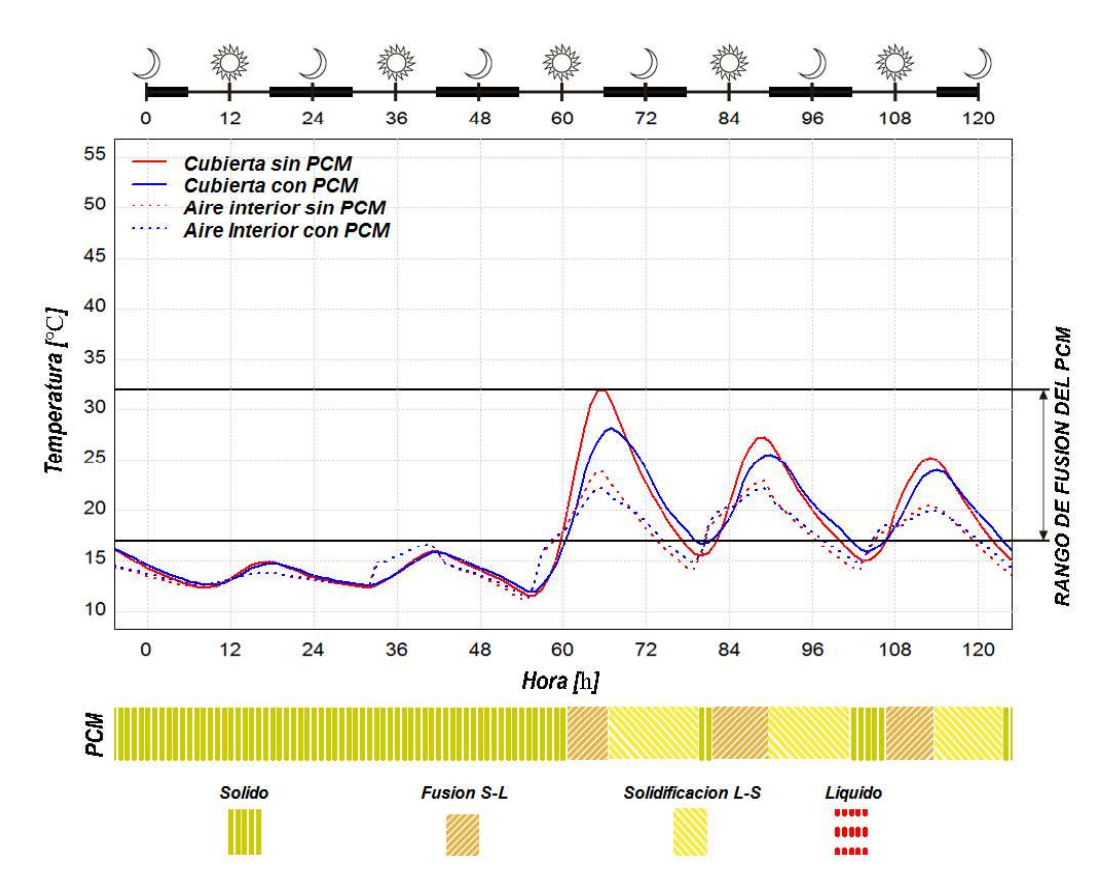

Figura 3.11. Temperatura superficial interna de la cubierta y temperatura del aire con y sin el uso del PCM en Quito, del 25 al 29 de diciembre de un año meteorológico típico. Fuente: Propia.

Cuando el material de cambio de fase se mantiene en estado sólido no genera un cambio significativo en la temperatura del aire mientras que cuando el PCM alcanza las temperaturas superiores al límite inferior del rango fusión genera un efecto de amortiguamiento térmico en las temperaturas internas del aire. Además se puede observar que el efecto que produce el PCM en la cubierta, afecta al comportamiento de la temperatura del aire como se observa en la Figura 3.11.

En el caso de Quito, se selecciona el 21 de noviembre de un año típico meteorológico como día representativo para analizar el comportamiento de la temperatura del aire interno durante un ciclo diario y los resultados se presentan en la Figura 3.12. Se observa que el uso del PCM genera un aumento de hasta 0.66ºC en la temperatura del aire durante el rango de 0:00 a 13:00. Mientras que a partir de 13:00 hasta 21:00 el uso del PCM genera disminución en la temperatura del aire de hasta 0.41ºC.

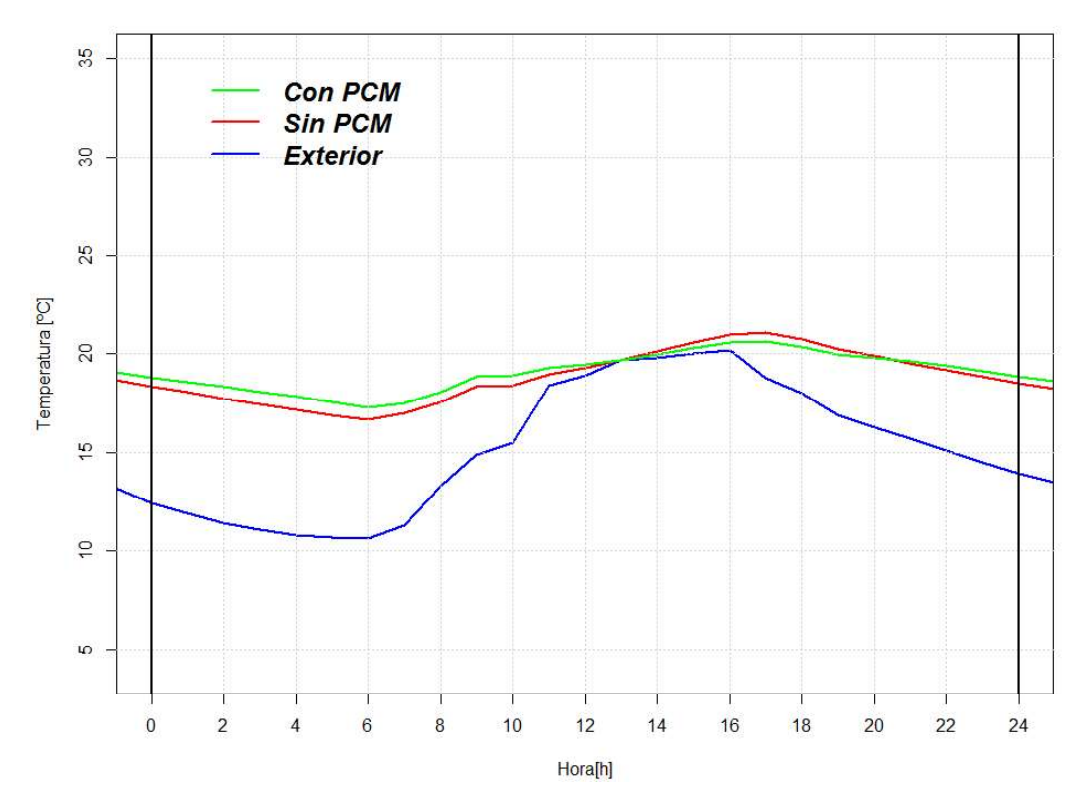

Figura 3.12. Temperatura interior y exterior del aire para un día representativo en Guayaquil Quito, 21 de noviembre.

#### Fuente: Propia.

El uso del PCM produce la disminución en el rango entre las temperaturas máxima y mínima del aire interno lo que genera una variación menos brusca de temperatura del aire interior generando el efecto de disminución de fluctuación en las temperaturas interna de la superficie y del aire interno. Este efecto se debe a que la condición climática de Quito permite que las temperaturas de la cubierta se encuentren dentro del rango de temperaturas de fusión del PCM.

## 3.2.1.2. Zumbahua

A continuación, se presentan los resultados en 5 días de diciembre en la zona climática fría que presenta la ciudad de Zumbahua. En la Figura 3.13 se muestra la comparación de la temperatura superficial interna de la cubierta con y sin el uso del PCM además del comportamiento de la temperatura del aire para esta ciudad.

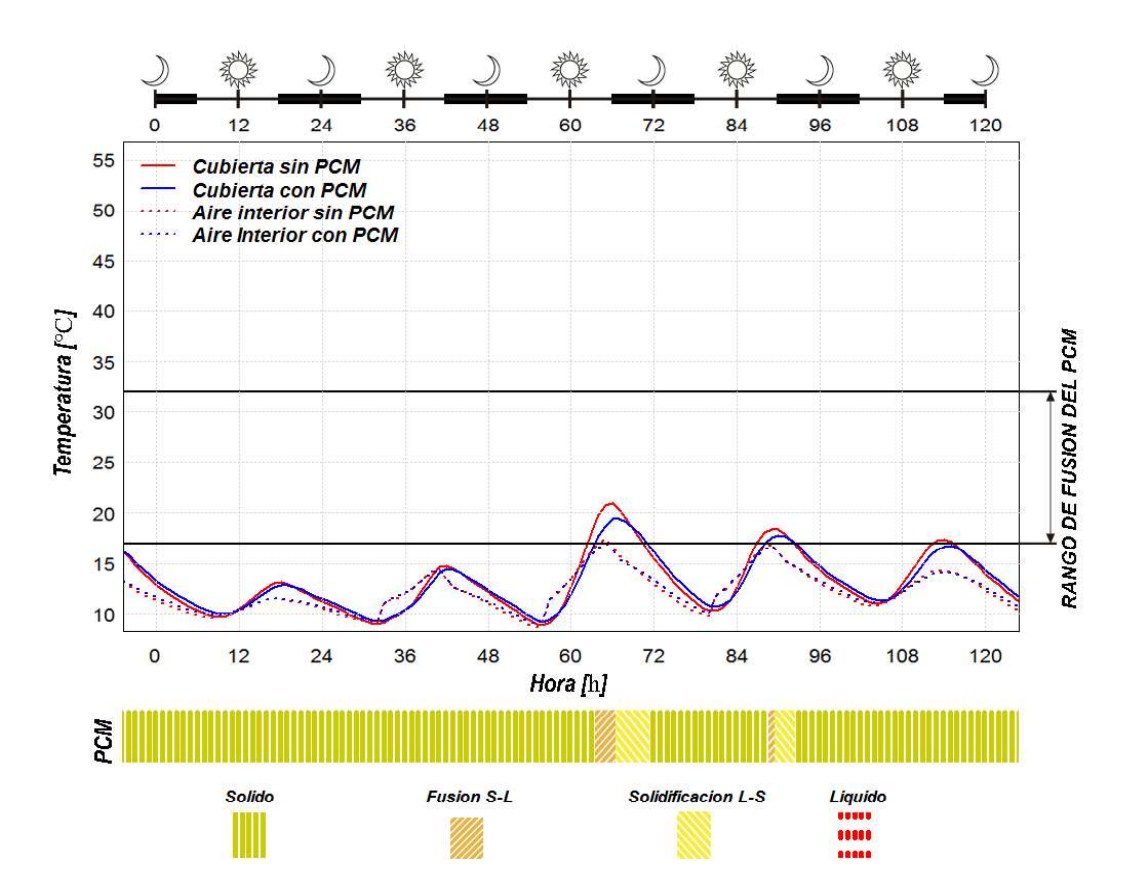

Figura 3.13. Temperatura superficial interna de la cubierta y temperatura del aire con y sin el uso del PCM en Zumbahua, del 25 al 29 de diciembre de un año meteorológico típico. Fuente: Propia.

En el caso de Zumbahua se observa un comportamiento similar a las primeras 60 horas de Quito mostradas en la Figura 3.11 , debido a que las condiciones climáticas no elevan la temperatura de la cubierta lo suficiente para derretir completamente el material de cambio de fase. Mientras que las condiciones climáticas no eleven la temperatura de la cubierta lo suficiente para superar los rangos de fusión los efectos del PCM no generan un cambio significativo en la temperatura del aire y por lo tanto genera un impacto leve en el confort térmico dentro de la edificación.

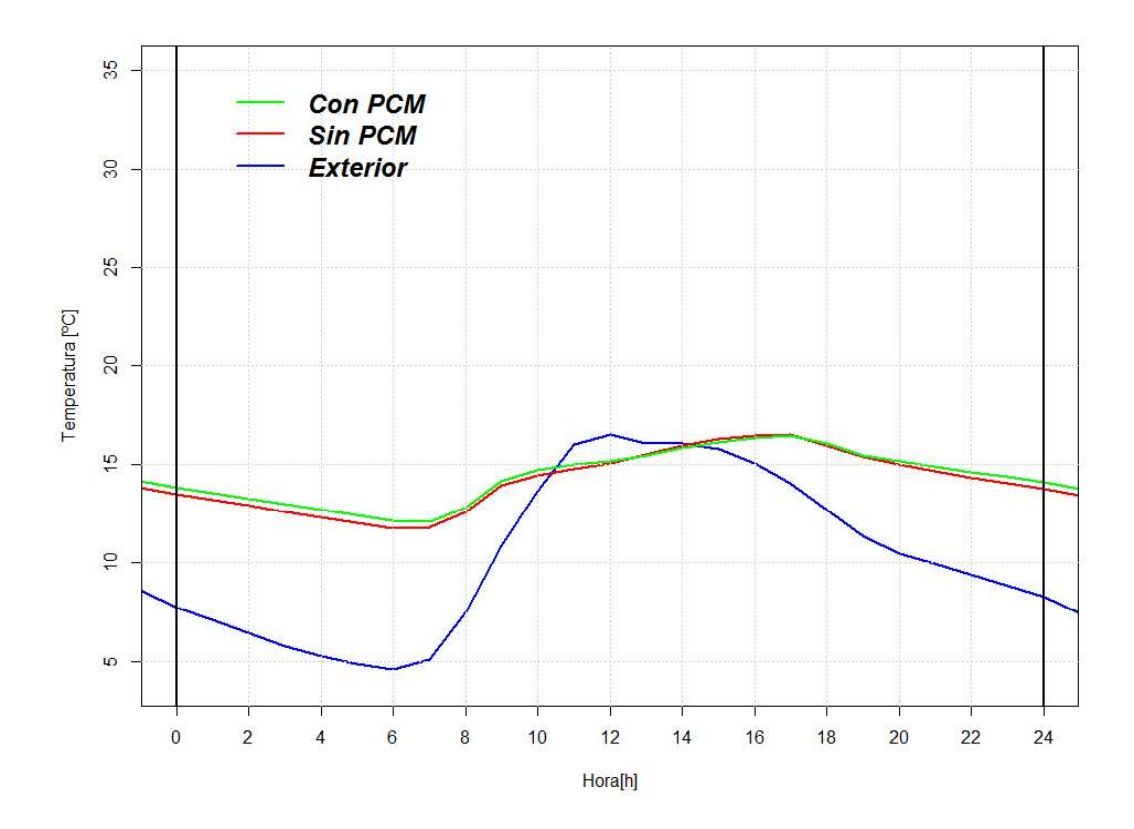

Figura 3.14. Temperatura interior y exterior del aire para un día representativo en Zumbahua, 29 de noviembre.

#### Fuente: Propia.

También se puede observar en la Figura 3.13 que el material logra cambiar de estado en el rango de 63 y 72 horas, sin embargo el almacenamiento de calor latente no es lo suficiente para generar un cambio notable en el comportamiento de la temperatura del aire.

El 29 de noviembre representado en Figura 3.14 es el día representativo seleccionado. La ausencia del efecto de amortiguamiento térmico cuando se usa el PCM también se refleja en el día representativo de Zumbahua. La temperatura del aire es 0.39 ºC mayor cuando se usa PCM en el rango de 0:00 hasta 13:00, mientras desde las 13:00 a 15:00 la diferencia máxima de la temperatura del aire con y sin el uso del PCM es de 0.13 ºC. El efecto de amortiguamiento de la temperatura es leve debido a que las condiciones climáticas generalmente no generan un cambio de fase del material.

El uso del PCM no produce un cambio significativo en el comportamiento de la temperatura del aire cuando la temperatura de la cubierta no alcanza los rangos de fusión del material.

#### 3.2.1.3. Guayaquil

A continuación, se presentan los resultados de 5 días de diciembre en la ciudad de Guayaquil. En la Figura 3.15 se representa la comparación de la temperatura superficial interna de la cubierta y la de la temperatura interna del aire con y sin el uso del PCM para la ciudad de Guayaquil.

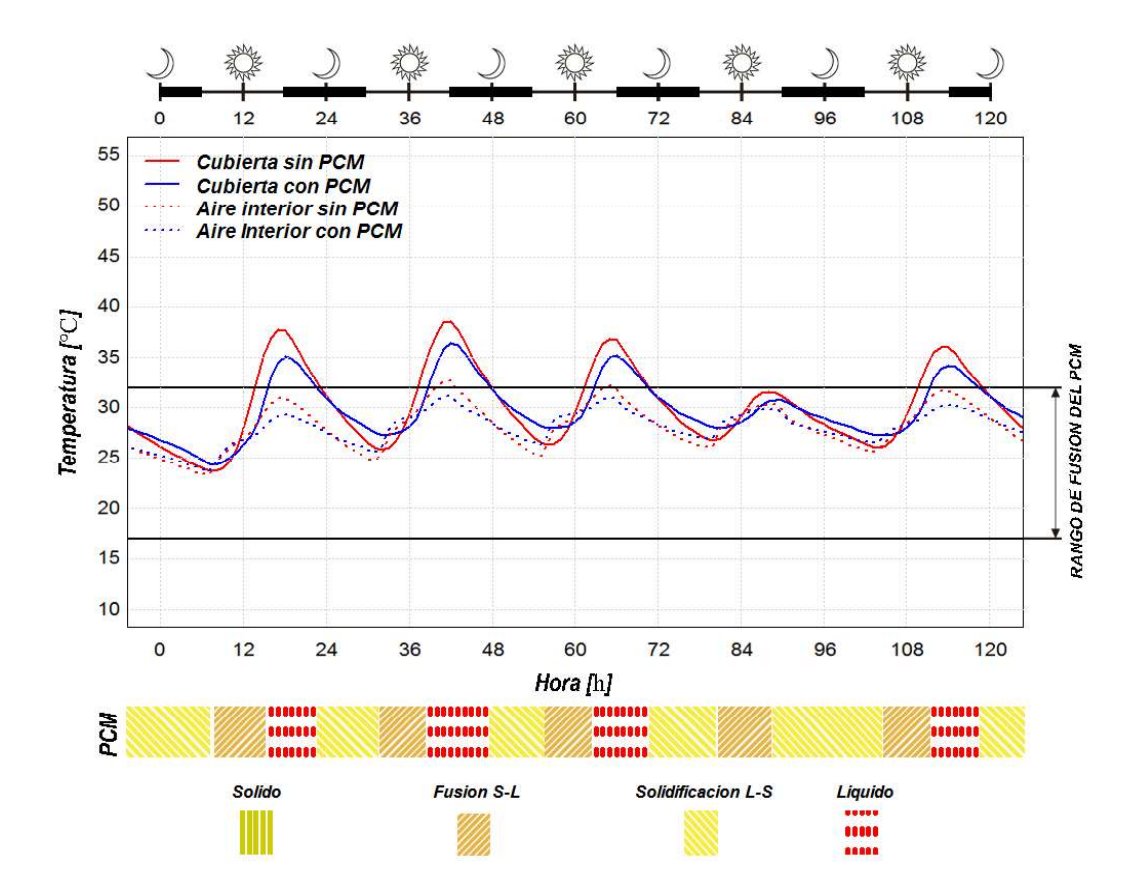

Figura 3.15. Temperatura superficial interna de la cubierta y temperatura del aire con y sin el uso del PCM en Guayaquil, del 25 al 29 de diciembre de un año meteorológico típico. Fuente: Propia.

Una gran parte del tiempo la temperatura interior de la cubierta supera el límite del rango de fusión del PCM, como se observa en la Figura 3.15. La temperatura superficial interna de la cubierta con el uso del PCM genera un aumento de la temperatura del aire en las horas más frías mientras que presenta una disminución de temperatura durante las horas más calientes. Las condiciones climatológicas mantienen la temperatura de la cubierta cercana al límite superior del rango fusión del PCM lo que produce que este se mantenga en estado líquido o disuelto en una mezcla líquido-sólido.

Cuando la temperatura de la cubierta aumenta almaceno calor latente de fusión hasta el límite superior del rango fusión y a partir de los 32.00°C el PCM almacena calor sensible. Debido al almacenamiento de calor latente de fusión se observa el efecto de disminución de las fluctuaciones de la temperatura del aire y cubierta. El uso del PCM disminuye las temperaturas desde el mediodía hasta las 24:00 y aumenta las temperaturas durante las 12 primeras horas de los días como se observa en la Figura 3.15.

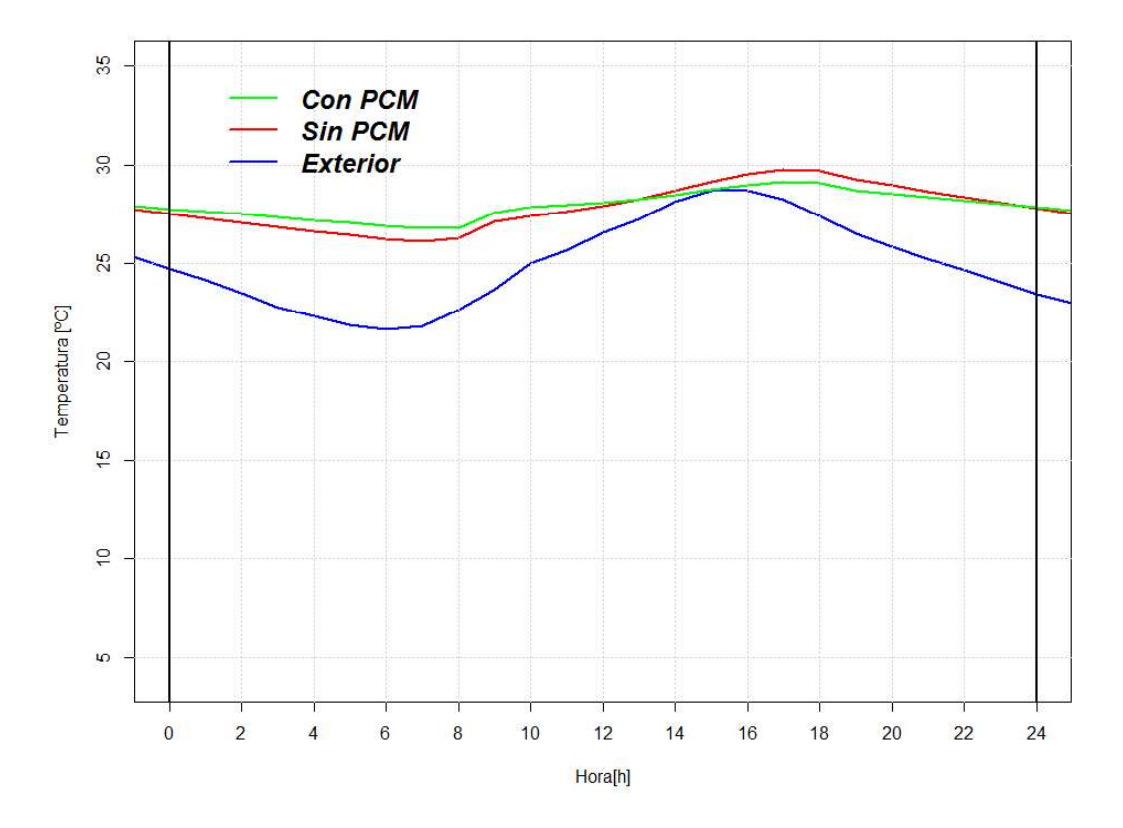

Figura 3.16. Temperatura interior y exterior del aire para un día representativo en Guayaquil, 24 de noviembre.

#### Fuente: Propia.

El día representativo para Guayaquil es el 24 de Noviembre de un año meteorológico típico y el comportamiento de la temperatura durante todo el día está representado en la Figura 3.16.

Como se puede observar que la temperatura del aire interior es mayor a la temperatura exterior en cualquier punto lo que implica que la energía por radiación está aportando ganancias considerables.

El uso del PCM produce el aumento en la temperatura del aire interno de hasta 0.67ºC durante el rango de la 1:00 - 14:00 mientras que la temperatura disminuye hasta en 0.60ºC desde las 14:00 hasta las 24:00.

El efecto de disminución de las fluctuaciones que tiene el PCM en la temperatura superficial interna de la cubierta en Guayaquil es similar a Quito, pero existe una diferencia sobre la cantidad de calor latente que almacena el PCM. Esto se evidencia comparando las Figura 3.11 (Quito) y Figura 3.15 (Guayaquil). La diferencia entre las temperaturas con y sin PCM de la cubierta durante el proceso de fusión es mayor en Quito que en Guayaquil. Esto se debe a que en Quito el almacenamiento de energía es por calor latente, mientras que en Guayaquil, debido a las condiciones climáticas, el almacenamiento es parte de calor latente y calor sensible.

## 3.2.2. Confort térmico

Como se mencionó en el capítulo 2, para el caso de la evaluación del confort térmico se utilizó el método del PMV. El tipo de edificación es una oficina y el horario de ocupación es de 8:00 hasta 18:00 tomando en cuenta los fines de semana por lo que se simulo 3650 horas. El análisis se realiza para cada ciudad considerando la implementación del PCM y sin su utilización.

Para el cálculo del PMV es necesario especificar el metabolismo y el aislamiento por vestimenta. El metabolismo se escoge dependiendo de la actividad que se realiza en el espacio interior de la edificación, mientras que la vestimenta depende de la zona climática. Los valores para el estudio se obtienen de la norma del ANSI/ASHRAE 55 [27] y se detallan en la Tabla 3.6.

![](_page_71_Picture_127.jpeg)

![](_page_71_Picture_128.jpeg)

Fuente: [27]

Para el análisis de confort en cada ciudad se determina el porcentaje de horas de confort y el porcentaje de horas de disconfort totales causadas por baja temperatura y por alta temperatura, respecto a las horas totales de ocupación en un año. Estos valores están detallados en la Tabla 3.7 y se calculan a partir de la ecuación (8).
En el caso de Quito el confort térmico aumenta en un 5.56% que representa 203 horas más de confort debido al usó del PCM, esto se debe a que las condiciones climáticas de la ciudad mantienen la temperatura de la cubierta y las paredes dentro del rango fusión del PCM, produciendo disminución del rango de fluctuaciones de la temperatura del aire interior de la edificación. Por esta razón se observa una disminución del 3.32% (121 horas) de disconfort por altas temperaturas, y una disminución del 2.24% (82 horas) de disconfort por bajas temperaturas.

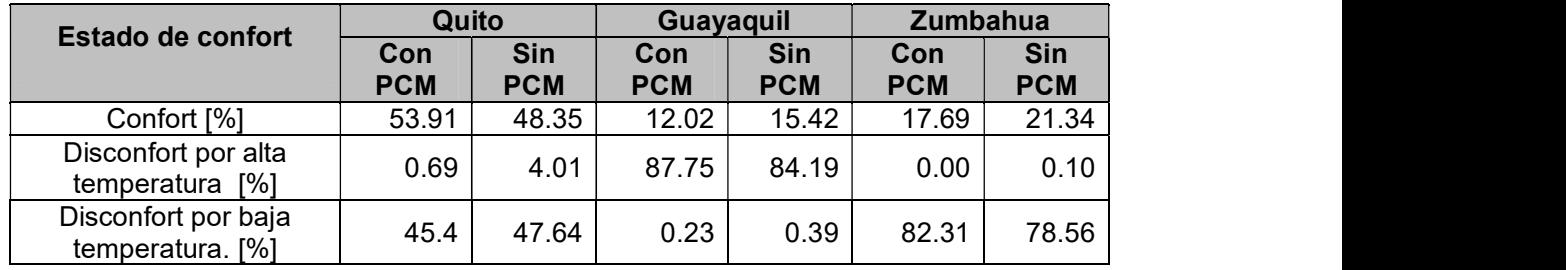

Tabla 3.7. Resultados del confort térmico por ciudad calculados por la ecuación (8).

Fuente: Propia.

Para una mejor interpretación del confort térmico debido al uso de PCM se analiza los valores de PMV obtenidos, usando un histograma (Figuras 3.17, 3.18 y 3.19) mientras que la Tabla 3.8 detalla los valores estadísticos que explican estos histogramas de frecuencia para conocer el efecto que tiene el PCM en el confort térmico en cada ciudad. Todos los parámetros estadísticos de las distribuciones de frecuencia para las 3 ciudades se calculan mediante las funciones propias del programa R Studio.

En Quito, en la Figura 3.17 la distribución de frecuencias sin el uso de PCM tiene un sesgo positivo. El uso de PCM genera que la distribución de horas sea simétrica en el rango entre -0.50 y -0.40 el cual se encuentra en la zona de confort. El cambio de la posición del rango moda muestra un aumento de confort térmico. En cuanto a la variabilidad, el PCM disminuye levemente la variabilidad en el caso de Quito.

En Guayaquil, el aumento del rango moda cuando se usa PCM se debe a que durante el periodo de ocupación el material de cambio de fase almacena energía por cambio de estado en las horas de mayor temperatura. Esto genera una disminución en las temperaturas interiores de aire y superficial de la cubierta en las horas de mayor calor durante el periodo de ocupación. Esto produce que la distribución en el histograma de frecuencias para la ciudad de Guayaquil cambie de sesgo positivo a negativa cuando no se utiliza y se utiliza PCM respectivamente.

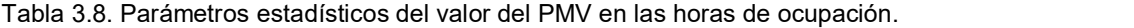

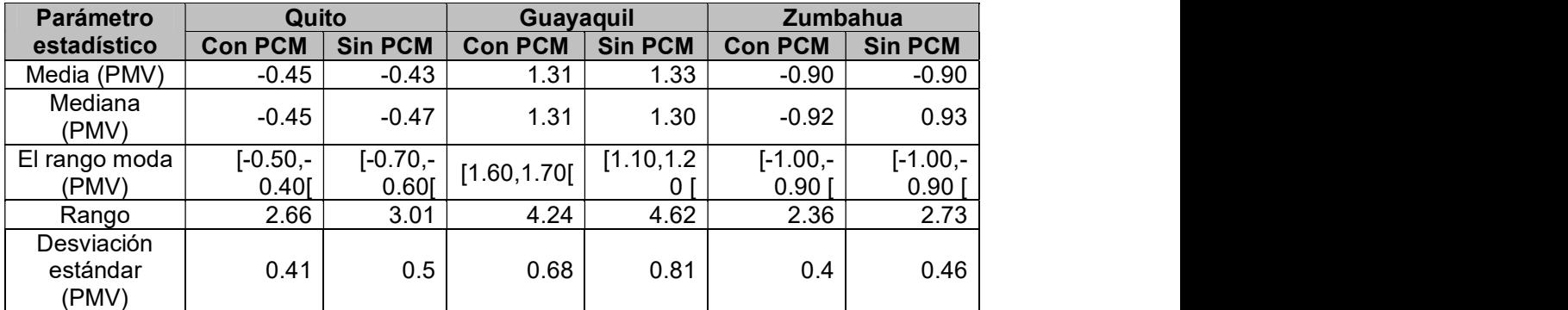

Fuente: Propia.

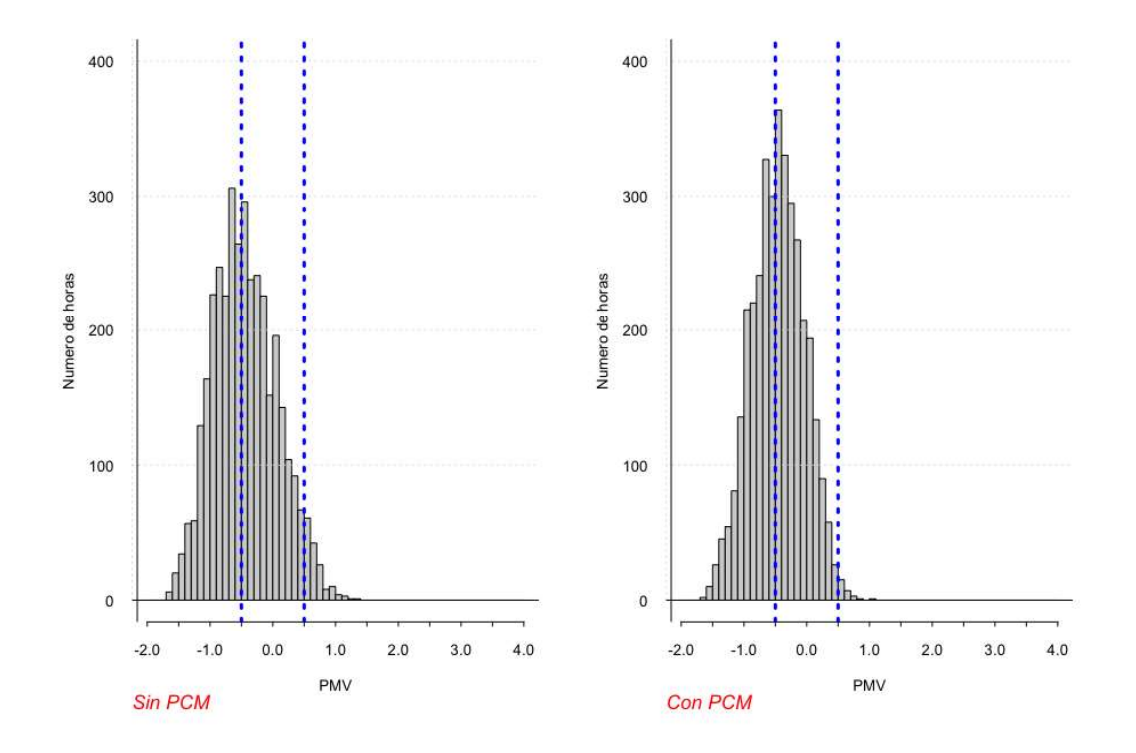

Figura 3.17. Histogramas de frecuencias del PMV con y sin el uso de PCM en Quito. Fuente: Propia.

En Zumbahua se observa una distribución simétrica sin y con el uso del PCM. Esto demuestra que el PCM no genera un cambio significativo en el confort térmico, debido a que no acumula ni rechaza calor la mayoría de días. La variabilidad disminuye debido a un leve aumento de disconfort por bajas temperaturas.

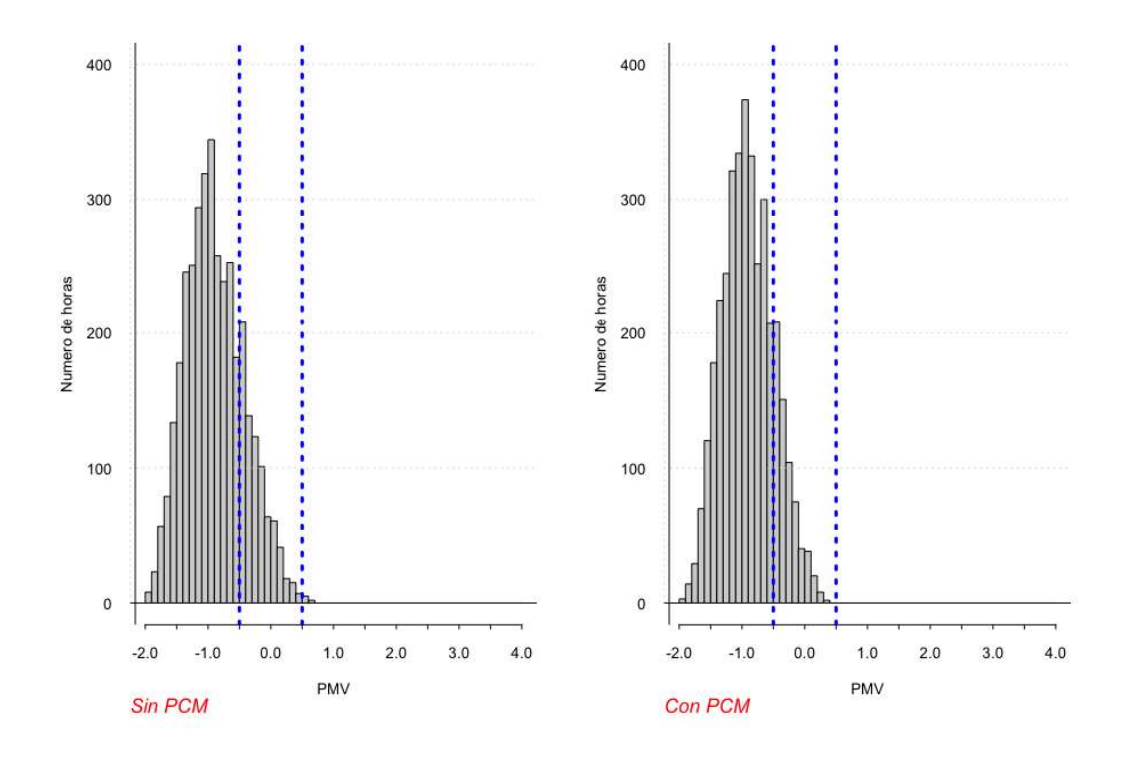

Figura 3.18. Histogramas de frecuencias del PMV con y sin el uso de PCM en Zumbahua.

#### Fuente: Propia.

En el caso de Zumbahua el confort térmico disminuyó en un 3.65% lo que representa 133 horas menos de confort debido al usó del PCM. Este cambio en el tiempo de confort es menor al de Quito y se debe a que la zona climática fría mantiene la temperatura de la cubierta y las paredes debajo del rango fusión del PCM. Esto disminuye el efecto que tiene el material de cambio de fase en las temperaturas del aire y de la temperatura superficial interna de la cubierta. A pesar de que el efecto del PCM es menor al de Quito existe una disminución del 0.10% (3 horas) de disconfort por altas temperaturas que son depreciables frente al aumento de 3.75% (136 horas) del disconfort por bajas temperaturas. El aumento en el tiempo de disconfort se debe a que en algunos días las temperaturas de la cubierta son mayores al límite inferior del rango de fusión del PCM. Esto permite que el PCM almacene energía a través del cambio de fase ocasionando una disminución en la temperatura interior del aire en las horas de ocupación como se observa en el intervalo de 60 a 72 horas en la Figura 3.13.

En la Figura 3.18 se observa, que el uso del PCM disminuye levemente la variabilidad del PMV el cual es menor al cambio de variabilidad en Quito. En Zumbahua, se observa que la mayor cantidad de horas tienen un valor del PMV menor a -0.50 por lo que el disconfort es por bajas temperaturas y según la escala de Fanger por "poco frío".

El efecto del PCM en la edificación en Zumbahua tiene un impacto leve en el confort térmico comparado con Quito, debido a que las condiciones climáticas no permiten que el PCM cambie de fase. Por esta razón se evidencia un comportamiento similar de la temperatura del aire y superficial interna de la cubierta con y sin PCM como se observa en las Figuras 3.14 y 3.13. Esto genera que los valores de media, mediana, rango moda, rango y desviación estándar sin y con el uso del PCM, de la Tabla 3.8, sean similares.

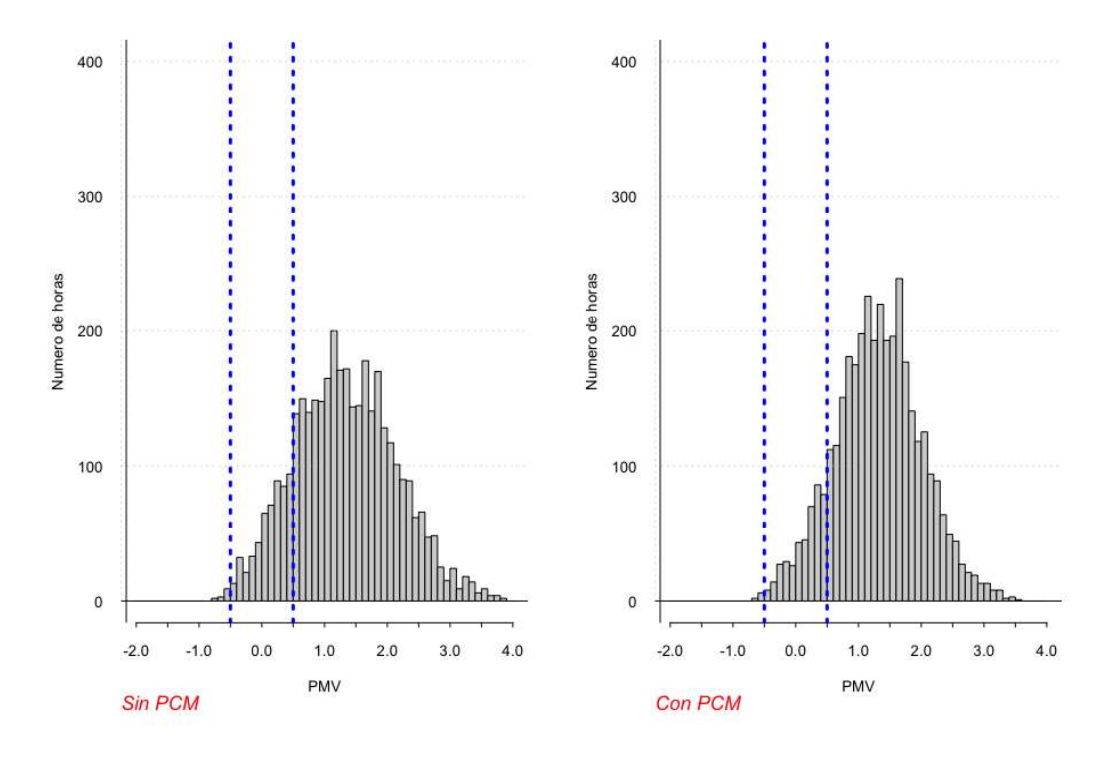

Figura 3.19. Histogramas de frecuencias del PMV con y sin el uso de PCM en Guayaquil.

Fuente: Propia.

En el caso de Guayaquil el confort térmico disminuyo en un 3.40 % que representan 124 horas menos de confort debido al usó del PCM. Esto se debe a que las condiciones climáticas de la ciudad mantienen la temperatura de la cubierta y las paredes cerca del límite superior fusión del PCM. Esto produce que disminuya rango de fluctuaciones de la temperatura del aire, pero en menor nivel que Quito. Por esta razón se observa una disminución del 0.16% (6 horas) de disconfort por bajas temperaturas, y un aumento del 3.56% (130 horas) de disconfort por altas temperaturas. Además, Guayaquil tiene mayor disconfort por altas temperatura y según la escala de Fanger gran cantidad de horas presentan disconfort entre "poco caliente" y "caliente".

En Guayaquil el número de días en los cuales el PCM presenta cambio de fase es mayor respecto las otras ciudades eso se debe a que sus fluctuaciones de temperatura ambiente están cerca del límite superior de fusión del PCM y presentan un rango de variación menor respecto a Quito. Esto genera mayor modificación del ambiente térmico a causa del uso del PCM durante un año. Por esta razón al usar PCM en Guayaquil el rango moda del PMV tiene el mayor cambio de posición (equivalente a 4 rangos) comparado a Quito, que presenta un cambio de 1 rango, y a Zumbahua que no presenta ningún cambio.

# 3.3. Discusión de la evaluación del confort térmico en las distintas zonas climáticas del Ecuador.

El material de cambio de fase en Quito produce un aumento en las horas de confort debido a que aumenta las temperaturas superficiales internas de la cubierta y del aire durante las horas más frías del día, mientras que disminuye las temperaturas en las horas de mayor calor. El comportamiento del PCM para Quito es similar al trabajo de Beltrán en el cual se muestra que dependiendo de las condiciones climáticas el PCM tiene distinto comportamiento. Menciona que en Quito el PCM presenta buen comportamiento térmico durante el día y especialmente en la noche [6]. Además, Esbati menciona que los PCM presentan mejor comportamiento térmico en climas donde la diferencia de temperaturas del aire externo entre la mañana y noche sea alta [34]. En el caso de Quito, en el día representativo tiene una diferencia de temperaturas de aire externo entre la mañana y noche de 10.00°C, superando al día representativo de Guayaquil (7ºC). Además, comparando con el resultado de Mohammad [33], el PCM que tiene el mejor desempeño para un tipo de clima homólogo al de Quito (Cwb en la clasificación de Kôppen-Geiger [36]) tiene la temperatura de fusión similar al PCM que se utiliza en este estudio. Por esto, se observa que el PCM utilizado en este estudio tiene el mejor comportamiento en las condiciones climáticas de Quito que en otras ciudades.

En el caso de Zumbahua el PCM no genera un cambio significativo en el comportamiento de la temperatura del aire. Esto se debe a que las condiciones climáticas no logran elevar la temperatura de la envolvente lo suficiente para que el PCM pueda alcanzar su temperatura de fusión para acumular y rechazar calor latente. El comportamiento del PCM en la zona climática fría, en su mayor parte del tiempo es como el de un sólido y no presenta un efecto notable. En Zumbahua existe un leve aumento en las horas de disconfort por baja temperatura debido a que, en algunos días la temperatura de la cubierta supera el límite inferior de fusión y almacena calor latente, disminuyendo la temperatura del aire al interior de la edificación. No se encontró estudios similares que evalúen el comportamiento de un PCM en la zona climática fría del Ecuador.

En Guayaquil el comportamiento de la temperatura del aire interior cuando se usa PCM es similar a los resultados de Beltrán [48]. Desde las 0:00 hasta las 12:00 la temperatura del aire aumenta mientras desde las 12:00 hasta las 24:00 disminuyen con respecto al modelo sin PCM aumentando el disconfort por altas temperaturas. El uso de PCM genera un cambio la distribución de los valores de PMV de un sesgo positivo a un sesgo negativo. Esto significa que en las horas de ocupación el PCM modifica el ambiente térmico debido a que presentan más cantidad de ciclos de cambio de fase a lo largo del año.

De acuerdo a las observaciones realizadas se puede decir que evaluar el confort térmico permite conocer el impacto del PCM en las condiciones térmicas a las que se encuentran expuestos los ocupantes tomando en cuenta condiciones ambientales y características de la ocupación (actividad que realiza y vestimenta). De esta manera, el análisis del efecto que produce el PCM en el confort térmico es más específico respecto a la función primordial de una edificación que es mejorar las condiciones de habitabilidad respecto al ambiente exterior.

El PMV demuestra que el uso PCM es una ventaja o desventaja para el ocupante mediante los rangos de confort. Además, permite comparar el nivel de confort de una edificación en distintas condiciones climáticas y considerando los cambios estacionales a lo largo de un año. De esta manera se puede determinar si realmente el uso de PCM mejora o empeora el ambiente térmico Las ventaja de usar el PMV frente al uso de la temperatura operativa utilizado por Beltrán [6] es analizar el efecto del PCM tomando en cuenta más parámetros que influyen en el confort térmico además de obtener conclusiones más amplias y precisas sobre el confort.

Cuando el PCM alcanza temperaturas dentro de su rango de fusión, este modifica el ambiente interior caso contrario no genera un cambio considerable en la temperatura del aire. En Quito y Guayaquil el PCM almacena energía debido a las condiciones climáticas. En Guayaquil, el PCM almacena y rechaza calor en más días que en Quito durante un año. Esto claramente se observa comparando las Figura 3.11 y Figura 3.15, además en el cambio del rango moda en Guayaquil es de 4 mientras que en Quito es 1 rango y Zumbahua no cambia de rango moda cuando se usa PCM demostrando que en Guayaquil hay más horas de confort durante un año que son modificadas por el uso del material de cambio de fase.

Comparando el comportamiento de la cubierta de las 3 ciudades, Quito almacena más cantidad de calor debido a que las condiciones climáticas permiten que las temperaturas de la cubierta estén dentro del rango de fusión del PCM. Mientras que, en Guayaquil, la temperatura de la cubierta se encuentra cerca del límite superior causando que en las temperaturas más calientes el PCM se encuentre en estado líquido y no almacene calor latente por cambio de fase. En Zumbahua la temperatura de la cubierta no logra alcanzar el límite inferior del rango de fusión por lo que no almacena calor latente.

## 4. CONCLUSIONES Y TRABAJOS FUTUROS

#### 4.1. Conclusiones

- En cuanto a la calibración, las propiedades superficiales de los materiales son importantes durante el proceso de validación de la simulación. Los valores que tienen estas propiedades modifican los resultados de la simulación de la temperatura interna de las superficies y del aire. Seleccionar valores de las propiedades superficiales de los materiales cercanos a los encontrados en bibliografía disminuye los errores entre los resultados simulados y los datos experimentales.
- Generalmente, los indicadores estadísticos MBE y RMSE se emplean para evaluar la calibración de simulaciones energéticas tomando como parámetro de comparación la energía consumida en la edificación durante un periodo de tiempo. Para evaluar la calibración de una simulación utilizando datos experimentales de temperaturas es necesario utilizar indicadores estadísticos adicionales que complementen a los recomendados. Esto disminuye el tiempo del proceso y
- mejoran los resultados de calibración.<br>La precipitación es un parámetro influyente en el proceso de calibración. El valor correcto de la precipitación puede disminuir la diferencia entre los resultados de la calibración y los datos experimentales. Un valor mayor en la precipitación genera un error disminuyendo la temperatura interior de la cubierta y del aire produciendo que en las horas de lluvia se produzcan los errores máximos. El modelador puede confundir el error por precipitación con los valores en las variables de ajuste mal seleccionados.
- En cuanto a la evaluación del confort térmico, comparando las 3 ciudades, el mejor desempeño del PCM se presentó en la ciudad de Quito. Esto se debe a que el rango de fusión del PCM es adecuado para las condiciones climatológicas en Quito.
- En Guayaquil, el uso del PCM puede ser una ventaja si se lo emplea junto a sistemas activos como el aire acondicionado. La disminución de las fluctuaciones de la temperatura de la cubierta y del aire genera una disminución en las temperaturas máximas produciendo que el equipo de aire acondicionado que se seleccione para un lugar en Guayaquil sea de menor capacidad. En espacios acondicionados, el PCM disminuiría el consumo energético
- Evaluar el confort térmico para determinar el comportamiento del PCM en edificaciones permite conocer el efecto real que tiene el PCM en las personas que habitan en un espacio.
- El análisis diario brinda información sobre la cantidad de calor latente que puede acumular el PCM dependiendo de las condiciones climáticas y explica el comportamiento térmico del material de cambio de fase durante un ciclo de trabajo. El análisis anual brinda información sobre el número de días los cuales el PCM está influyendo en el ambiente térmico dentro de la edificación.

## 4.2. Trabajos futuros

- Se recomienda para los trabajos futuros realizar un análisis del PCM con el uso del aire acondicionado de esta manera evaluar si el PCM genera ahorros
- energéticos. Desarrollar un modelo de calibración automático que dependa menos de la experiencia del modelador, de esta manera disminuir el tiempo de calibración.
- Extender este estudio a más zonas climáticas del Ecuador de esta manera poder
- evaluar el comportamiento del PCM de manera más específica. Evaluar el comportamiento térmico de varios PCM con diferentes proporciones de aceite de palma y acido esteárico.

# BIBLIOGRAFÍA

- [1] Council of Science, Review of the SDGs ICSU...
- [2] A. Gallardo, G. Villacreses, M. Almaguer, J. Martínez, and A. Lobato-, "Estimating the indoor thermal comfort deficit in the social housing built in Ecuador by integrating Building Information Modelling and Geographical Information Systems," IBPSA Build. Simul. Conf. 2017, no. December, 2017.
- [3] INER, "Estrategias para mejorar las condiciones de habitabilidad y el consumo de energia en viviendas," Iner, no. February, p. 75, 2016.
- [4] A. A. Gallardo, M. Palme, R. D. Beltrán, A. Lobato, and G. Villacreses, "Analysis and Optimization of the Thermal Performance of Social Housing Construction Materials in Ecuador," PLEA 2016 - 32nd Int. Conf. Passiv. Low Energy Archit., no. 1, pp. 360–366, 2016.
- [5] A. Sandoya, C. Leonel, G. Ordóñez, and J. Arias, NEC-HS-EE, MIDUVI. 2018.
- [6] R. D. Beltrán and J. Martínez-Gómez, "Analysis of phase change materials (PCM) for building wallboards based on the effect of environment," J. Build. Eng., vol. 24, no. February, p. 100726, 2019.
- [7] K. Acurio, A. Chico-Proano, J. Martínez-Gómez, C. F. Ávila, Á. Ávila, and M. Orozco, "Thermal performance enhancement of organic phase change materials using spent diatomite from the palm oil bleaching process as support," Constr. Build. Mater., vol. 192, pp. 633–642, 2018.
- [8] J. Clarke, *Energy Simulation in Building Design*. England.
- [9] M. T. Cuerdo, "La simulación energética como herramienta de predicción, normativa y de investigación en proyectos de arquitectura eficientes," Congr. Nac. Medio Ambient., 2009.
- [10] A. Ordoñez García, "Manual de ayuda DesignBuilder en español Introducción," p. 417, 2014.
- [11] J. Kreider, Heating and cooling of buildings: design for efficiency, vol. 32, no. 03. 2013.
- [12] ASHRAE, Handbook Fundamentals (SI Edition), American Society of Heating, Refrigerating and Air-Conditioning Engineers, Inc. 2017.
- [13] E. Vallejo, "Determinación de CLTD para cargas de enfriamiento de edificaciones ubicadas en ciudades de clima cálido en México," no. c, pp. 1–4, 2017.
- [14] B. Gucyeter, "CALIBRATION OF A BUILDING ENERGY PERFORMANCE SIMULATION MODEL VIA MONITORING DATA Basak Gucyeter Department of Architecture, Faculty of Architecture and Engineering, Eskisehir," Chicago, IL, 2018.
- [15] E. Fabrizio and V. Monetti, "Methodologies and advancements in the calibration of building energy models," Energies, vol. 8, no. 4, pp. 2548-2574, 2015.
- [16] T. A. Reddy, "Literature review on calibration of building energy simulation programs: Uses, problems, procedures, uncertainty, and tools.," ASHRAE Trans., vol. 112, no. 1, pp. 226–240, 2006.
- [17] J. Clarke, P. Strachan, and C. Pernot, "AN APPROACH TO THE CALIBRATION OF BUILDING ENERGY SIMULATION MODELS J A Clarke, PhD, P A Strachan, PhD and C Pernot," Ashrae Trans., no. Judkoff 1983, 1988.
- [18] F. Roberti, U. F. Oberegger, and A. Gasparella, "Calibrating historic building energy models to hourly indoor air and surface temperatures: Methodology and case study," Energy Build., vol. 108, pp. 236-243, 2015.
- [19] Y. Pan, Z. Huang, and G. Wu, "Calibrated building energy simulation and its application in a high-rise commercial building in Shanghai," Energy Build., vol. 39, no. 6, pp. 651-657, 2007.
- [20] P. Raftery, M. Keane, and J. O'Donnell, "Calibrating whole building energy models: An evidence-based methodology," Energy Build., vol. 43, no. 9, pp. 2356-2364, 2011.
- [21] P. Raftery, M. Keane, and A. Costa, "Calibrating whole building energy models: Detailed case study using hourly measured data," Energy Build., vol. 43, no. 12, pp. 3666 3679, 2011.
- [22] T. E. Bou-saada and J. S. Haberl, "An improved procedure for developing

calibrated hourly simulation models," 5th Int. IBPSA Conf., pp. 475–484, 1995.

- [23] US Department of Energy Federal Energy Management Program, "M & V Guidelines: Measurement and Verification for Contracts," no. November, 2015.
- [24] J. M. Blanco, A. Buruaga, E. Roji, J. Cuadrado, and B. Pelaz, "Energy assessment and optimization of perforated metal sheet double skin façades through Design Builder; A case study in Spain," Energy Build., vol. 111, pp. 326-336, 2016.
- [25] V. M. Soto Francés, E. J. Sarabia Escriva, J. M. Pinazo Ojer, E. Bannier, V. Cantavella Soler, and G. Silva Moreno, "Modeling of ventilated façades for energy building simulation software," Energy Build., vol. 65, pp. 419-428, 2013.
- [26] D. Lind, W. Marchal, and S. Wathen, *Estadística aplicada a los negocios y la* economia. New York.
- [27] ANSI/ASHRAE, "The environmental conditions for human occupancy-ANSI-ASHRAE Standard 55-2017(1) pdf." Atlanta, 2017.
- [28] R. F. Rupp, N. G. Vásquez, and R. Lamberts, "A review of human thermal comfort in the built environment," Energy Build., vol. 105, pp. 178–205, 2015.
- [29] NTE INEN ISO-7730, "Ergonomics of the thermal environment Analytical determination and interpretation of thermal comfort using calculation of the PMV and PPD indices and local thermal comfort criteria." 2005.
- [30] ASHRAE, ASHRAE Handbook 2016- HVAC Systems and Equipment, no. 28. 2016.
- [31] H. Mehling and L. F. Cabeza, Heat and cold storage with PCM: an up to date introduction into basics and applications. 2008.
- [32] M. Auzeby, S. Wei, C. Underwood, C. Chen, and H. Ling, "Using phase change materials to reduce overheating issues in UK residential buildings," Energy Procedia, vol. 105, no. 0, pp. 4072-4077, 2017.
- [33] M. Saffari, A. de Gracia, C. Fernández, and L. F. Cabeza, "Simulation-based optimization of PCM melting temperature to improve the energy performance in buildings," Appl. Energy, vol. 202, pp. 420-434, 2017.
- [34] S. Esbati, M. A. Amooie, M. Sadeghzadeh, M. H. Ahmadi, F. Pourfayaz, and T. Ming, "Investigating the effect of using <scp>PCM</scp> in building materials for energy saving: Case study of Sharif Energy Research Institute," *Energy Sci. Eng.*, no. May, p. ese3.328, 2019.
- [35] N. Ahmed and M. A. Corresponding, "The Effects of Orientation, Ventilation, and Varied WWR on the Thermal Performance of Residential Rooms in the Tropics," vol. 4, no. 2, pp. 142–149, 2011.
- [36] M. KOTTEK, J. GRIESER, C. BECK, B. RUDOLF, and F. RUBEL, "World Map of the Köppen-Geiger climate classification updated," Hydrol. Earth Syst. Sci., vol. 11, no. 5, pp. 1633-1644, 2007.
- [37] ASHRAE et al., "ASHRAE STANDARD Weather Data for Building Design Standards," 2006.
- [38] G. M. Database, "METEONORM Version 6.1," pp. 1–8, 2009.
- [39] I. Ekmekci, "THE GENERATION OF TYPICAL METEOROLOGICAL YEAR AND CLIMATIC DATABASE OF TURKEY FOR THE ENERGYANALYSIS OF BUILDINGS," no. March, 2016.
- [40] INEC, "Encuesta de edificaciones 2016," p. 28, 2016.
- [41] L. Berkeley et al., "Energy plus: Auxiliary Programs," 2018.
- [42] S. Mostafavi and B. Futrell, "A Calibration Process Focused on Predicting Both Energy Performance and Indoor Thermal Conditions," Build. Simul. 2017, no. 2002, 2017.
- [43] P. Eguía Oller, J. M. Alonso Rodríguez, Á. Saavedra González, E. Arce Fariña, and E. Granada Álvarez, "Improving the calibration of building simulation with interpolated weather datasets," Renew. Energy, vol. 122, pp. 608-618, 2018.
- [44] ASHRAE, "ASHRAE Guideline Project Committee 14P," vol. 8400, 2002.
- [45] GAD Zumbahua, "Plan de ordenamiento territorial de la Parroquia de Zumbahua," pp. 2-142, 2015.
- [46] INEC, "CENSO DE POBLACION Y VIVIENDA.".
- [47] R. Seminario, "METODOS NUMERICOS PARA INGENIERIA.".
- [48] R. D. Beltrán and J. Martínez-Gómez, "Analysis of phase change materials (PCM) for building wallboards based on the effect of environment," J. Build. Eng., vol. 24, 2019.
- [49] M. A. Humphreys and J. Fergus Nicol, "The validity of ISO-PMV for predicting comfort votes in every-day thermal environments," Energy Build., vol. 34, no. 6, pp. 667 684, 2002.
- [50] E. Ordóñez, "Indumentaria y adaptabilidad: El clima como factor influyente en el diseño y la tecnología.," pp. 1-124, 2016.

# ANEXO I.

Configuraciones constructivas utilizadas en las simulaciones en el programa DesignBuilder.

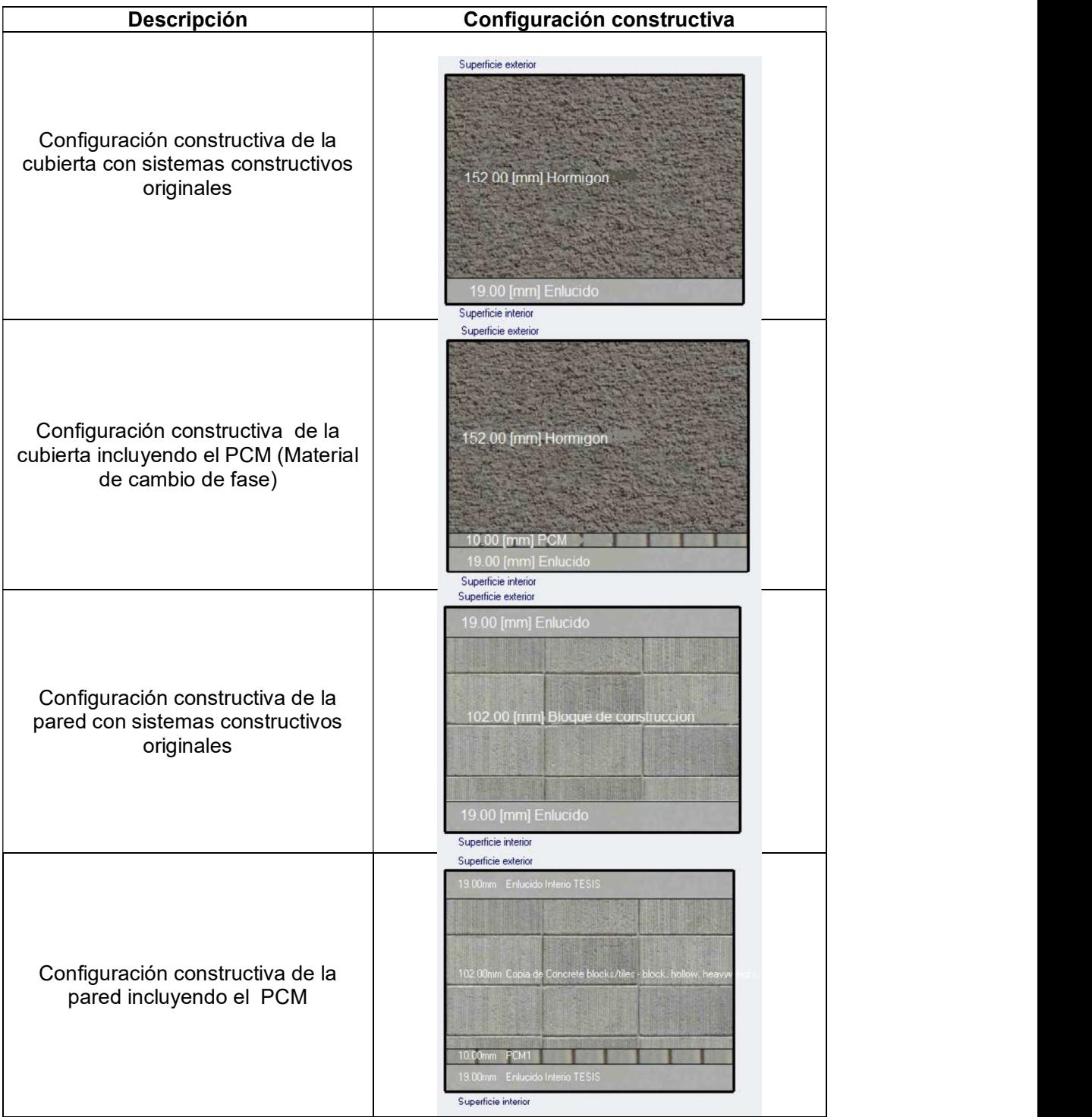

## ANEXO II.

Código de programación para el cálculo del PMV.

tabla<-read.csv (file. choose (), fileEncoding ="latin1")  $CLO < -1.37$ MET <- 1.2 WME <- 0 l< as.numeric(length(tabla\$Temperatura.del .Aire)) TA <- tabla\$Temperatura.del.Aire TR <- tabla\$Temperatura.Radiante VEL <- c(rep(0.137,l)) RH <- tabla\$Humedad.Relativa  $PA < -0$ 

FNPS <- exp(16.6536- 4030.183/(TA[]+235)) if (PA==0) PA <- RH[]\*10\*FNPS[] ICL <- 0.155\*CLO M <- MET\*58.15 W<-WME\*58.15 MW<-M-W if (ICL==0.078) FCL<-1+1.29\*ICL else FCL<-1.05+0.645\*ICL

HCF=12.1\*sqrt(VEL[]) TAA=TA[]+273 TRA=TR[]+273

TCLA<-TAA[]+(35.5- TA[])/(3.5\*(6.45\*ICL+0.1)) P1<-ICL\*FCL P2<-P1\*3.96 P3<-P1\*100 P4<-P1\*TAA[] P5<-308.7-0.028\*MW+P2\*(TRA[]/100)^4 XN<-TCLA[]/100 XF<-XN[]

 $N<0$ EPS<-0.00015  $i$   $\le$   $-1$ L<-as.numeric(length(TA))  $HC < -c$ (rep(1,L)) HCN<-c(rep(1,L))  $TCL < c(rep(1,L))$ XN<-(P5[]+P4[]\*HC[]- P2\*XF[]^4)/(100+P3\*HC[]) while $(i=L)$ { while (abs(XN[i]-XF[i])>EPS ) { XF[i]<-(XF[i]+XN[i])/2 HCN[i]<-2.38\*abs(100\*XF[i]- TAA[i])^0.25 if (HCF[i]>HCN[i]) HC[i]<-HCF[i] else HC[i]<-HCN[i] XN[i]<-(P5[i]+P4[i]\*HC[i]- P2\*XF[i]^4)/(100+P3\*HC[i])  $N < -N + 1$  TCL[i]<-100\*XN[i]-273  $i$   $\le$ - $i$  $+1$  } HL1<-3.05\*0.001\*(5733-6.99\*MW-PA[]) if (MW>58.15) HL2<-0.42\*(MW-58.15) else HL2<-0 HL3<-1.7\*0.00001\*M\*(5867-PA[]) HL4<-0.0014\*M\*(34-TA[]) HL5<-3.96\*FCL\*(XN^4-(TRA[]/100)^4) HL6=FCL\*HC[]\*(TCL[]-TA[]) TO<-0.5\*TA[]+(1-0.5)\*mean(TR) TS=0.303\*exp(-0.036\*M)+0.028 PMV<-round(TS\*(MW-HL1[]-HL2[]-HL3[]-HL4[]-HL5[]-HL6[]),2) PPD<-round(100-95\*exp(- 0.03353\*PMV[]^4-0.2179\*PMV[]^2),2)